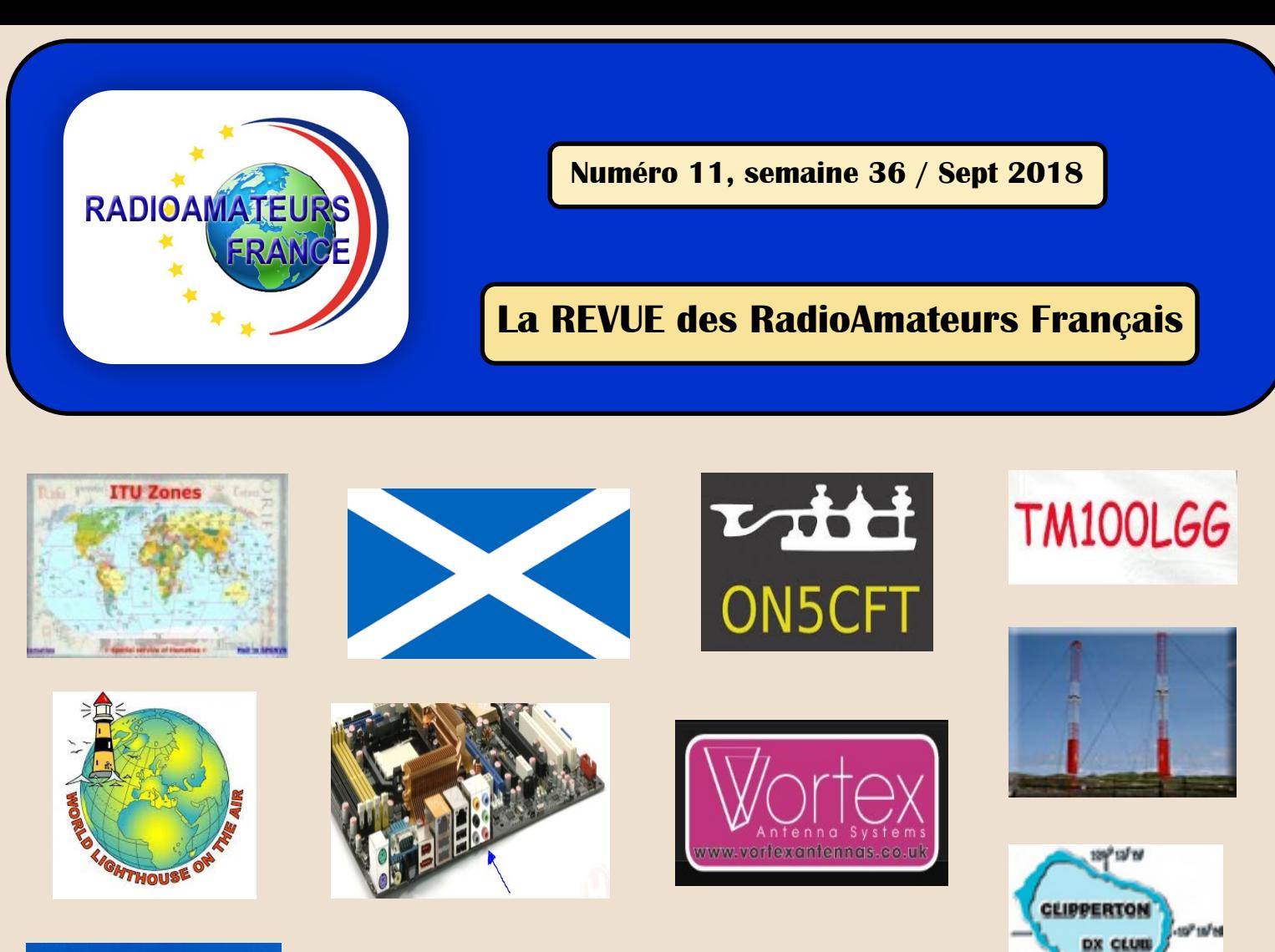

Dimanche 30 septembre 2018

FOIRE RADIOAMATEUR

LOUVEXPOLO

理想

 $9-16h$ 

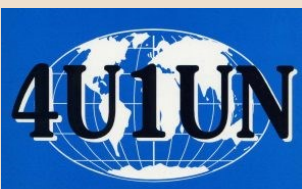

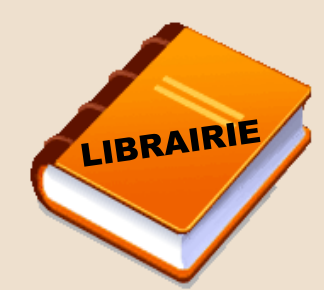

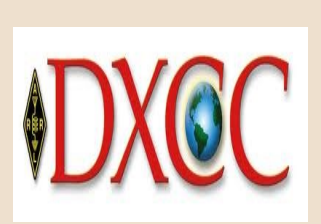

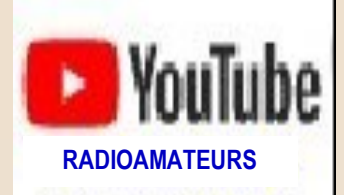

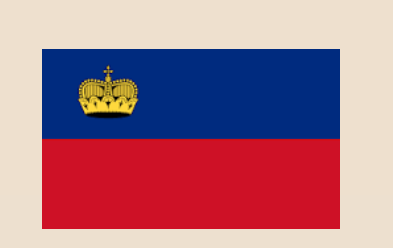

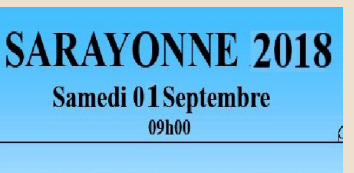

**RAF ici**

đ.

CONTEST

ouvière

### **SALON RADIO AMATEUR**

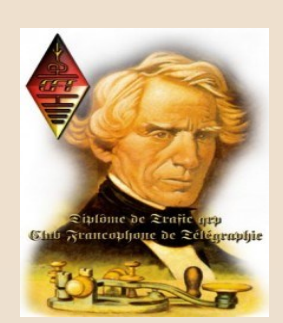

**HISTOIRE**

**1970—1973**

### **Association 1901 déclarée**

**Préfecture n° W833002643**

**Siège social**

**RadioAmateurs France**

**Impasse des Flouns**

**83170 TOURVES**

**Pour informations, questions, contacter la rédaction via**

> [radioamateurs.france](mailto:radioamateurs.france@gmail.com)  [@gmail.com](mailto:radioamateurs.france@gmail.com)

### **——————————————————————————————————————————————————————— Adhésions via:**

[http://www.radioamateurs](mailto:http://www.radioamateurs-france.fr/adhesion/)[france.fr/adhesion/](mailto:http://www.radioamateurs-france.fr/adhesion/) 

**——————————————————————————————————————————————————————— Site de news:**

[http://www.radioamateurs](mailto:http://www.radioamateurs-france.fr/)[france.fr/](mailto:http://www.radioamateurs-france.fr/) 

**——————————————————- Une revue en PDF par mail**

**Toutes les 3 semaines ——————————————————-**

**Des identifiants SWL gratuits Série 80.000**

**——————————————————- Des cours pour l'examen**

**Envoyés par mails**

**——————————————————- Interlocuteur de l'ARCEP, l'ANFR et de la DGE**

### **——————————————————- Partenariats**

**avec l'ANRPFD, BHAF, WLOTA l'équipe F0, UIRAF ON5VL** 

**et l'ERCI** 

**Bonjour à toutes et tous,**

**Les vacances sont finies et comme vous pouvez le constater les activités radioamateurs reprennent, de même la revue qui reprend son rythme des +/- 75 pages.**

**Nous serons au salon de la Louvière Belgique comme tous les ans. Une grande partie de l'équipe sera présente pour vous accueillir sur le stand RAF, BHAF, WLOTA et DMR.**

**N'hésitez pas à venir nous voir.**

**Les cours de la session de janvier sont finis et ceux de juillet ont commencé. La réussite à l'examen pour la F4 est en progrès due à quelques améliorations et surtout au nombre d'inscrits qui augmentent. Le travail personnel est synonyme de succès.**

**Malheureusement, le trafic déplorable de quelques uns entache la qualité de trafic des autres. Nous espérons que l'ANFR y mettra bon ordre dans l'intérêt de tous.**

**Continuez de nous envoyer vos réalisations, et annonces, comptes rendus de manifestations. C'est dans l'intérêt de tous de valoriser votre travail et de le partager.**

**Combien d'articles sont malheureusement méconnus par une diffusion restreinte ou même pour certains totalement confidentiels et donc inutiles.**

**Il faut aussi constater un nombre incalculable de sites référencés mais fermés ou complétement à l'arrêt depuis plusieurs années. Là encore un certain nombre d'articles vont ou ont déjà disparus.**

**Combien d'expérimentations ont été faites et il faut tout recommencer car l'expérience n'a pas été partagée…**

**Si vous n'êtes pas loin et disponible, n'hésitez pas à vous rendre à la convention du CDXC Clipperton DX Club 40° anniversaire de la création, les 21,22,23 septembre à Troyes. Je ne pourrai pas y être pour raison professionnelle mais c'est vraiment à regrets, c'est une équipe et une association formidable.**

**73 de tout le groupe.**

**Avec les ''abonnés'' directs , plus les réseaux et les diffusions via nos partenaires, la revue de RadioAmateurs France publiée toutes les 3 semaines atteint un chiffre dépassant les …21.000 !!!**

**C' est le média des radioamateurs numéro 1 en France et pour tous les Pays Francophones.**

**Publiez vos informations, vos articles, vos activités … diffusez vos essais et expériences à tous. Le savoir n'est utile que s'il est partagé.**

**Pour nous envoyer vos articles, comptesrendus, et autres … une seule adresse mail : r[adioamateurs.france@gmail.com](mailto:Radioamateurs.france@gmail.com)**

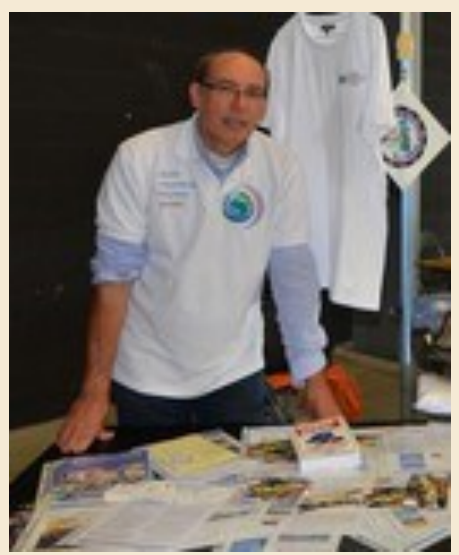

### **EDITORIAL**

### **Association RAF news RADIOAMATEURS FRANCE**

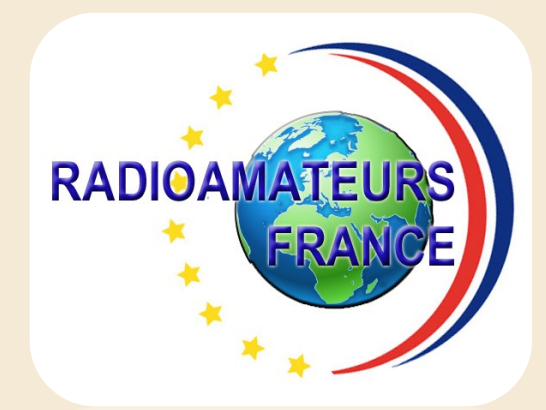

**Retrouvez tous les jours, des informations sur le site :<http://www.radioamateurs-france.fr/>**

**Sans oublier les liens et toute la documentation sous forme de PDF ...**

### **+ de 250 PDF + de 1050 pages En accès libre !!!!!!!!! RADIOAMATEURS FRANCI** L'actualité Radioamateur Test comparatif de 19 R SUIVEZ NOUS Vidéo, Le DXer et le Technicien<br>par Pascal VA2PV Récompense pour la réception<br>d'une image SSTV reçue cet été<br>via l'ISS  $8 \mid f \mid y$ HEURE TU er et le Techr reenwich Mean Time (GMT)<br>notified: 12

**SOMMAIRE n° 11 semaine 36 Editorial INTERFERENCES ELECTROMAGNETIQUES ADMINISTRATION, France, sanctions ROYAUME UNI, DROIT à l'ANTENNE SALONS, SARAYONNE par Norbert ( ERCI ) TM100LGG à Miribel par Jean Claude F4DDF INTERFACE (suite) par Michel F4FDW ANTENNES, QUAD ou YAGI CONSTRUCTION, LOOP 2 élé 15M de WORTEX VORTEX et Dxeur par Steve G0UIH RADIODIFFUSION, WWV et WWVH 4U1UN à NEW YORK CLUB FRANCOPHONE TELEGRAPHISTE ON5CFT CODE MORSE et QSO par ON5CFT HISTOIRE suite 1969 et 1970 à 1973 CLIPPERTON il y a 40 ans DXCC, HB0 LIECHTENSTEIN Les ATLAS en radio Activités, DX en F et DOM - TOM WLOTA, bulletin de F5OGG Philippe Les CONCOURS et règlements Les VIDEOS radioamateurs Les livres et revues gratuites MATERIELS, les nouveautés A VENDRE … SALONS et manifestations Bulletin d'abonnement RAF Identifiants SWL par RAF** 

### **ACCOMPAGNEMENT RADIOAMATEURS FRANCE**

**DMR** 

L'association RADIOAMATEUR FRANCE, proposera dans un avenir proche un accompagnement à distance (Via TeamViewer et Skype) pour vous aider à démarrer dans le DMR

**Programmations du ou des postes de toutes marques :**

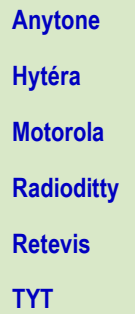

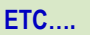

Pour cela il faudra disposer sur votre ordinateur du soft et du câble de programmation du poste en question à votre domicile.

**Attention certaines marques de postes font payer leur logiciel de programmation, Renseigner vous avant tous achats …..**

**Programmations du ou des hot spots de toutes marques et de tous types :**

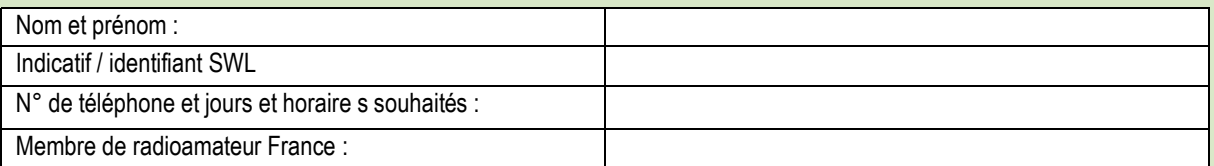

**\*\*\*\*\*\*\*\*\*\*\*\*\*\***

**\*\*\*\*\*\*\*\*\*\*\*\*\*\***

Pour cela il faudra disposer sur votre ordinateur du soft et du câble de programmation du hot spot en question à votre domicile.

Pour toutes demandes merci de faire un mail à : [radioamateurs.france@gmail.com](mailto:radioamateurs.france@gmail.com)

**F8FJH François , Vice-président délégué de RadioAmateur France, chargé des relais et Communications Numériques**

### **DEVENEZ MEMBRE DE RADIOAMATEURS FRANCE**

**[http://www.radioamateurs-france.fr/adhesion/](mailto:http://www.radioamateurs-france.fr/adhesion/)**

### **RADIOAMATEURS FRANCE**

L'actualité Radioamateur

**Information, Défense, Promotion, Formation** 

http://www.radioamateurs-france.fr

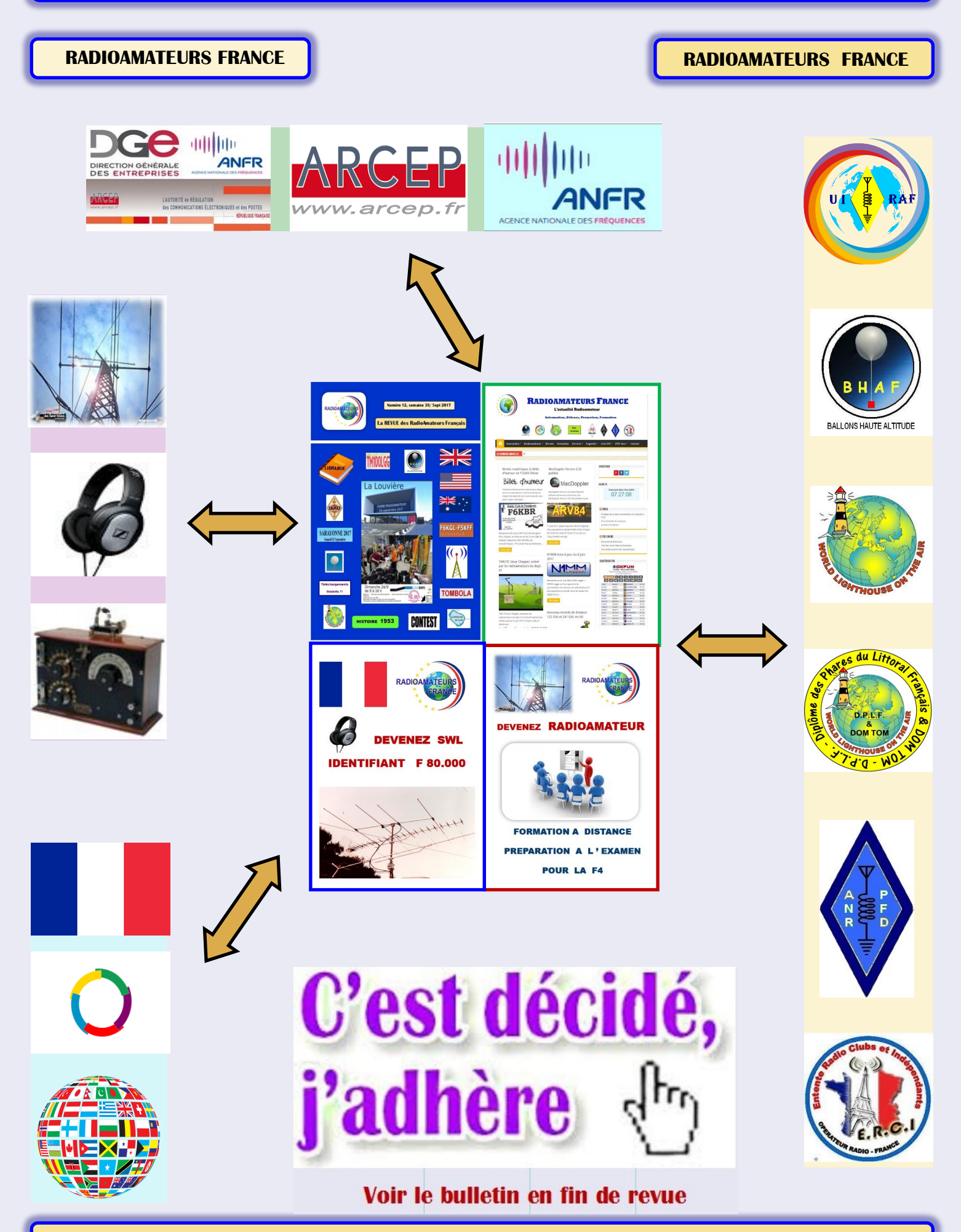

Le magazine allemand Radioszene rapporte que le problème des interférences électromagnétiques des appareils grand public, tels que les alimentations à découpage et les éclairages LED, est en train d'être posé au Bundestag (Parlement fédéral)

Le député du Bundestag, Ralph Lenkert, du parti politique Die Linke (à gauche) a soumis au gouvernement fédéral 21 questions sur « la protection de l'environnement électromagnétique des ressources ».

Le gouvernement fédéral devrait fournir des réponses sur l'état de l'environnement électromagnétique.

#### **Les questions comprennent (traduction Google):**

• Quelles sont les connaissances du gouvernement fédéral en matière de développement du «bruit d'origine humaine» (bruit électromagnétique indésirable) dans le domaine des ondes courtes, de la gamme VHF, des applications DAB et, en particulier, du service de radioamateur en milieu rural et urbain zones

• Le gouvernement fédéral partage l'inquiétude que l'environnement électromagnétique avec la mise en œuvre de la méthode DOCSIS 3.1 dans les réseaux câblés insuffisamment protégés en raison des interférences électromagnétiques rayonnées à large bande sur la FM, la DAB et les fréquences du service radio amateur sera disponible

• Au vu de son rapport (voir **[ICI](http://www.teltarif.de/radio-kabel-internet-stoerungen/news/63267.html)** ou CQ DL magazine Radioamateur, numéro 5-2018) dans la mise en œuvre de la méthode DOCSIS 3.1.-une surveillance générale de l'état des réseaux câblés affectés ?

### **Appareils électroniques dont la distribution a été interdite**

Le nombre de personnes avec lesquelles les tâches d'essais et de mesures sont effectuées à l'Agence fédérale des réseaux.

Lisez l'article de Radioszene dans Google English **[ICI](https://tinyurl.com/Radioszene-EMI-Bundestag)** Texte original en allemand **[ICI](https://www.radioszene.de/124771/radio-empfang-gestoert.html)** Soumission de Die Linke Bundestag – Protection de l'environnement électromagnétique des ressources **[ICI](https://dip21.bundestag.de/dip21/btd/19/036/1903641.pdf)**

## DMR

### **RAS le BOL !!!!**

Alors qu'il y a quelque temps, un radioamateur à été suspendu, qu'un autre a dû modérer ses activités,...

En DMR il y a régulièrement des insultes et autres … comme un relais à déclenchement ''sélectif'' dans le Sud …

A ce point là, c'est un mauvais exemple pour les SWL's, une plaie pour les radioamateurs, et qu'en pensent les étrangers ?

On se demande combien de temps cela va t'il durer ?

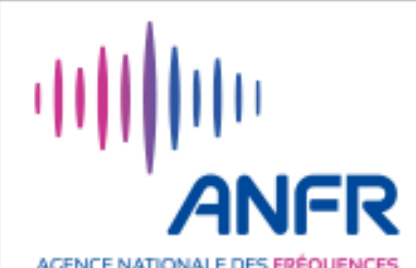

AGENCE NATIONALE DES FRÉQUENCES

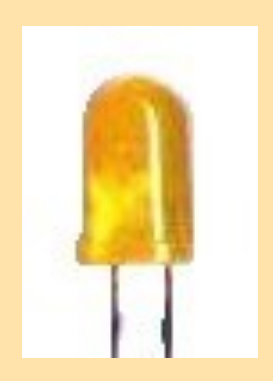

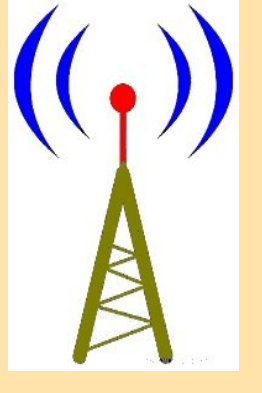

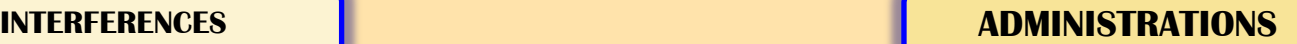

**Appel à tous les radioamateurs du Royaume-Uni et aux usagers de la radio des citoyens**! J'ai besoin de votre aide pour modifier la loi afin d'exempter tous les radioamateurs (et la radio des citoyens) de la planification.

La radio amateur (et la radio des citoyens) est attaquée. QRM (interférence de radiofréquence), un régulateur de radio national inutile, l'expertise devenant SK, et un jeune qui ne s'intéresse pas à la question, pourquoi ne pas simplement utiliser Internet, n'est pas de bon augure.

Ajouter des lois de planification restrictives dépassées au mélange, et il est étonnant que les gens se détournent.

**Avez-vous déjà installé une nouvelle antenne expérimentale** pour découvrir qu'un voisin s'est plaint et que le service local de planification vous harcèle maintenant ?

Considérez-vous chanceux si cela ne vous est pas arrivé.

Les règlements de planification et les conseils qui les appliquent sont totalement inflexibles à la nature expérimentale de la radio amateur.

Concevez et construisez votre propre antenne, puis installez-la sur un poteau pour la tester et vous aurez besoin d'une autorisation de planification.

Une fois accordée, votre antenne expérimentale devient une structure fixe. Descendez cette antenne et remplacez-la par une autre, et vous aurez à nouveau besoin d'un permis de construire; ou vous devrez revenir au "design original".

**John G1YDQ l'a constaté à ses dépens**. Une plainte lui a coûté 500 livres car son conseil municipal a refusé de reconnaître la règle des 4 ans. Cette capture d'écran est présentée ici avec l'autorisation de John:

### Keith G6NHU partage ses expériences de planification sur son **B** [blog](https://translate.googleusercontent.com/translate_c?depth=1&hl=fr&prev=search&rurl=translate.google.fr&sl=en&sp=nmt4&u=http://qso365.co.uk/2011/12/planning-permission-i-had-a-visit-and-a-letter-from-the-council/&xid=17259,15700022,15700124,1570%20).

Les commentaires des autres mettent également en évidence les problèmes rencontrés par les différents conseils.

Les règles de planification actuelles sont clairement incompatibles avec la radio amateur et son caractère expérimental et doivent donc être modifiées.

Aidez-nous en ajoutant votre nom à la pétition demandant aux radioamateurs licenciés (et aux utilisateurs de la radio des citoyens) d'être exemptés des règles de planification.

Vous pouvez également apporter votre aide en faisant du lobbying auprès de votre député / membre du Parlement écossais / membre de l'Assemblée galloise / Assemblée d'Irlande du Nord (si / quand il recommence à fonctionner) via le F [Site](https://translate.googleusercontent.com/translate_c?depth=1&hl=fr&prev=search&rurl=translate.google.fr&sl=en&sp=nmt4&u=https://www.writetothem.com/&xid=17259,15700022,15700124,15700149,15700186,15700191,15700201,15700213&usg=ALkJrhidUm-HuUuLSOu%20) Web de [WriteToThem](https://translate.googleusercontent.com/translate_c?depth=1&hl=fr&prev=search&rurl=translate.google.fr&sl=en&sp=nmt4&u=https://www.writetothem.com/&xid=17259,15700022,15700124,15700149,15700186,15700191,15700201,15700213&usg=ALkJrhidUm-HuUuLSOu%20) .

### **Chaque pays du Royaume-Uni étant libre de définir ses propres règles de planification**, il est essentiel que vous fassiez du lobbying auprès de votre exécutif national.

Vous pouvez également souhaiter lancer et soutenir une pétition en double au pays de Galles, en Écosse et en Irlande du Nord, afin de faire en sorte que vos gouvernements nationaux exercent une pression sur la question.

Les modifications apportées aux règles émises par Londres ne peuvent pas couvrir le pays de Galles, l'Écosse ou l'Irlande du Nord.

Je suis déçu de ne pas pouvoir faire le changement pour l'ensemble du Royaume-Uni!

N'hésitez pas à utiliser mon [modèle de lettre](https://translate.googleusercontent.com/translate_c?depth=1&hl=fr&prev=search&rurl=translate.google.fr&sl=en&sp=nmt4&u=https://www.m0plt.me.uk/downloads/MP-planning-template.txt&xid=17259,15700022,15700124,15700149,15700186,15700191,15700201,15%20) et à l'adapter à vos propres exigences. Votre voix doit être entendue, alors écrivez!

**Ayant déjà obtenu près de 2500 signatures, la pétition lancée par M0PLT pour assouplir les restrictions de planification imposées aux antennes amateurs du Royaume-Uni.**

**Et avec 10 000 signatures (Royaume-Uni uniquement), le Parlement doit répondre à l'objet de la pétition.**

### **DROIT A l'ANTENNE ADMINISTRATIONS**

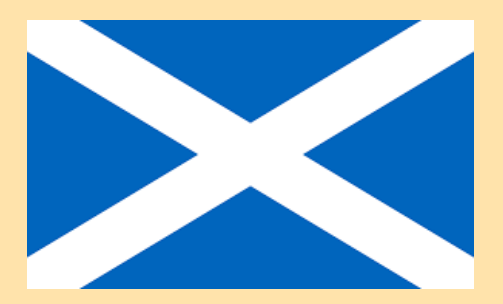

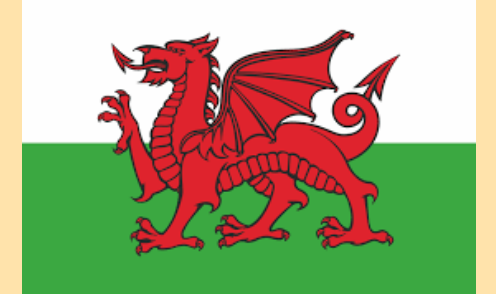

John Patrick Carpenter Well, I have to say that GB3DQ has a four stack aerial on the gable end of our house near Polperro. It's about 9'0" long. I put it there many years ago without planning permission. Someone complained to the Council, I tried the five year rule, but they came back and said thing have changed, and they can go back fifty years if they want. It cost me over £500:00 to get plans drawn up plus the cost of retrospective planning. Deep joy, but at the time I was working, it would be a different story now, as I'm retired. All for a 9'0" aerial to keep GB3DQ on the air. Cheers John G1YDQ.

### **SALONS et BROCANTES**

# **SARAYONNE 2018** Samedi 01 Septembre

09h00

# **SALON RADIO AMATEUR**

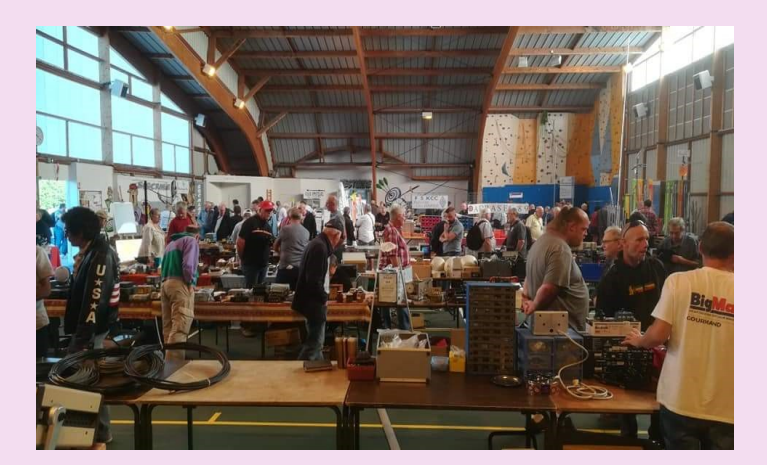

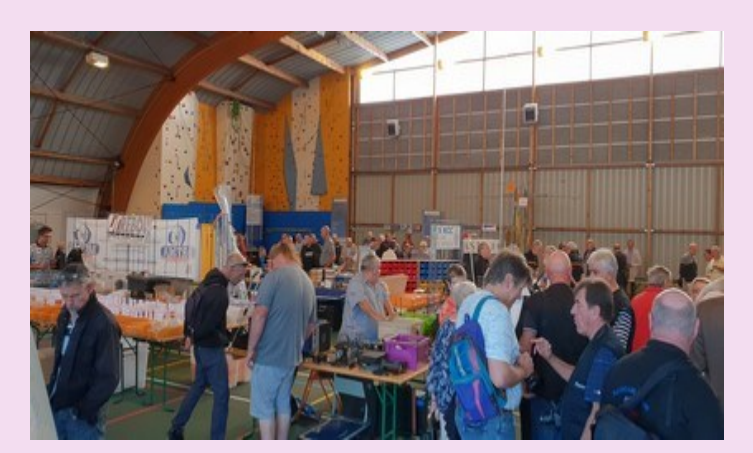

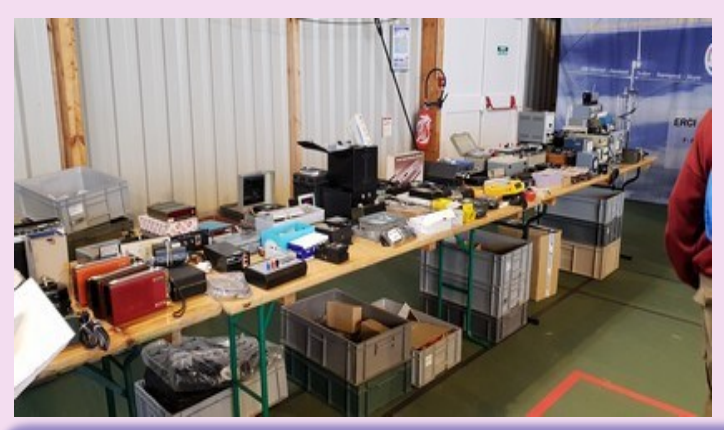

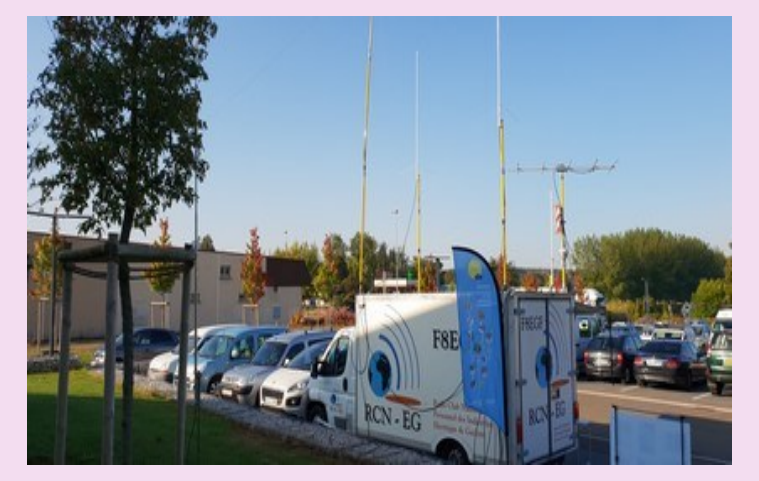

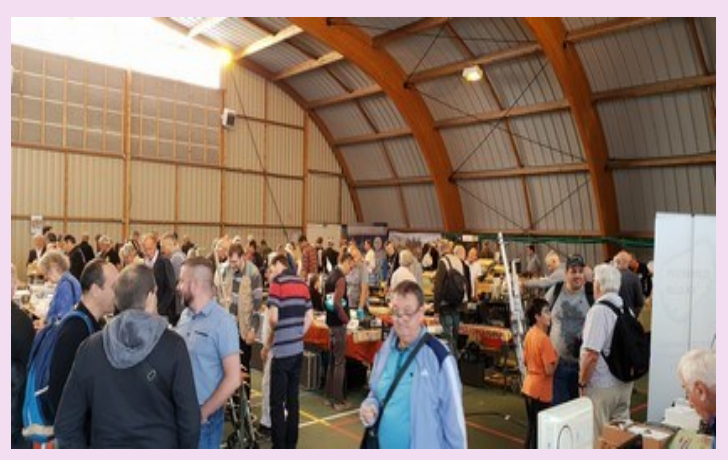

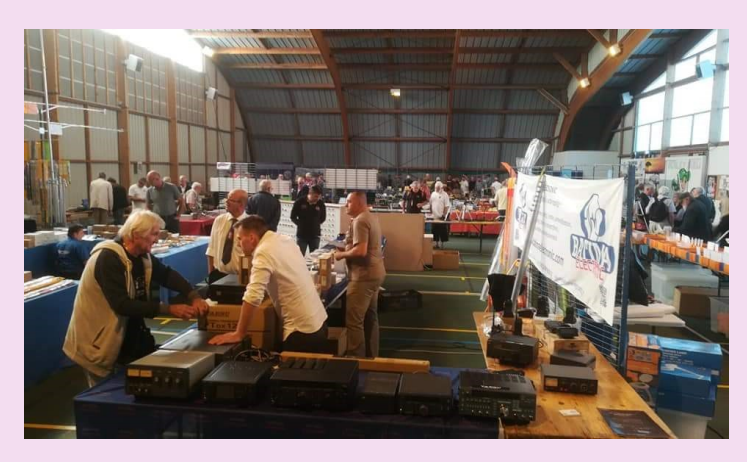

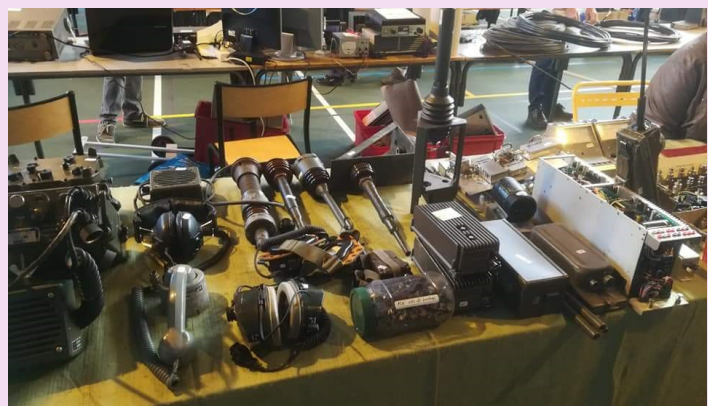

### **SALONS et BROCANTES**

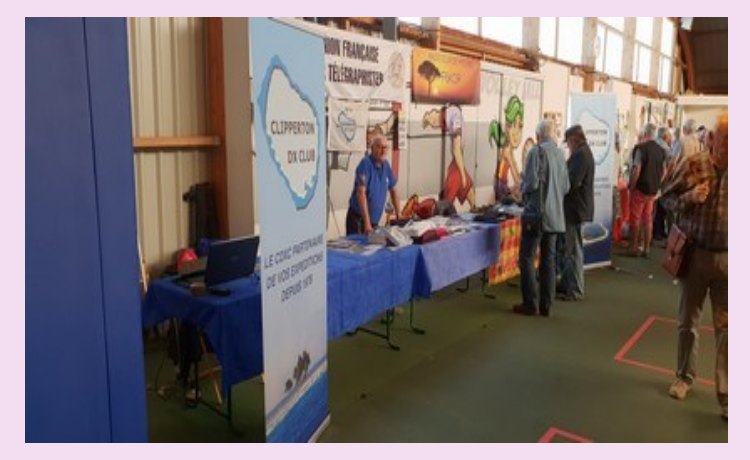

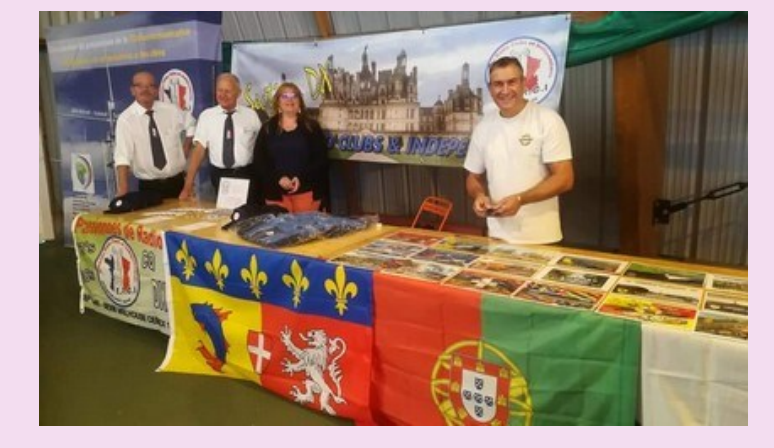

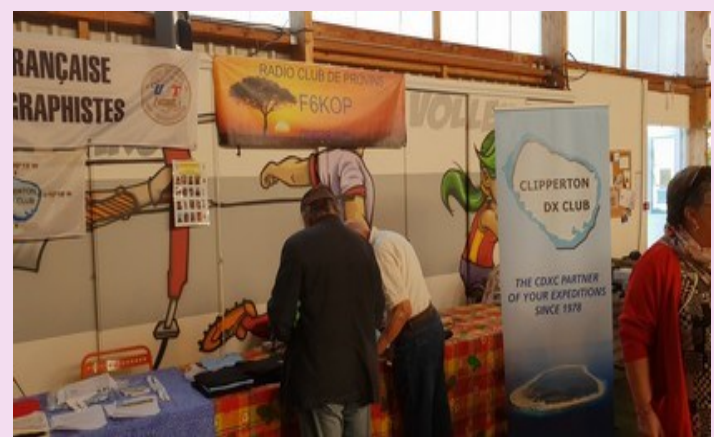

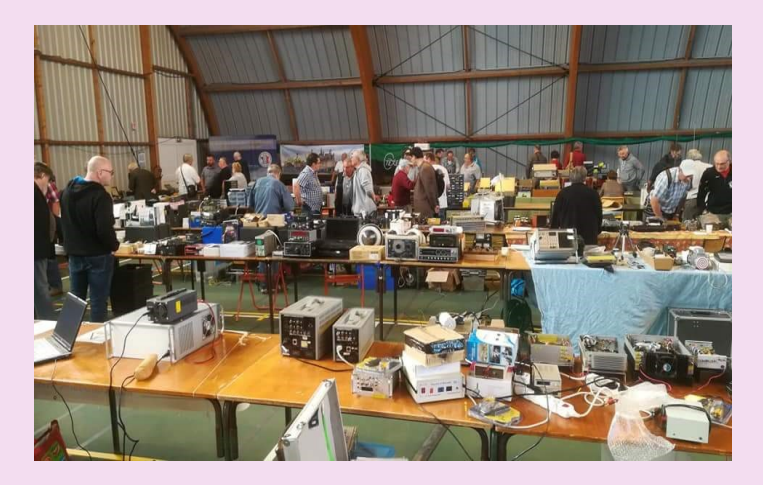

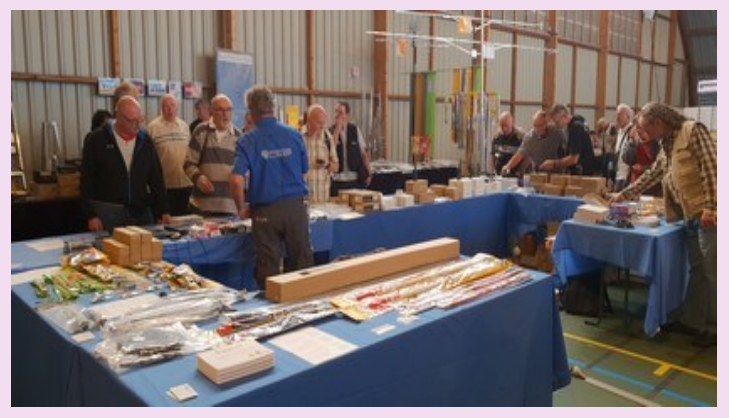

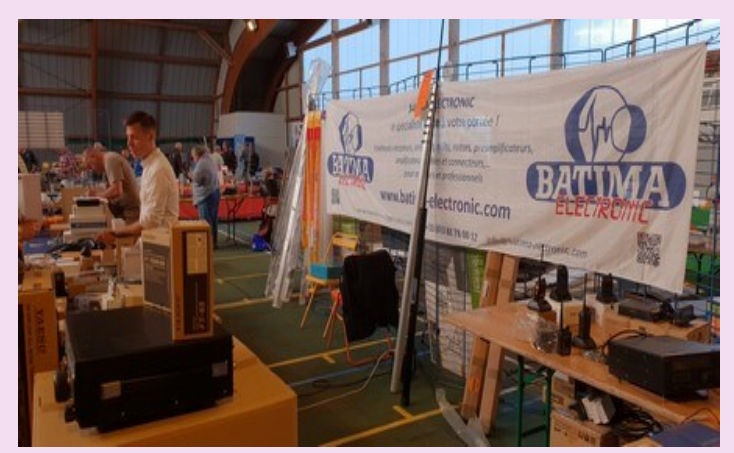

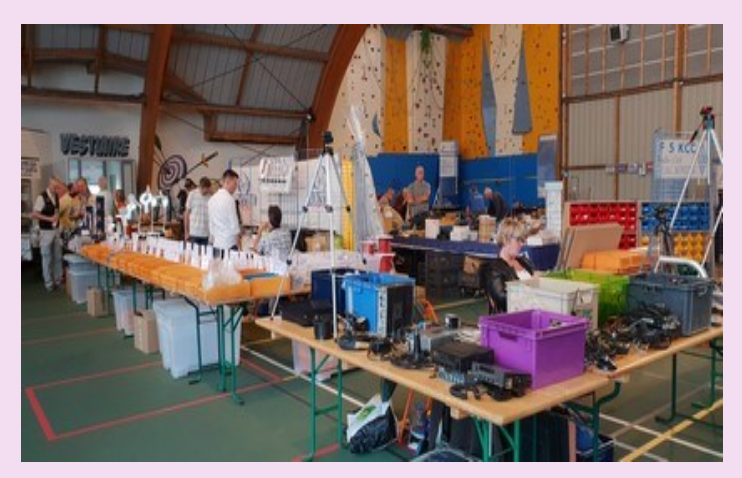

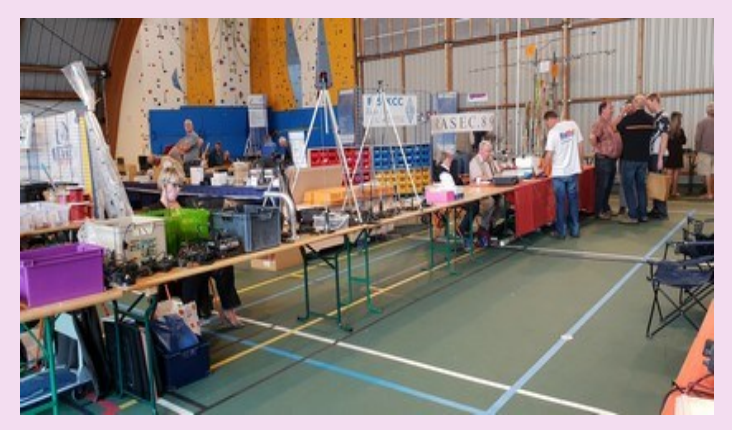

# **SALONS et BROCANTES MANIFESTATIONS**

### **Activation de TM100LGG à la caserne Miribel**

### **Un deuxième bivouac à Verdun du 24 au 26 août 2018.**

Après 2016 maintenant 2018.

Commencé bien avant, par les nombreuses réunions d'organisation, de sécurité, plan d'implantation dans la caserne, du défilé en ville, de sécurisation des armes et autres, nous étions présents à la caserne H24 depuis le mercredi 22. Les premiers reconstitueurs du bivouac arrivant ce jour.

### **Le programme:**

Vendredi 24. Retraite aux flambeaux à la Nécropole de Douaumont; Samedi 25. Défilé dans Verdun et cérémonie au monument de la Victoire; Dimanche 26. Cérémonie au village détruit de Fleury devant Douaumont; Le bivouac de la caserne ouvert ces trois jours au public;

Animations à la Citadelle souterraine, au Fort de Souville, à Fleury, à Froideterre, à la Tranchée des baïonnettes, et du fort de Douaumont et de Vaux.

### **A Miribel, nous activions TM100LGG en radio : phonie, CW et numérique.**

Nous présentions les matériels radios et téléphoniques de cette époque, la remise de diplôme en morse.

### **Etaient présent de notre équipe :**

Alain, Patrick, Denis, Viviane, Sylvie notre traductrice et Bernard, Daniel F6DPR, Jean Claude F4GRW, Philippe F5NPL avec Nadine du 57, Hugues F1CCV, Alain F8FLN (52), Philippe F8E-FU (57), Thérèse, Marie Thérèse (54), Bernard ON2KBW et Jeannine de Belgique, Josiane du Musée de Esnes en Argonne, Véronique Maire de Esnes, Gérard F0DTB et Josette (08), Maxime et Valérie, Christian du Luxembourg, Louis de Hollande, Nathalie (34), Jean Claude F4ACM et Marie Claire, André F5DNO, Denis F5NPS, Joël F1SNL avec son épouse et Jean Claude F4DDF :

Appel général de TM100LGG, dans le cadre du Centenaire 14/18, pour le bivouac des 1000 reconstitueurs de 18 nations à la caserne Miribel de Verdun.

#### **Nombre de stations contactés ce jour :**

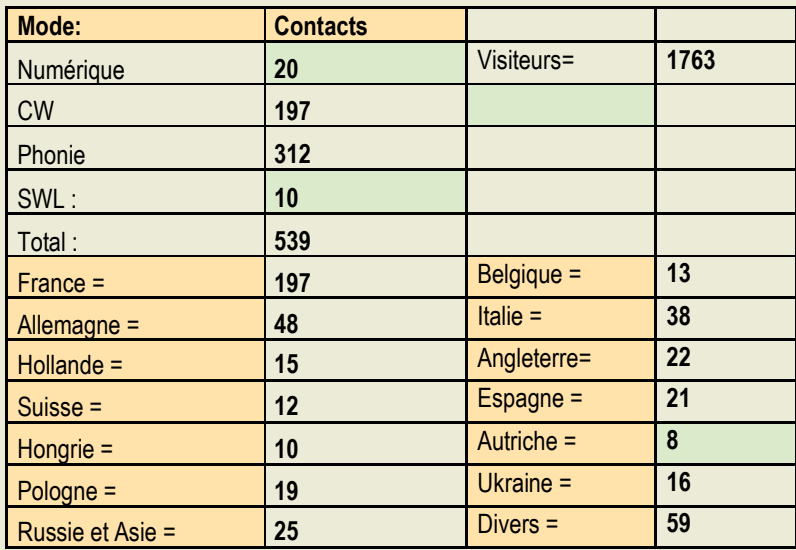

Moins de 7 contacts : Slovénie, Roumanie, Irlande, Bulgarie, Irlande, Finlande, Danemark, Norvège, Japon, USA, Canada, Brésil, Seychelles.

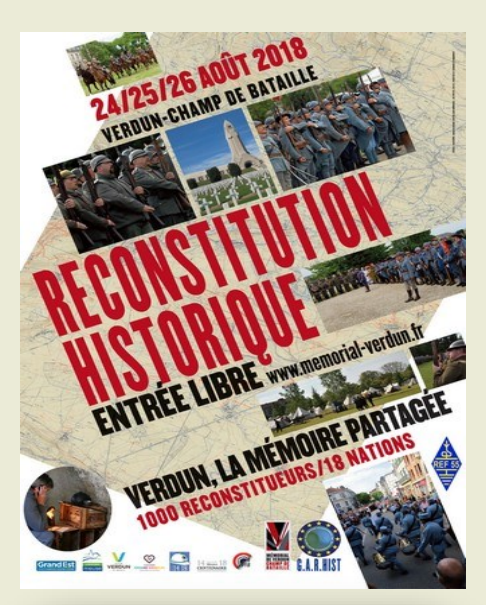

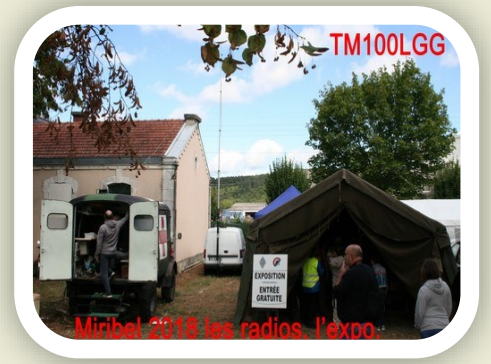

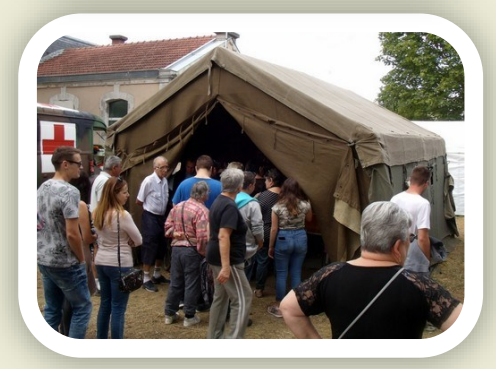

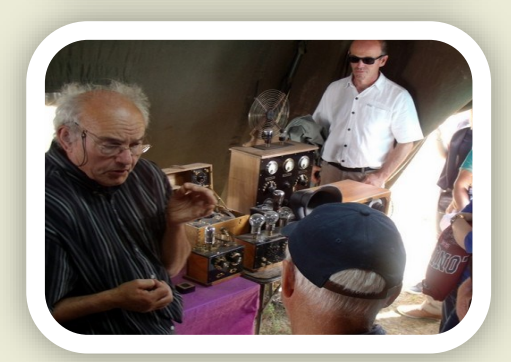

# **SALONS et BROCANTES MANIFESTATIONS**

### **Notre exposition :**

Les appareils téléphoniques, Marty et de campagne ;

La table télégraphique de 1850 à 1950 (Laparra);

La station d'espionnage téléphonique du Lieutenant Delavie 1915 ;

L'émetteur à étincelle avec la boucle du physicien Hertz en 1854 ;

Le récepteur de Camille Tissot pour les signaux horaires de la Tour Effel en 1906 ;

Récepteurs à galène dont un réalisé en 1917(Laparra) ;

Le 3 Ter de Ferrié en fin 1915 ;

La station radio portable, le vélo radio du lieutenant Schvartz de 1917 ;

Poste récepteur public vers 1920;

Un test d'examen en morse avec diplôme typé.

#### **L'activation des trois stations de radio débute les contacts.**

Durant ces trois jours, une affluence record à l'exposition, du jamais vu, il y a une queue à l'entrée de la tente.

Alain n'arrive pas à suivre, plus de 100 diplômes ont été décerné aux enfants.

#### **Cette deuxième reconstitution à Miribel est un véritable immense succès.**

Un couple de Metz ou madame tenant sa promesse de nous montrer un document très rare: Le message déplié d'époque avec son tube protecteur retrouvé dans un champ, provenant d'un pigeon Allemand.

La télévision pour ses reportages pendant les trois jours. Les chaines radio. Le journal aussi de la partie. Que dire sur Internet !

#### **Toutes nos félicitations à l'équipe organisatrice:**

Denis Juanola, Le Mémorial (EPCC), la Mairie de Verdun, les reconstitueurs, les services de sécurités, les bénévoles et tout ceux qui ont participé à la réalisation de ces journées commémoratrices exceptionnelles uniques en France.

**Merci à :** Radio Amateur France, ARACCMA, GRAC, UAR SWL de Lorraine pour la publication de ces événements et le REF national. L'équipe de TM100LGG du REF55 est heureuse d'avoir participé à cet événement.

**Merci à tous et à toutes** à qui nous on contacté par radio et les visiteurs, qui par leurs contacts radio ou leurs présence ont participé à ces moments de mémoire historique de 14/18 ces trois jours.

**Jean Claude F4DDF**

**Prochaine activation de TM100LGG :** 

**Du 14 au 16 septembre à la Foire de Verdun** 

**le 22 septembre. le centenaire de la reconstitution historique du passage des Américains sur le pont de Nonsard 55 (proche de Madine) Qu'on se le dise !**

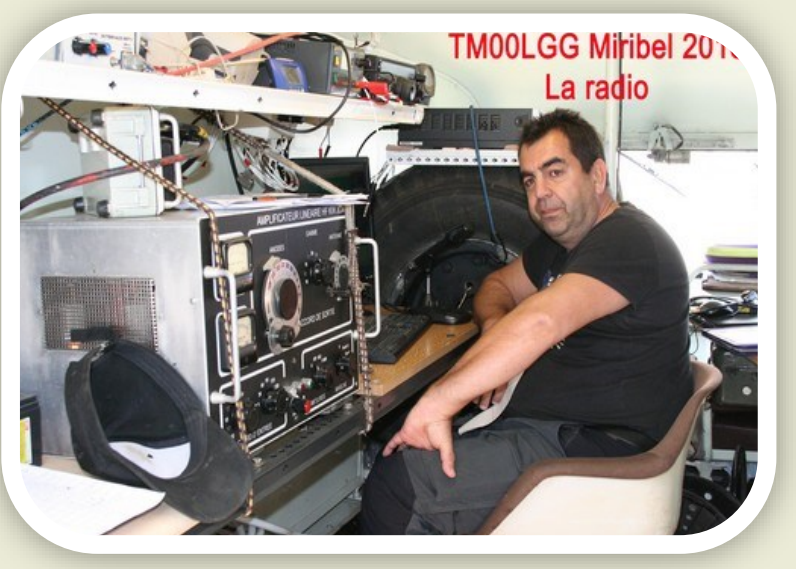

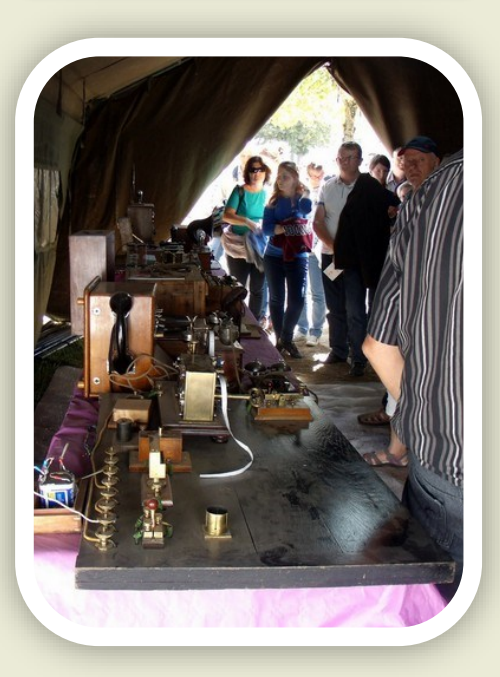

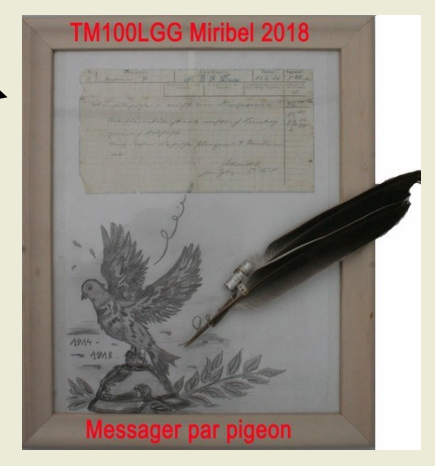

**INTERFACE par F1FDW Michel TECHNIQUE**

### **INTERFACE CARTE SON pour FT8 / JT65 / RTTY / SSTV etc…**

### **Suite……………..**

Comme décrit dans l'article précédent, la réalisation de l'interface est simple. Passons à la connexion sur l'ordinateur et aux réglages.

### **INTERFACE DE CONNEXION :**

Pour rappel, pour utiliser un des modes numériques il nous faut :

Un signal BF fourni par le récepteur.

Un système de décodage et de codage du signal.

Le signal BF codé pour l'émission.

Un système pour le passage en émission.

Tout ceci est réalisé via l'ordinateur.

### **SIGNAUX BF :**

Le signal BF RX est injecté sur l'ordinateur via sa carte son et est traité par le programme en fonction du mode choisi. Pour la partie BFRx et BFTx , c'est la carte son qui s'en charge. Elle peut être intégrée à la carte mère ou en carte fille.

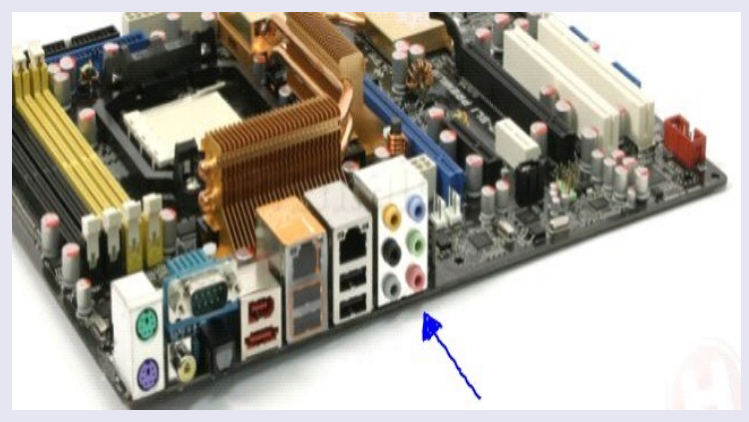

Un code couleur pour les jacks stéréo (par défaut) : Bleu = Line IN. Vert = sortie BF HP.

### Ce serait trop simple….

Devant la complexité des cartes son (5.1 etc…) on peut réaffecter les signaux sur les jacks, alors attention au paramétrage des entrées sortie de la carte son, il peut y avoir des surprises…. Il faudra utiliser le soft fournie avec la carte son.

Pour le raccordement du signal BFRx on peut utiliser soit le LINE IN ou le MIC IN en fonction du niveau du signal.

Ces entrées peuvent être écoutées.

On peut donc entendre le son injecté dans la carte son. Pour cela : panneau de config/ son.. (BFRx raccordé sur l'entrée micro).

Cocher la bonne case. On peut faire la même chose pour l'Entrée Ligne.

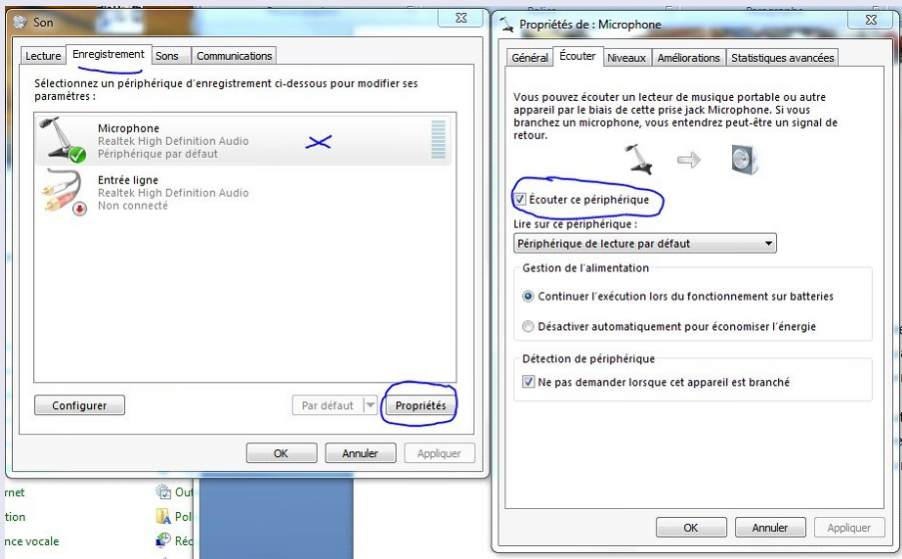

### **INTERFACE par F1FDW Michel TECHNIQUE**

Pour le raccordement du signal BFTx on peut utiliser la sortie BF HP s'il n'y a pas de sortie LINE OUT.

Sur l'interface proposé le niveau des ces deux signaux peut être ajusté, afin d'une part de ne pas saturer la carte son et d'autre part de ne pas pourrir la bande en émission en surmodulation. Je sais, on envoie du signal « carré » mais quand même….c'est pas parce qu'on crie plus fort qu'on est bien entendu….HI.

De plus, en aparté…pas nécessaire le KW avec 10W de belles surprises .Je rappelle qu'avec le FT8 on se fait entendre vers -20/-25db en dessous du bruit…. Alors….

### **SIGNAUX DE COMMANDE :**

Pour les ordinateurs ayant une sortie série RS232 pas de problèmes il suffit de relier les fils DTR/ RTS/Gdn à L'interface.

**Sans commande, les sorties DTR/ RTS doivent être à 0V.**

*En mode TX le signal doit passer à 5 V. Dans certains cas on doit diminuer la valeur de la résistance de 1K en série de la commande pour avoir une masse franche sur la ligne PTT ou CW.*

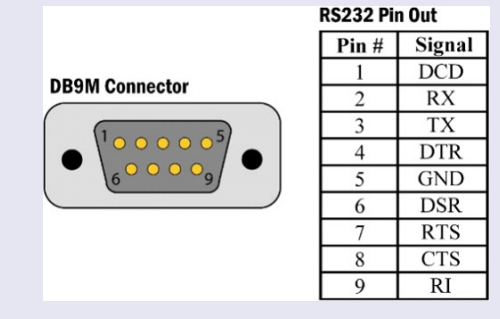

Pour ceux qui en ont pas ; 2 solutions ...rajouter une carte fille PCI/SERIE ou utiliser un adaptateur USB RS232 . Dans le 1<sup>er</sup> cas on se retrouve comme ci-Dans le 2eme cas, ça se complique…. On trouve de tout sur internet !....

L'adaptateur le plus simple et qui fonctionne est du style :

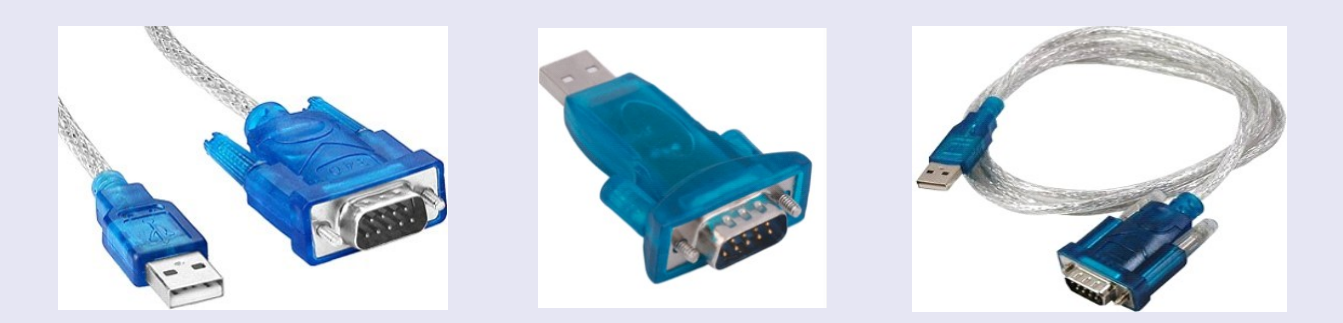

Ceux-là fonctionnent comme une carte fille ou une RS232 intégrée. Une information, pensez à récupérer son N° de PORT COM : // DEMARRER/ Périphériques et Imprimantes…

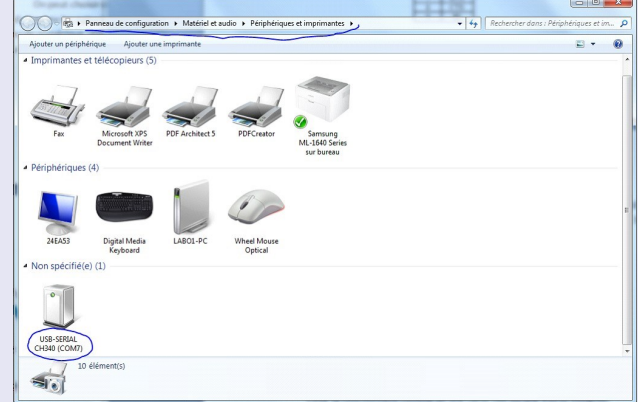

Dans mon cas **COM7**

D'autre interface existent, mais attention bien regarder avant de les commander.

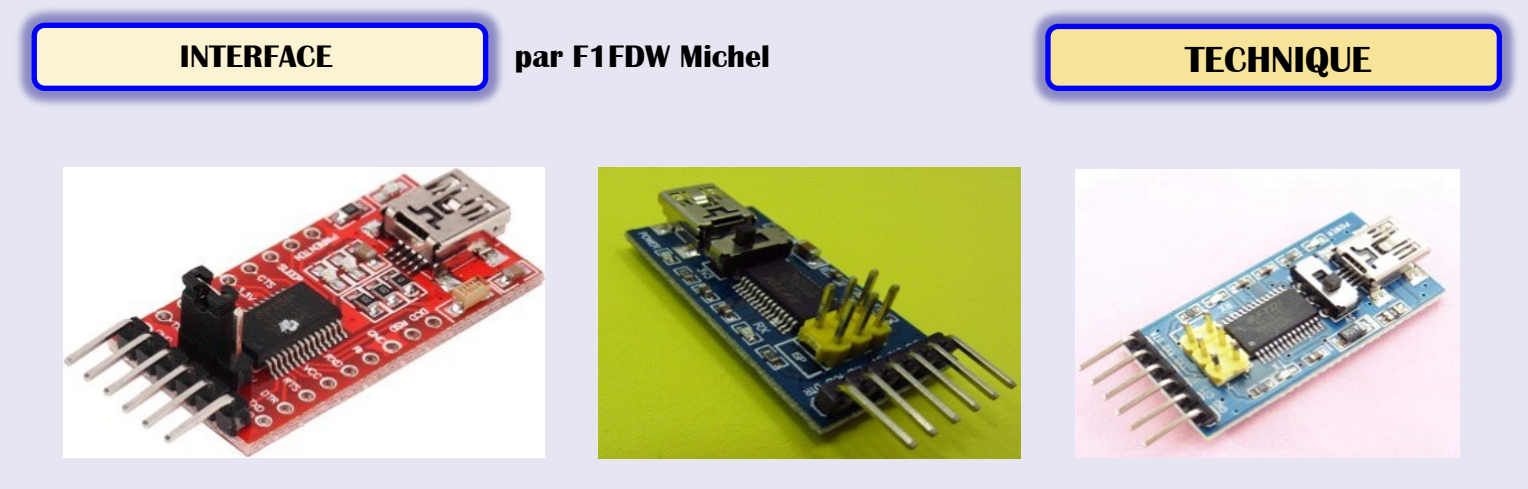

Dans certains cas il y a toutes les connections de la RS232 mais ………. Les signaux DTR/RTS sont inversés, 5V au repos….surprise !….

On peut les utiliser si le logiciel utilisé est capable d'inverser les commandes. Dans d'autre cas il n'y a que les signaux RX/TX. Alors ATTENTION.

### **PARAMETRAGE et REGLAGE de l'INTERFACE pour WSJT-X**

Important : faire systématiquement une synchronisation de l'horloge avec le temps internet avant d'utiliser le logiciel. Si le décalage est trop grand pas de décodage du signal

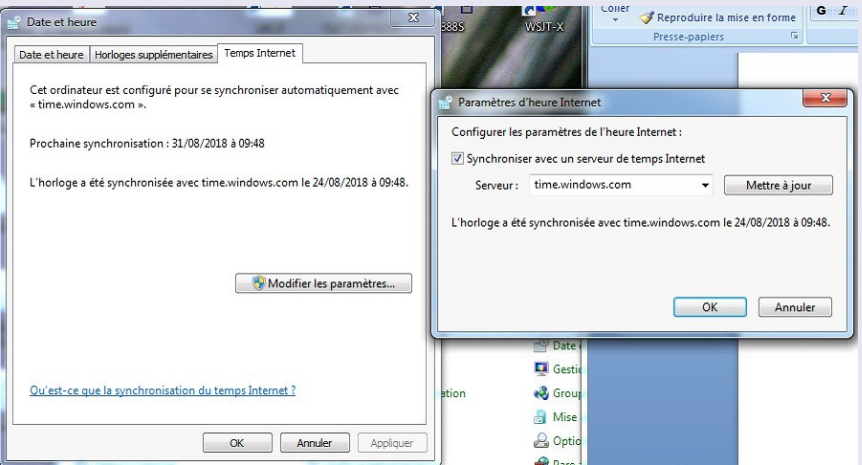

Je ne rentrerai pas dans les détails et les subtilités du programme, il y a d'autre OM qui sont beaucoup plus compétents que moi, je vais faire en sorte que basiquement cela fonctionne.

 $164500 - 14 0.5 1206 - CEZQE$ <br>  $264530 - 13 0.7 1206 - CEZQE$ 

Le programme.

### Il y a de nombreux boutons …. Et encore on ne les voit pas tous, HI. Ce qui m'intéresse pour un démarrage simple dans le monde numérique: // FILE/ SETTING

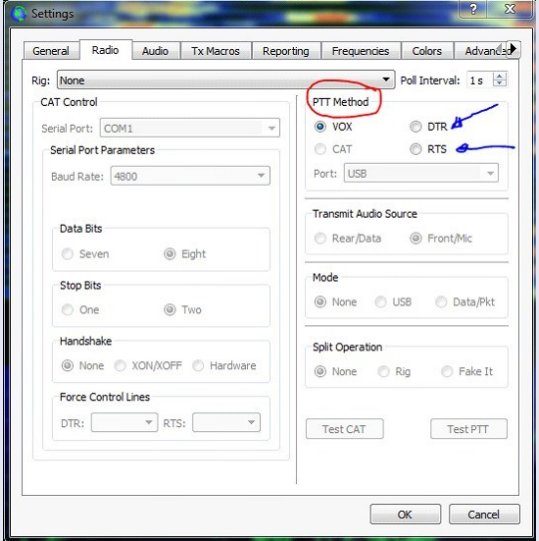

### /RADIO

Dans cet onglet on décide du mode PTT soit DTR soit RTS soit VOX

ou si vous avez le CAT système.

On peut aussi tester le passage en émission ( TestPTT) quand CAT ou DTR ou RTS on été coché

### /AUDIO

Dans cet onglet on affecte les signaux BFRx et BFTx sur les e/s de la carte son.

On peut aussi choisir le canal (droit ou gauche ou les 2) on peut aussi relier le signal droit et gauche sur le jack.

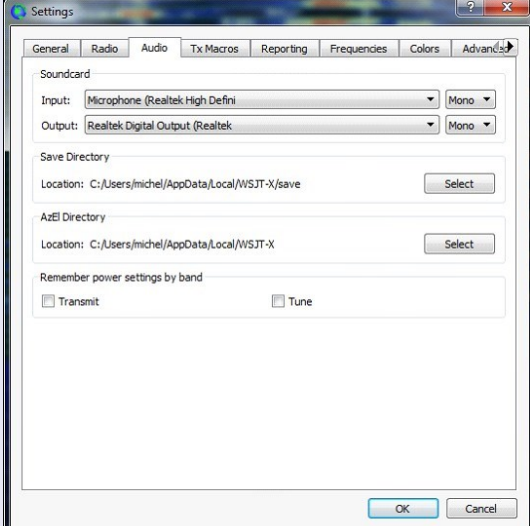

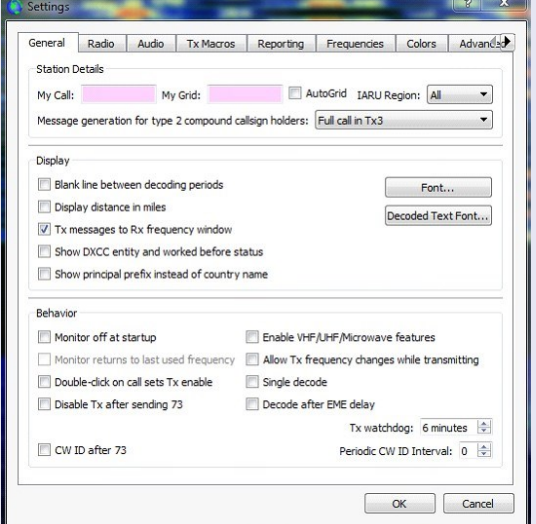

### **INTERFACE par F1FDW Michel TECHNIQUE**

### **INTERFACE par F1FDW Michel TECHNIQUE**

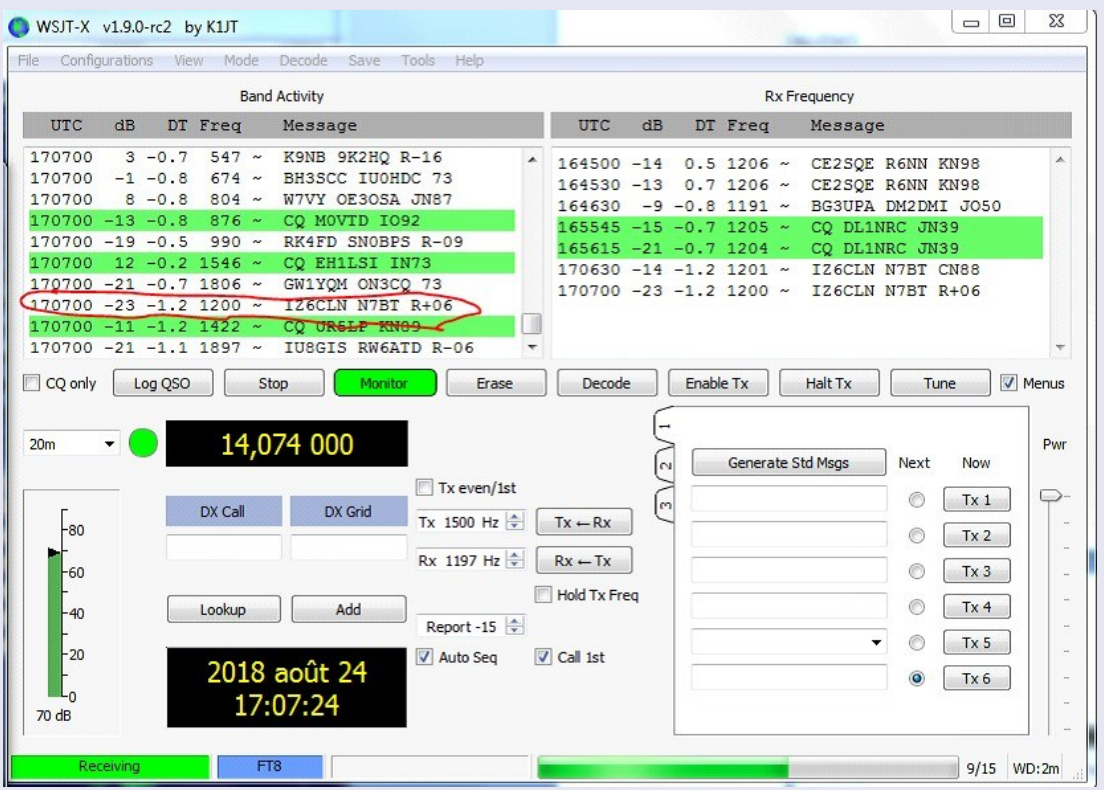

Quelques résultats (-23db) Pas mal ?.

Voilà ! Avec ces quelques lignes vous pourrez commencer avec le FT8 très populaire. Pour ceux qui voudraient aller plus loin il existe de nombreux didacticiels ou vidéos sur le NET. Je ne me sens pas assez QRO en la matière.

Je peux encore fournir le circuit imprimé ou le kit.

Me contacter [f1fdw@free.fr.](mailto:f1fdw@free.fr) ou <http://www.rc-69.fr/>

73 et bon surf

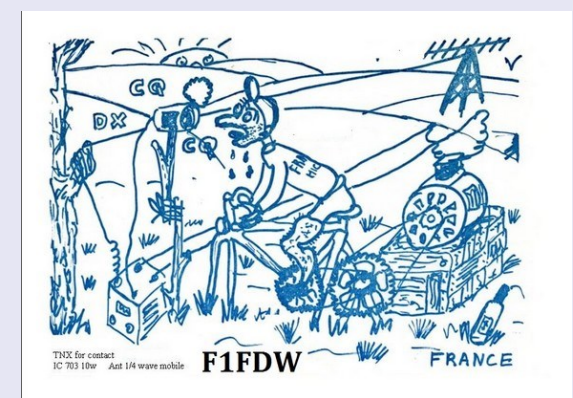

### **TECHNIQUE ANTENNES**

### **Généralités :**

Une antenne radioélectrique est un dispositif permettant de recevoir et/ou d'émettre des ondes radio.

En radioélectricité, une antenne est un dispositif permettant de rayonner (émetteur) ou, de capter (récepteur), les ondes électromagnétiques.

L'antenne est un élément fondamental dans un système radioélectrique, et ses caractéristiques de rendement, gain, diagramme de rayonnement influencent directement les performances de qualité et de portée du système.

#### **Caractéristiques, les principales sont :**

- **les fréquences d'utilisation ;**
- **le diagramme de rayonnement ;**
- **l'impédance d'antenne ;**
- **la polarisation ;**
- **le rendement ;**
- **la puissance maximale tolérée en émission ;**
- **l'encombrement mécanique**

#### **L'impédance**

Très souvent, les constructeurs des antennes cherchent à obtenir une résistance pure R= 50 Ohms,et X= 0 afin de pouvoir alimenter cette antenne par une ligne 50 Ohms ( plus rarement 300 ou 600 Ohms) parfois 75 Ohms.

En effet, idéalement, l'antenne doit présenter à sa ligne d'alimentation une résistance pure égale à l'"impédance caractéristique" de cette ligne.

La mesure du rapport d'onde stationnaire permet de s'assurer que la ligne fonctionne en onde progressives.

Cependant, pour les fréquences basses, il est parfois impossible d'obtenir une impédance résistive de 50 Ohms. On doit alors intercaler entre l'antenne et la ligne d'alimentation un transformateur d'impédance qui aura pour but de transformer l'impédance complexe de l'antenne en une résistance pure, généralement de 50 Ohms.

#### **Directivité**

La directivité de l'antenne dans le plan horizontal est une caractéristique importante dans le choix d'une antenne.

Une antenne équidirective ou omnidirectionnelle rayonne de la même façon dans toutes les directions du plan horizontal.

Une antenne directive possède un ou deux lobes nettement plus importants que les autres qu'on nomme « lobes principaux ». Elle sera d'autant plus directive que le lobe le plus important sera étroit.

La directivité correspond à la largeur du lobe principal, entre les angles d'atténuation à 3 dB.

### **Le Gain**

Le gain définit l'augmentation de puissance émise ou reçue dans le lobe principal.

Il est dû au fait que l'énergie est focalisée dans une direction, comme l'énergie lumineuse peut être concentrée grâce à un miroir et/ou une lentille convergente.

Il s'exprime en **dBi** (décibels par rapport à l'antenne isotrope).

### **QUAD ou YAGI ?**

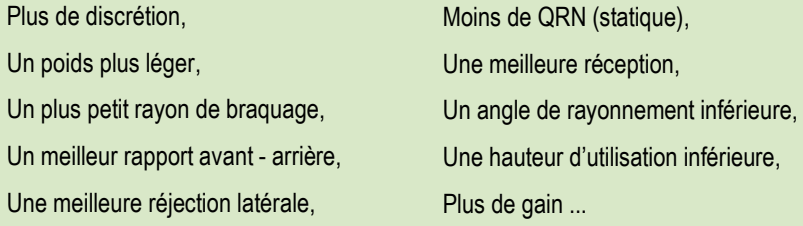

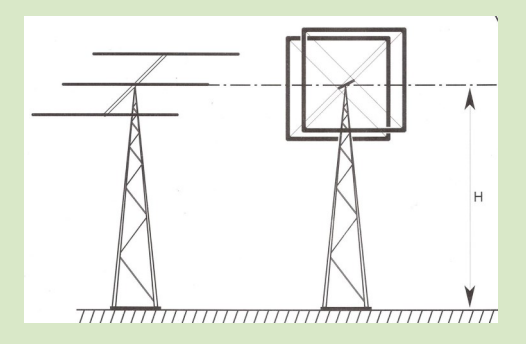

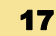

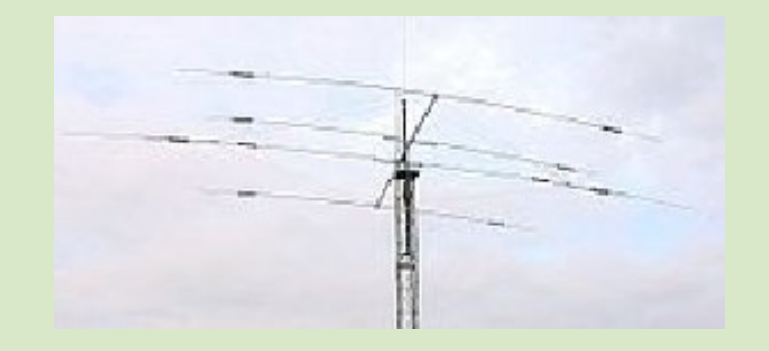

### **TECHNIQUE ANTENNES**

### **Comparatif**

De nombreux tests au cours des années ont montré que la Quad à plus de gain pour des antennes de même boom de longueur avec la même quantité d'éléments.

Ainsi la 2 éléments Quad = 3 éléments Yagi.

**Un poids plus léger.** En raison de l'utilisation de la fibre de verre, le poids des bras d'écartement de la Quad sont généralement plus légers que les éléments d'une Yagi de gain similaire.

**Le rayon de braquage.** Une Quad à deux éléments avec un gain de 8 à 10 dbi a un rayon de braquage de seulement 10,1 m. Vous ne trouverez pas une Yagi avec autant de gain qui se déplace dans ce petit espace.

Si l'on fait une spider Quad, c'est encore plus différent.

**Rapport avant - arrière.** Lorsque une antenne Quad est bien réglé les lobes sur le dessus de la Quad peut être amené à une grandeur plus petite que l'on trouve normalement dans un tableau Yagi.

**Meilleure réjection latérale** Moins de QRN, donc une meilleure réception. La conception de la Quad est telle qu'elle est remarquable comme antenne à faible bruit pour la réception.

**Bas angle de rayonnement;** L'antenne fonctionne efficacement à une altitude inférieure.

Les éléments demi-onde Yagi sont plus touchées par la proximité de la terre à cause de la présence de la haute tension à l'extrémité de l'élément pointe à la capacité de terrain

La boucle Quad d'autre part est essentiellement un empilement de deux éléments de très faible effet de proximité, et cet "effet" d'empilement a pour résultat un gain inhérent et un angle inférieur de rayonnement. C'est pourquoi le Quad sera efficace à une altitude aussi basse.

**Le faible angle de départ du rayonnement** Il se traduit par un signal plus fort sur l'autre extrémité là où ça compte et les stations DX seront reçues avec des signaux forcément plus fort.

### **En résumé:**

**Il y a des arbres (forêt), donc la beam est déconseillée**

**Ayant un cabanon contre le pylône, la manipulation d'une quad est difficile.**

**Je me suis donc orienté vers une antenne loop car l'antenne sera juste au dessus de la cage du rotor, du cabanon et des arbres**

**Après avoir comparé les quelques fabricants de loop, mon choix s'est porté sur WORTEX fabricant anglais de plus, en comparant, il y avait la** 

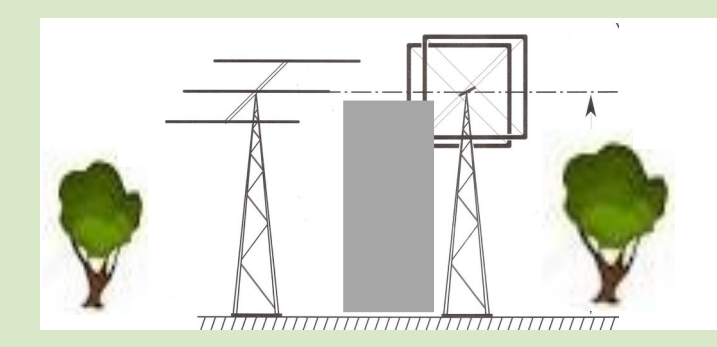

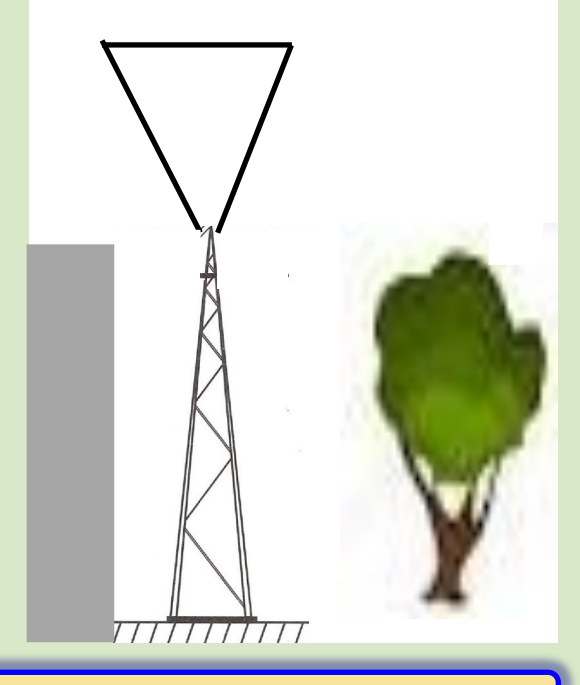

### **TECHNIQUE ANTENNES**

### **Boucle Delta à 2 éléments (usage intensif) - 15 m**

Bande (s): **15m (21MHz)** Élément Matériel: **6082-T6 / \* AA6082-T6** Longueur de la flèche: **2.35m** Gain: **7.4dbi** avant en arrière Ratio: **Mieux que 20dB** Note: **3.5kw** antenne Poids: **12kg**

section de boîte 6082-T6 Bande passante: **Mieux que 1,3 à 1 SWR sur toute la bande** Feed: **Coax via la prise SO239 Vortex match Gamma (PTFE de diélectriques)** élément de serrage: **Stauff (Allemagne) - lourds série polyamide** boucle supérieure de fil: **2 mm Coated type 'Polyweave'** Matériel: **acier inoxydable 304/316** 

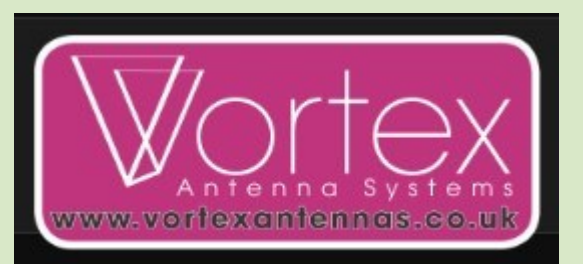

### **VORTEX ANTENNA** [http://www.vortexantennas.co.uk](http://www.vortexantennas.co.uk/)

Une boucle Delta à 2 éléments pour la bande de 15m de notre gamme «Heavy Duty». L'antenne est fabriquée à partir d'un matériau en aluminium 6082-T6 léger mais extrêmement résistant avec une flèche robuste qui garantit de nombreuses années de service.

La polarité soit **«horizontale»** , avec une certaine **«polarisation verticale»**

Les boucles Delta Vortex 15 m ont 4 sections de tube vertical en standard.

L'antenne comprend des supports d'éléments de plaque large de 6,35 mm de diamètre et des pinces d'éléments en polyamide haute résistance fabriqués par le fournisseur premium «Stauff» en Allemagne.

L'antenne est livrée avec un matériel en acier inoxydable M10.

L'antenne est fournie avec tout le matériel, à l'exception de la fixation entre la flèche et le mât (voir ci-dessous).

Toutes les antennes VORTEX peuvent être expédiées **SANS** aucune flèche sur les plaques de montage du mât. Sélectionnez cette option dans le menu déroulant lors de l'achat. Les autres options incluent le choix des plaques de montage et des solutions de montage complètes avec des boulons en U et des supports.

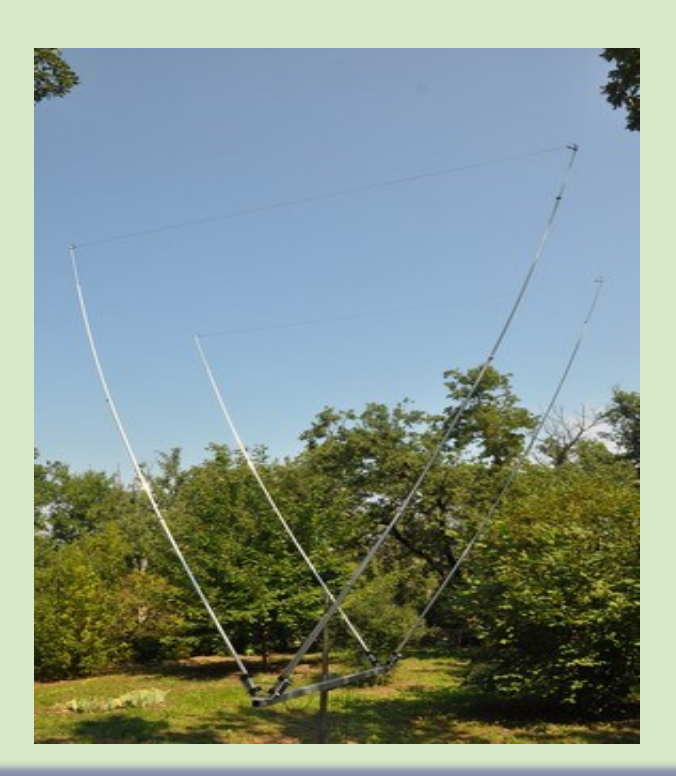

**Antenne montée au sol avant son**

**installation en haut du pylône**

### **TECHNIQUE ANTENNES**

Réception des 2 colis, un pour les éléments de l'antenne et l'autre pour la visserie, documentation, ...

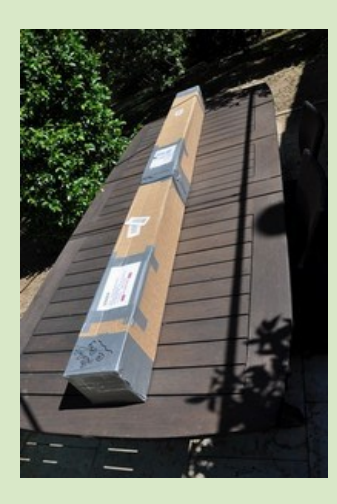

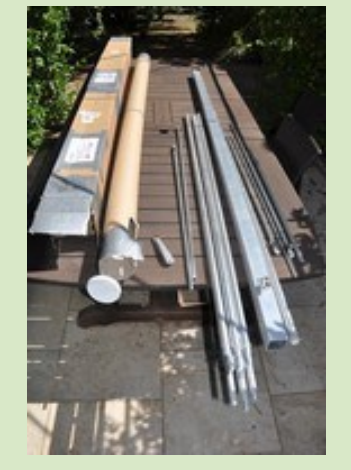

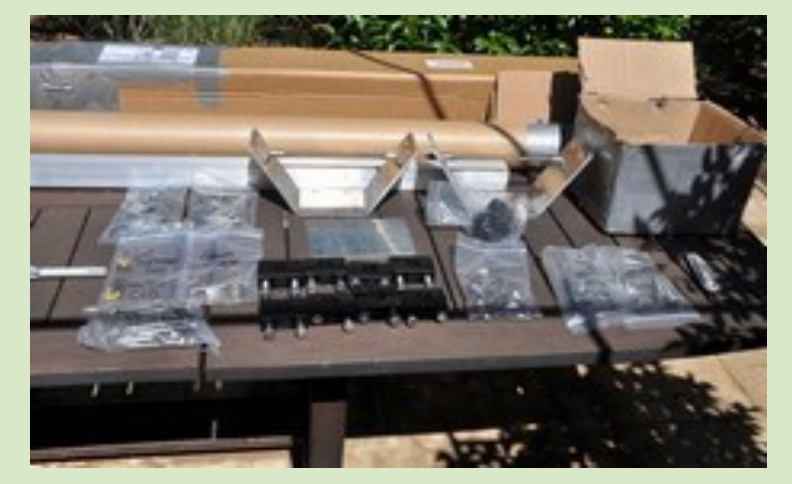

L'emballage est sériux !! Double cartonnage, en plus les éléments sont en partie intégrés les uns dans les autres.

Déballage des matériels et étallage pour repérage des différentes pièces

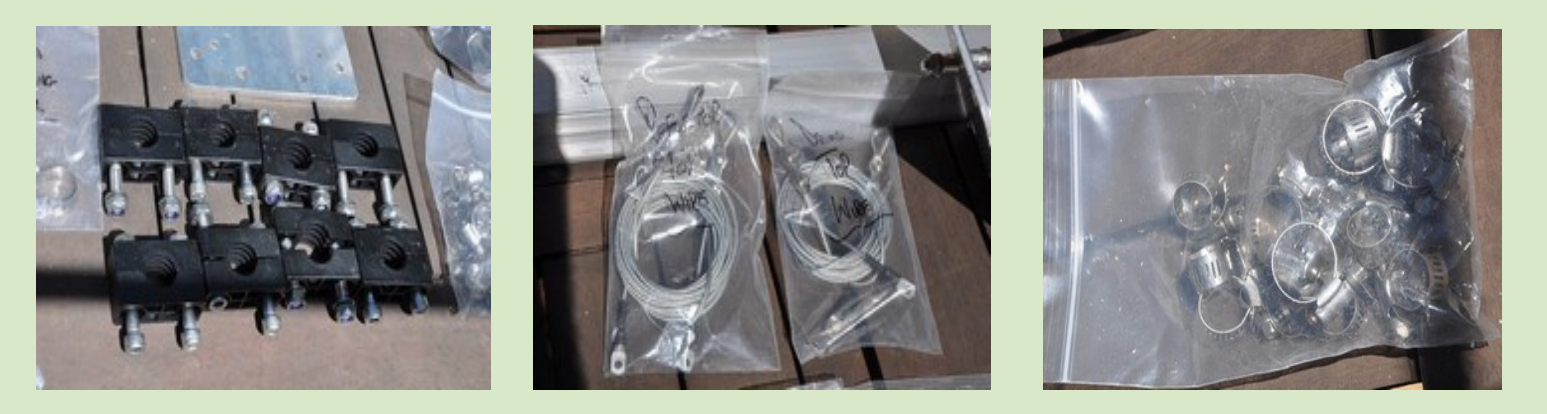

Les pièces sont bien séparées. Comme la partie filaire déjà repérée. Les éléments sont de très bonne qualité, colliers inx, ..

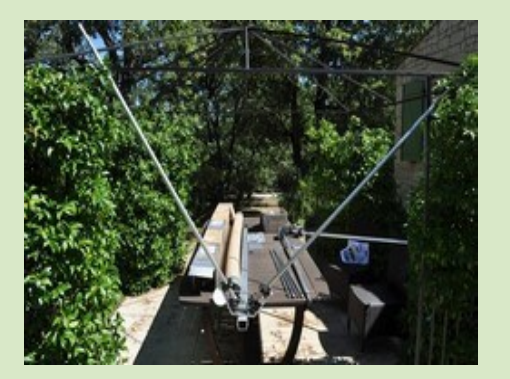

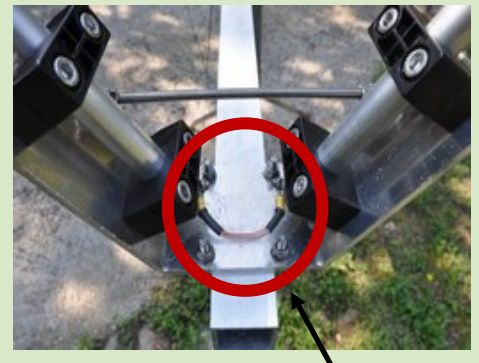

Pré-montage sur le boom des équerres et première partie des tubes La notice (en Anglais) est parfaitement explicite avec de nombreuses photos.

Sur le réflecteur, on voit la liaison entre les 2 éléments

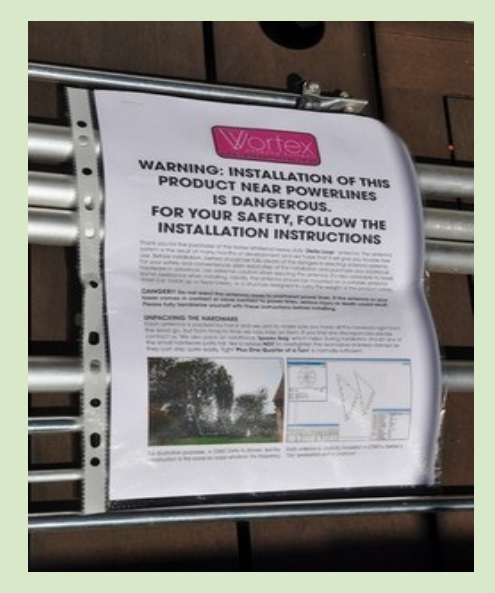

20

### **TECHNIQUE ANTENNES**

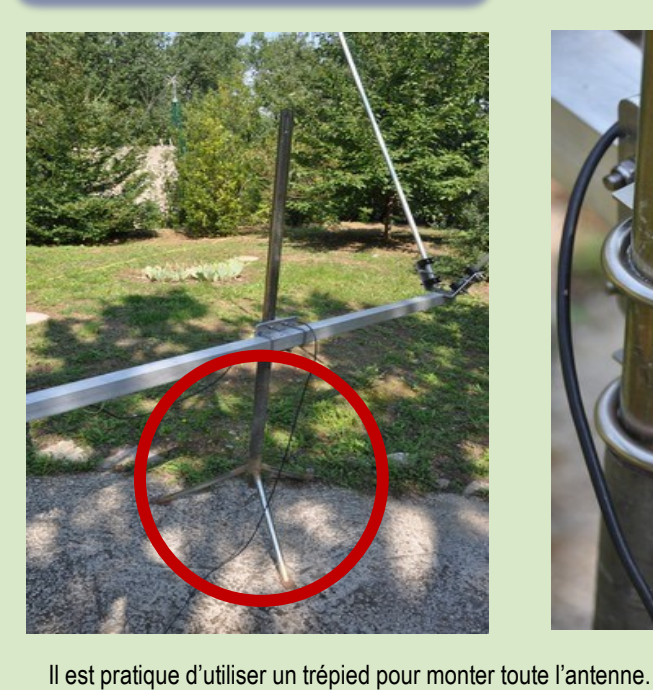

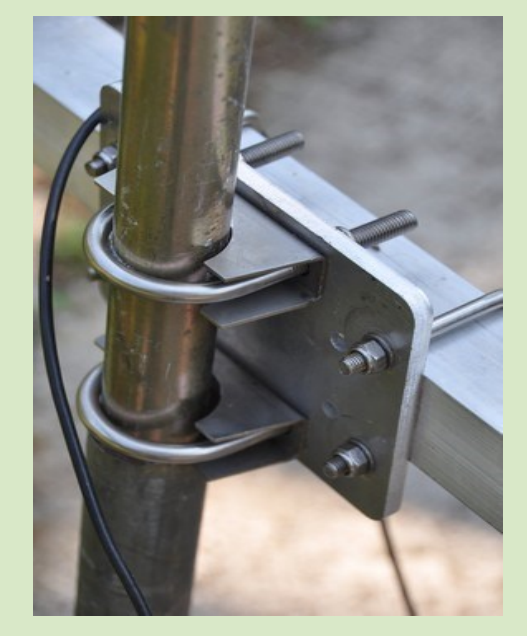

Toutes les antennes VORTEX peuvent être expédiées **SANS** aucune flèche sur les plaques de montage du mât. Sélectionnez cette option dans le menu déroulant lors de l'achat. Les autres options incluent le choix des plaques de montage et des solutions de montage complètes avec des boulons en U et des supports.

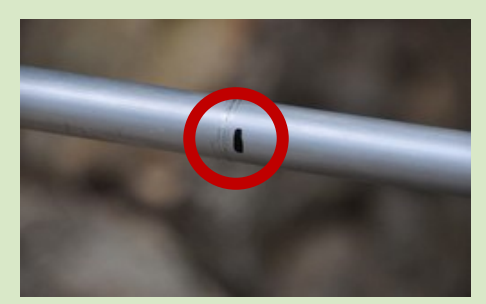

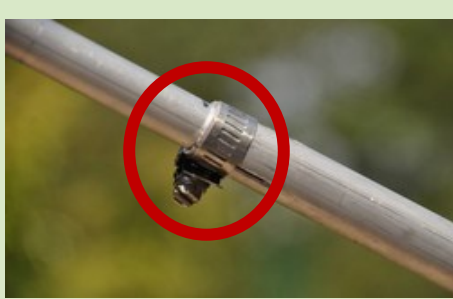

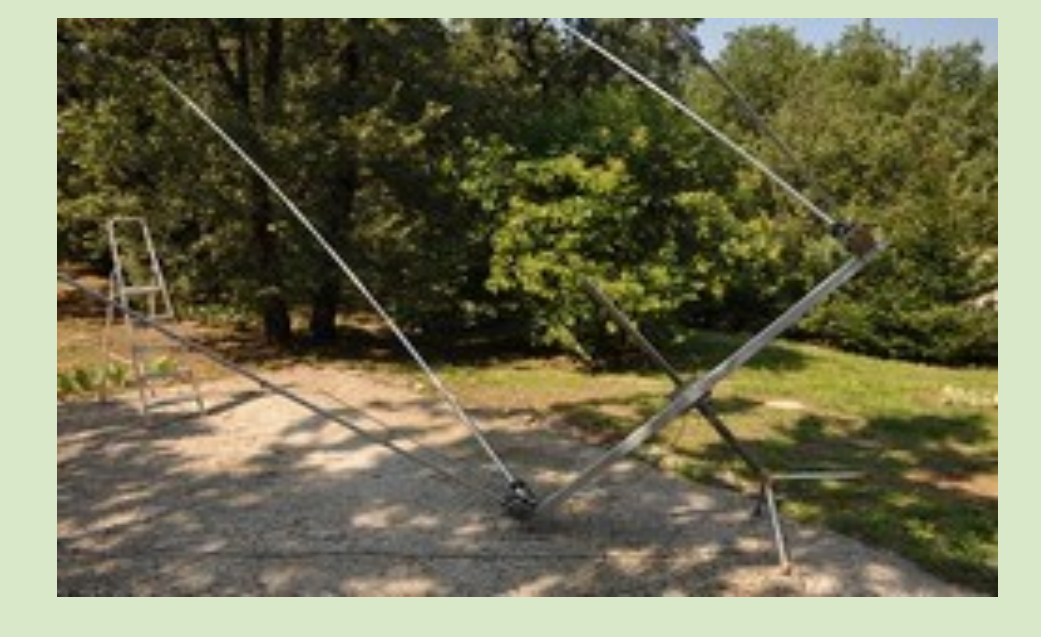

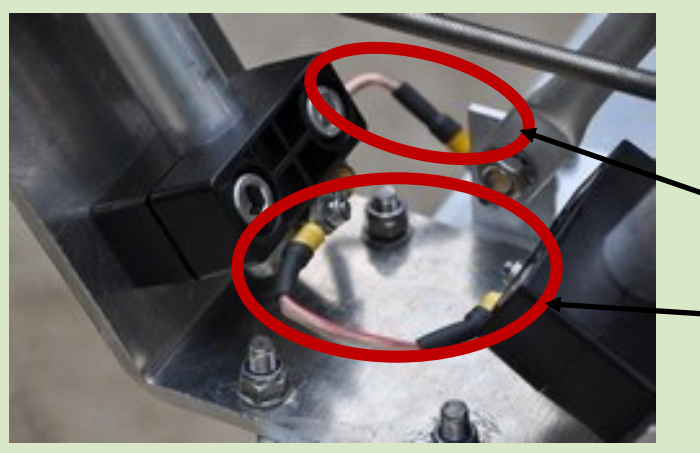

- Mesurer la longueur des tubes et les marquer au feutre (les mesures en cm sont indiquées dans la notice). Il est facile de réaliser l'assemblage en couchant l'antenne
- On raccorde un des éléments du ''V'' à la ''masse'' de la prise PL259
- On raccorde les 2 éléments du ''V''
- Les raccord sont fournis d'origine

### **TECHNIQUE ANTENNES**

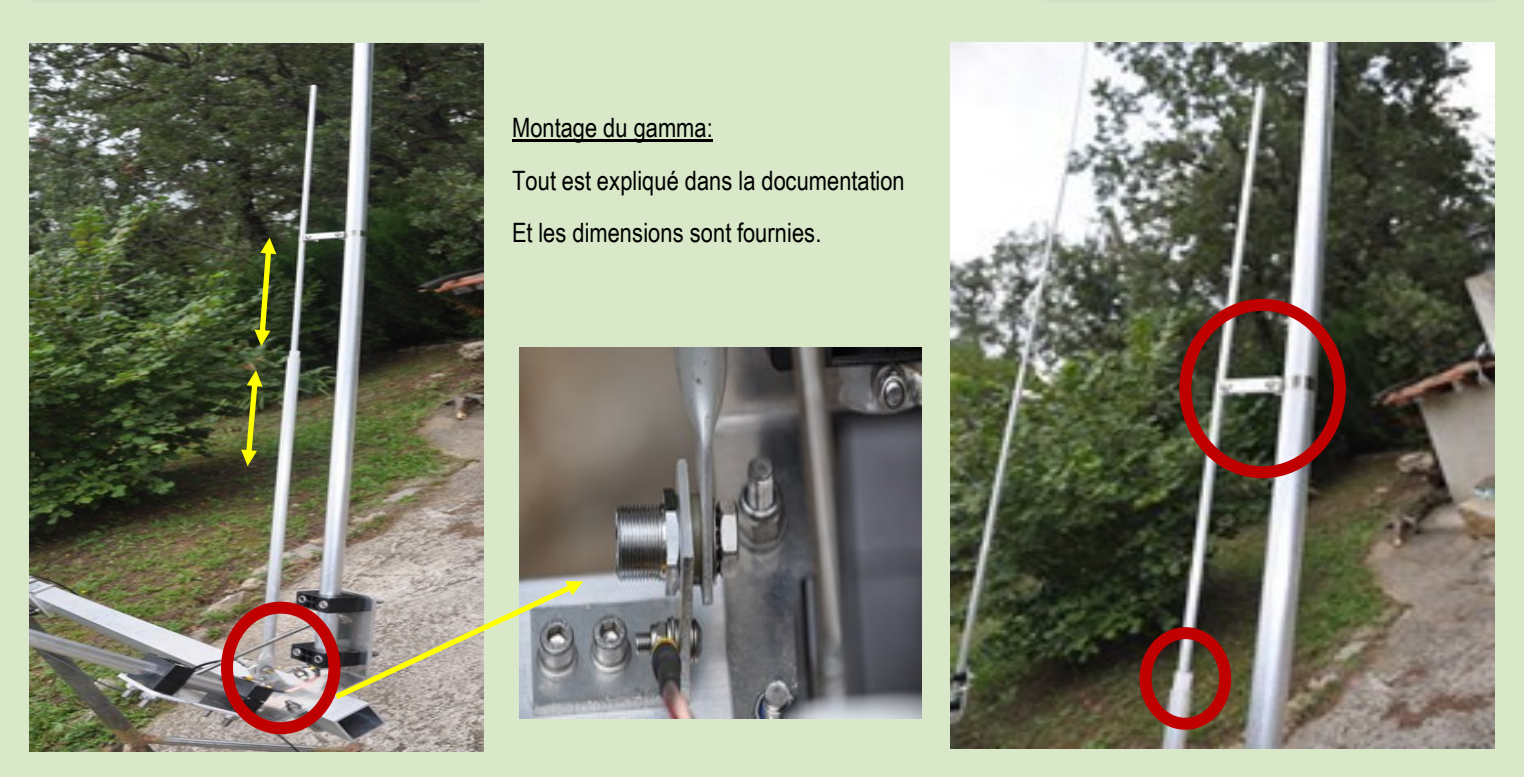

Constitué de 2 tubes en aluminium coulissant l'un dans l'autre et isolés, cela constitue un condensateur La pièce du haut est le coupe circuit. La partie basse est reliée à l'âme du câble coaxial

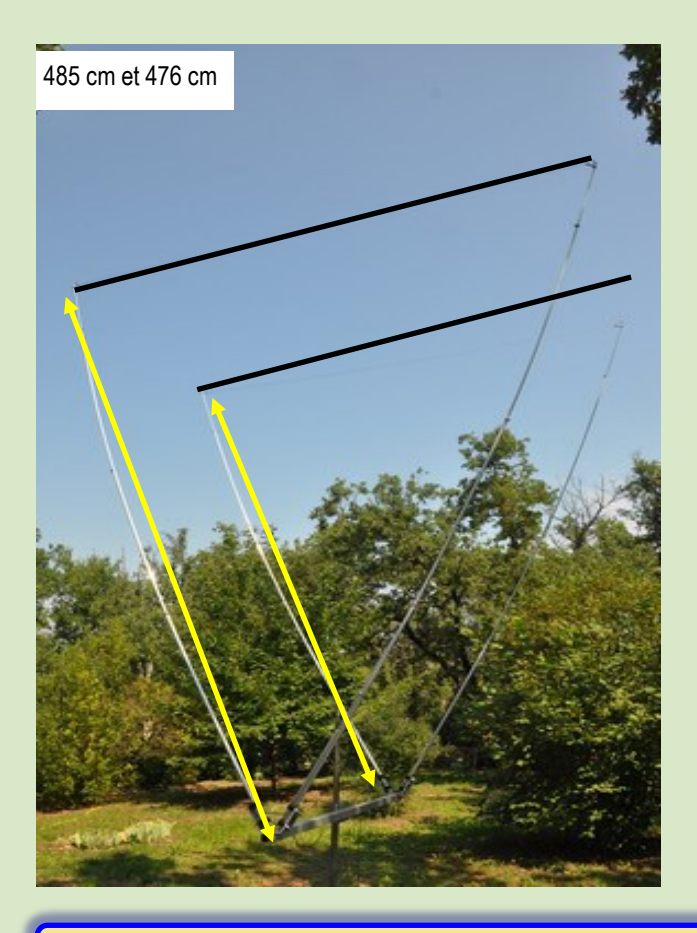

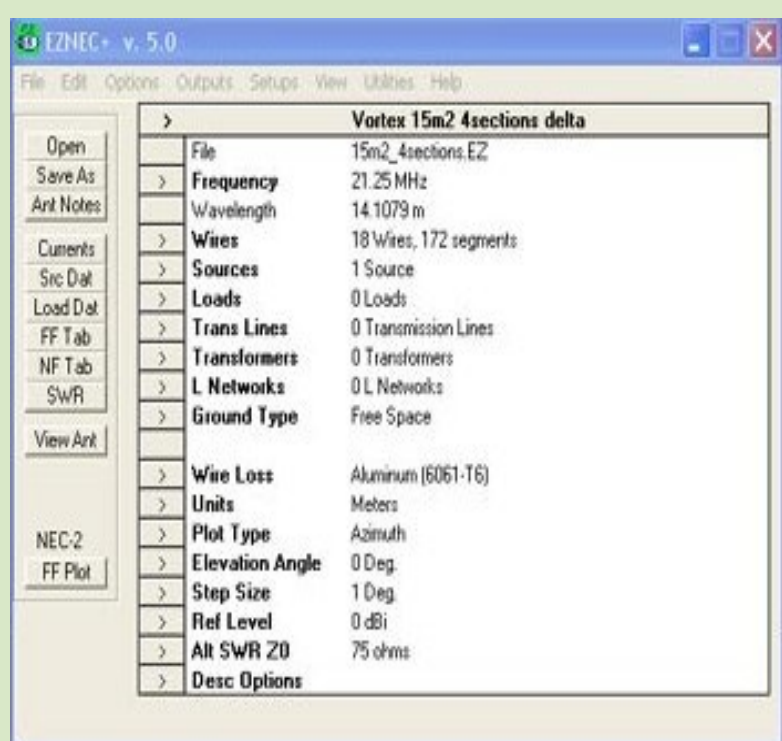

### **TECHNIQUE ANTENNES**

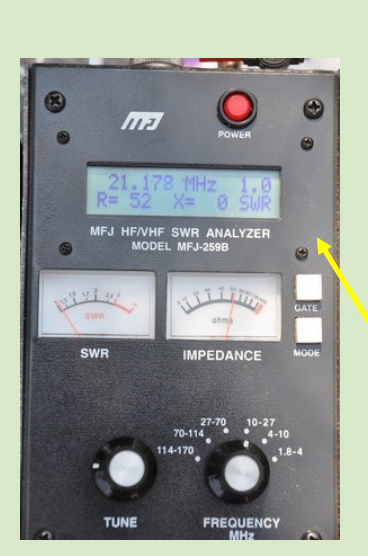

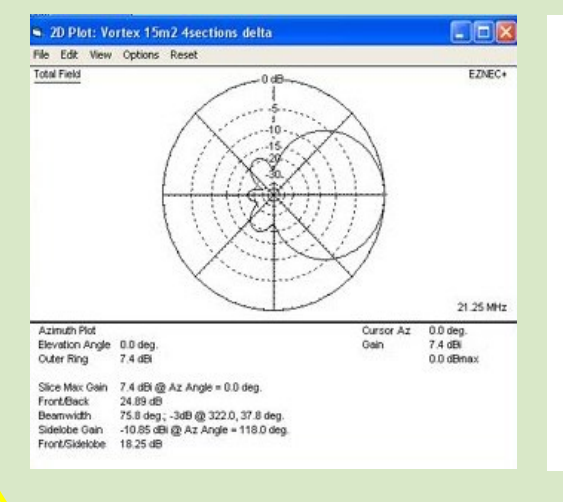

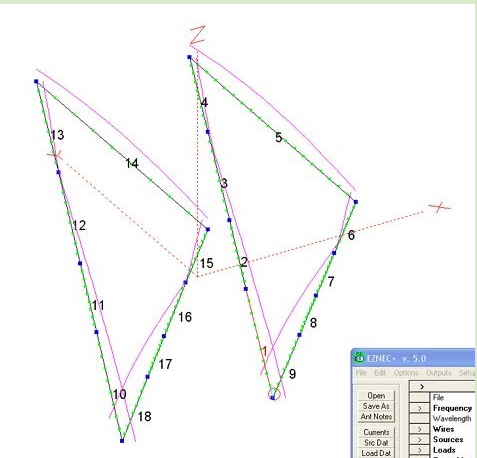

Les mesures avec la MFJ 259 B donnent un SWR = 1.0 et R = 52 sur 21.178 MHz

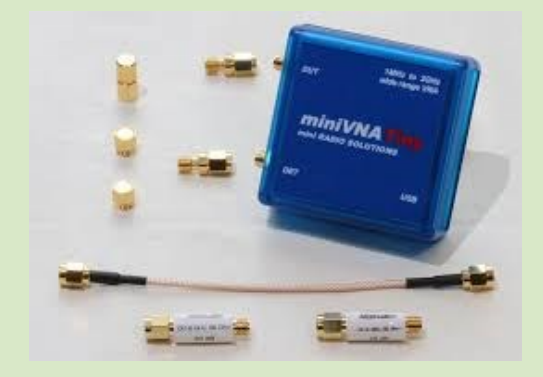

Résultats précis avec le MINI VNA

21.050 1.175 21.100 1.093 21.150 1.018 **21.161 1.009** 21.200 1.055

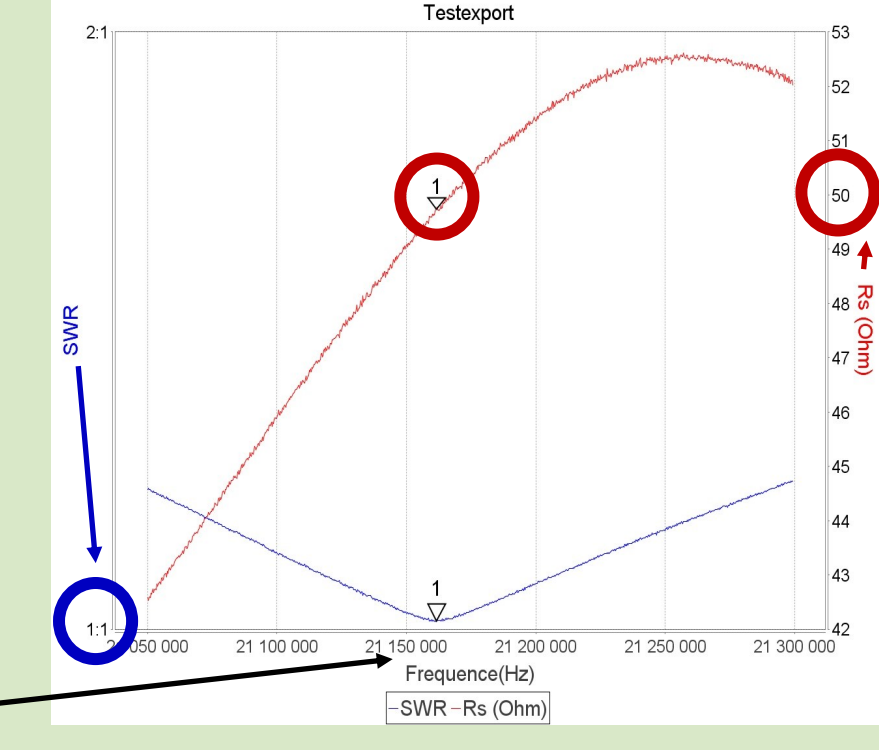

**Les mesures sont conformes, le montage était très simple., la qualité des pièces est très élevée. Il ne reste qu'a tout installer sur le pylône et faire les essais de trafic.**

### **TECHNIQUE ANTENNES**

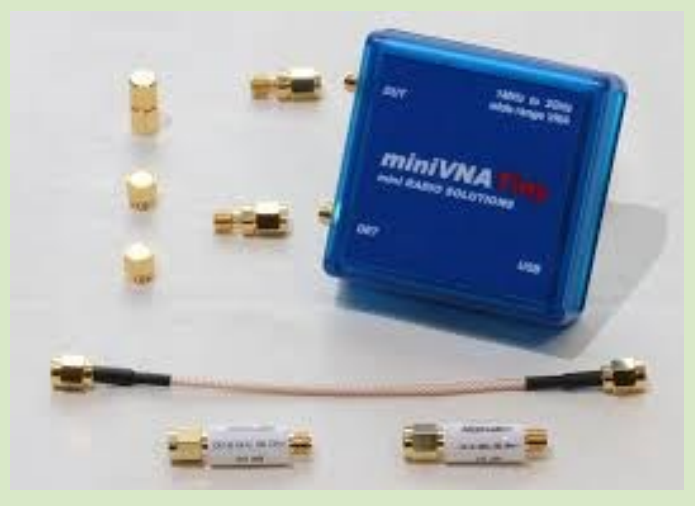

#### **Le MiniVNA-TINY est un analyseur d'antenne très compact avec connexion USB.**

Son atout majeur est la très large gamme de fréquences couvertes, s'étendant de 1 à 3000 MHz.

Le MiniVNA-TINY est un analyseur de réseau et permet non seulement de mesurer le ROS (SWR) mais aussi les impédances des antennes.

Disposant de deux ports, le MiniVNA-Tiny peut être utilisé pour des mesures de transmission sur des filtres de bandes ou des amplificateurs. Le dispositif fonctionne comme un analyseur vectoriel, adapté pour effectuer des mesures quadripolaires typiques des paramètres S11 et S21. Les résultats peuvent être affichés ou sauvegardés sous forme de diagramme de Smith.

Grâce à l'étalonnage, effectué avec un kit d'étalonnage optionnel (ouvert, court, charge, voir l'article 21010.SMA), les résultats de mesure sont précis et facilement reproductibles.

L'impédance (Z) peut être mesurée entre 1 et 1000 Ω, le range dynamique atteint 70 dB.

L'analyseur peut également être utilisé comme générateur HF à faible puissance. L'alimentation est effectuée par le biais de l'interface USB, une alimentation externe n'est pas requise.

Les mises à niveau logicielles sont également effectuées via l'interface USB. Le logiciel recommandé est «VNA/J», le même logiciel reconnu et utilisé avec les autres produits MinIVNA.

Ce logiciel est disponible pour Windows, MAC et Linux, une nouvelle application Android est également disponible.

Disponible chez : [http://www.wimo.com/minivna-network-analyser\\_f.html](http://www.wimo.com/minivna-network-analyser_f.html)

### **Données techniques du miniVNA-Tiny**

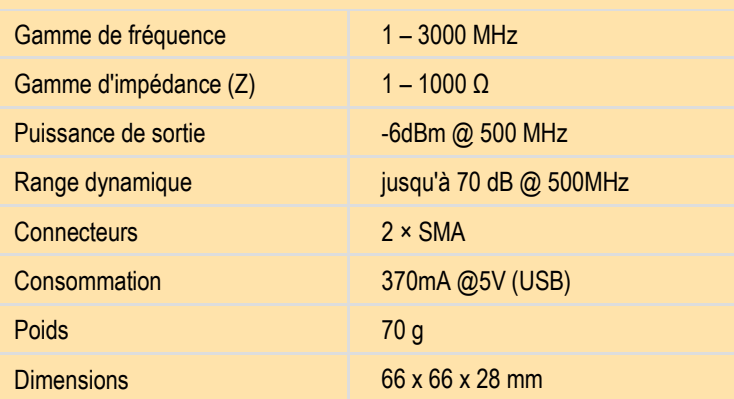

### **G0UIH Steve**

### **Bienvenue sur VORTEX ANTENNA SYSTEMS**

**VORTEX ANTENNA SYSTEMS** était une idée de Steve by (G0UIH / VK2IAY / 3D2FI) et en était à la phase de planification depuis mi-2008.

Steve est un DXpeditioner chevronné, passionné par l'IOTA et Island Chasing. 1 homme DXpeditoner depuis la fin des années 80.

Il a également construit bon nombre de ses propres systèmes d'antenne et expérimente et construit des systèmes depuis 1979.

**Chez VORTEX,** nous avons entrepris de produire une gamme qui résistera à l'épreuve du temps.

L'idée était de produire une gamme de produits haut de gamme haut de gamme dont nos clients seraient fiers.

Au cours des deux premières années de R & D (2008/2009), nous avons passé de nombreuses heures à rechercher du matériel et des composants qui, combinés, formeraient les éléments de base des systèmes d'antennes conçus par des ordinateurs de classe mondiale.

**En mars 2018,** Vortex produit encore des antennes de classe mondiale après près de neuf années de succès.

Nos solutions d'antennes sont destinées à la fois aux amateurs (Ham / CB, etc.) et aux solutions professionnelles pour nos clients commerciaux.

Vortex est actuellement fournisseur de HM Government en mettant l'accent sur des solutions MIL Spec sur mesure pour les environnements extrêmes.

**L'épouse de Steve (Gail) fait également partie intégrante de l'opération, apportant son soutien à l'entreprise.**

### **73 - Steve (G0UIH / VK2IAY / 3D2FI) et Gail Lawman**

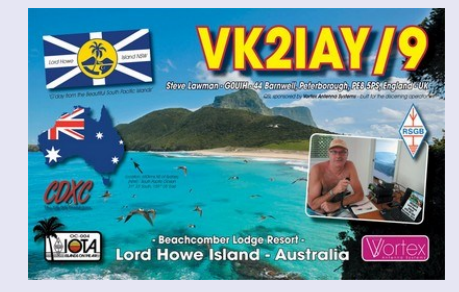

VK2IAY / 9 - Île Lord Howe - IOTA OC-004 - Décembre 2015

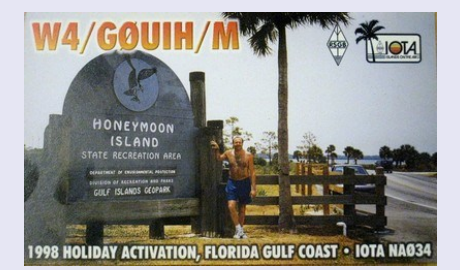

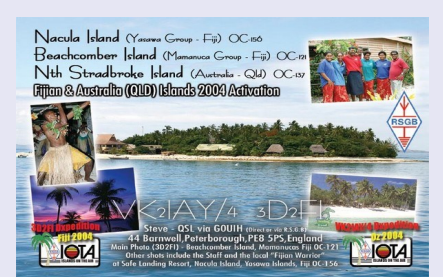

W4 / G0UIH / M - Îles de lune de miel et de Clearwater IOTA NA034 - 1998

VK2IAY / 4 - Île Lady Elliot IOTA OC-142, île Fitzroy IOTA OC-172 et île Nth Stradbroke IOTA OC-137 décembre 2002

### **ANTENNES**

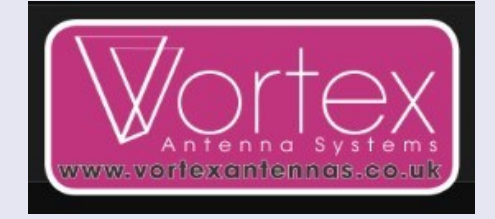

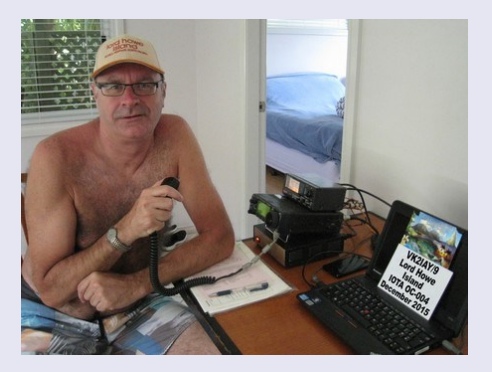

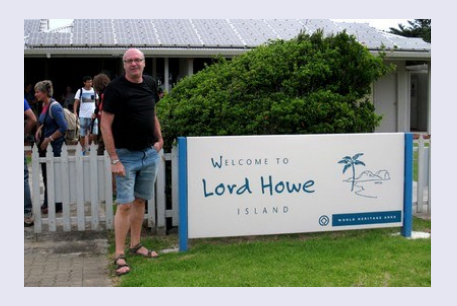

Steve après l'atterrissage à l'île Lord Howe, Australie - décembre 2015

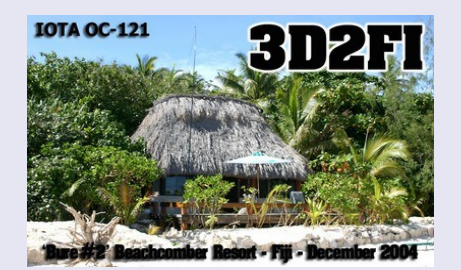

3D2FI - île de Nacula (Fidji) IOTA OC-156, île Beachcomber (Fidji) IOTA OC-121 décembre 2004 / janvier 2005

### **WWV et WWVH STATIONS**

**Maintenir le financement des stations NIST WWV et WWVH**

Une pétition a été lancée, mais le 15 septembre 2018, 96 344 signatures sont nécessaires pour obtenir une réponse de la Maison Blanche.

"La station du NIST WWV et ses stations sœurs comptent parmi les plus anciennes stations de radio des États-Unis et fonctionnent depuis mai 1920. La station diffuse l'heure officielle des États-Unis depuis près de 100 ans et joue un rôle déterminant dans le secteur des télécommunications. allant de la radiodiffusion à la recherche scientifique et à l'éducation.

De plus, ces stations transmettent des avertissements de tempête marine à partir du Service météorologique national, des rapports sanitaires GPS par satellite et des informations spécifiques concernant l'activité solaire actuelle et les conditions de propagation radio. Ces émissions constituent une ressource essentielle pour le secteur des communications dans le monde entier.

Cette pétition demande que le financement continu de ces stations soit maintenu au 21ème siècle et au-delà pour assurer les opérations futures.

<https://petitions.whitehouse.gov/petition/maintain-funding-nist-stations-wwv-wwvh>

### **WWW … WWWV … WWWVH … c'est qui, c'est quoi ?**

**WWV** est l'identifiant de la station de radio du NIST basée à Fort Collins, Colorado.

Sa principale fonction est d'émettre en continu le temps universel coordonné et un étalon de fréquence.

La station envoie l'heure simultanément sur cinq fréquences : 2,5 MHz, 5 MHz, 10 MHz, 15 MHz et 20 MHz.

Ces fréquences ainsi que le signal horaire sont dérivés d'un ensemble d'horloges atomiques situées sur le site. WWV est associé à WWVH, localisé à Hawaï.

### **Sur le même site, à Fort Collins, se trouve la radio WWVB.**

WWV est la plus vieille station de radio émettant en continu aux États-Unis, d'abord depuis Washington en mai 1920. Elle s'est installée à Fort Collins le 1 er décembre 1966, permettant la réception permanente du signal sur toute la partie continentale des États-Unis, ainsi que sur les zones océaniques selon la propagation.

#### **Utilisation**

"

La station WWV, ainsi que d'autres émetteurs de temps, a été un auxiliaire précieux à la navigation maritime, en permettant le recalage précis des horloges, nécessaire pour la navigation astronomique.

Pour cet usage, l'heure est transmise en clair à chaque minute, suivie d'un top horaire d'une seconde à 1 000 Hz.

Les fréquences porteuses peuvent être reçues sur la terre entière selon la propagation et permettent de caler avec précision les récepteurs de trafic, en particulier la fréquence 15 MHz en Europe.

L'émetteur WWV s'identifie en clair deux fois par heure, lors des première et trente-et-unième minute, permettant de s'assurer de la porteuse utilisée.

#### **Le message commence ainsi :**

"*National Institute of Standards and Technology Time. This is radio station WWV, Fort Collins, Colorado, ...*"

Pour les usages automatisés, un code inaudible de type IRIG-B est également transmis en permanence.

L'émetteur transmet également les informations de propagation HF, les alarmes GPS, ainsi que les avis de tempête.

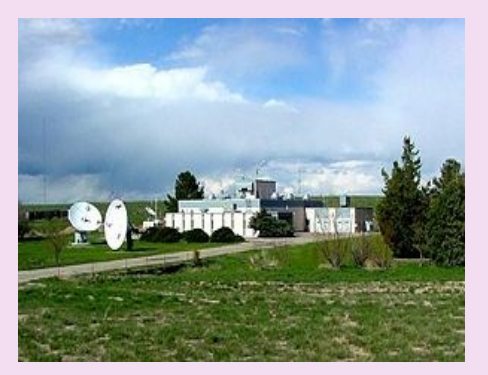

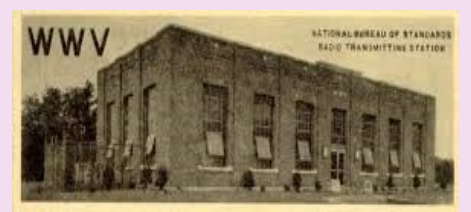

STANDARD FREQUENCIES AND STANDARD TIME INTERVALS BROADCAST CONTINUOUSLY Accurate to better than 1 part in 10,000,000 your report concerning this service. E. U. CONDON, Director

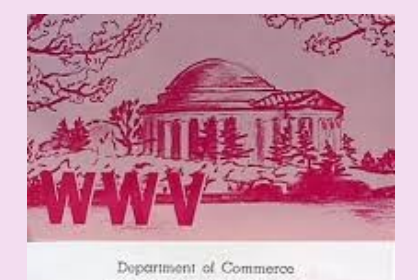

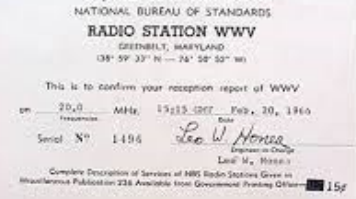

### **WWV et WWVH STATIONS**

### **Aujourd'hui …?**

Le signal de la station standard **WWV de** 25 MHz du signal de temps et de fréquence ressuscité et émane maintenant d'une antenne de tourniquet à polarisation circulaire.

WWV avait utilisé une antenne à polarisation verticale sur 25 MHz dans les années 1970.

Silencieux depuis 1977, le signal de 25 MHz est retourné à l'air sur une «base expérimentale» en avril 2014, et il transmet depuis - initialement sur une discone à large bande jusqu'en août 2015, puis il est revenu à la verticale jusqu'au 7 juillet,

"Nous diffusons avec une puissance de 2 kW à partir d'une antenne de tourniquet

à polarisation circulaire", ( Deux dipôles orthogonaux horizontaux avec un coaxial déphaseur à onde quart les reliant ).

### **Informations transmises par WWV et WWVH**

#### **Annonces de temps**

Les annonces vocales sont effectuées à partir de WWV toutes les minutes.

L'annonce de WWVH a lieu en premier, à environ 15 s avant la minute.

L'annonce de la WWV a lieu à environ 7,5 secondes avant la minute.

L'heure annoncée est "Temps universel coordonné" (UTC). UTC a été créé par un accord international en 1972 et est régi par le Bureau international des poids et mesures (BIPM) à Paris, en France.

La coordination avec l'échelle de temps UTC internationale maintient les signaux horaires NIST en accord étroit avec les signaux provenant d'autres stations de temps et de fréquences du monde entier.

### **UTC diffère de votre heure locale par un nombre d'heures spécifique.**

Le nombre d'heures dépend du nombre de fuseaux horaires entre votre position et l'emplacement du méridien zéro (qui traverse Greenwich, en Angleterre).

Lorsque l'heure locale passe de l'heure d'été à l'heure d'hiver ou vice versa, l'UTC ne change pas.

Cependant, la différence entre l'heure UTC et l'heure locale change d'une heure.

UTC est un système d'horloge de 24 heures. Les heures sont numérotées à partir de 00 heure à minuit jusqu'à 12 heures à midi et 23 heures et 59 minutes juste avant minuit.

### Intervalles de temps standard

Les sons les plus fréquents entendus sur WWV et WWVH sont les secondes impulsions. Ces impulsions sont entendues toutes les secondes sauf les 29e et 59e secondes de chaque minute.

La première impulsion de chaque heure est une impulsion de 800 ms de 1500 Hz.

La première impulsion de chaque minute est une impulsion de 800 ms de 1000 Hz à WWV et 1200 Hz à WWVH.

Les impulsions de secondes restantes sont de courtes rafales audio (impulsions de 5 ms à 1000 Hz à WWV et 1200 Hz à WWVH) qui ressemblent au tic-tac d'une horloge.

Chaque seconde impulsion est précédée de 10 ms de silence et suivie de 25 ms de silence.

Le deuxième marqueur de la diffusion est à la fin de la période de 10 ms et au début de la période de 5 ms.

Le marqueur de temps de la station est synchronisé avec le début de la tonalité de 5 ms.

Le silence avant et après les impulsions facilite l'identification des secondes impulsions.

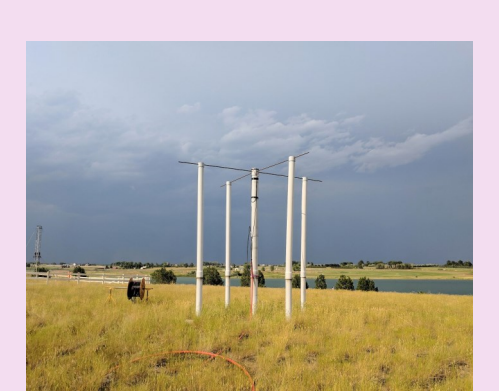

## **WWV et WWVH STATIONS**Comme le montre le graphique ci-contre, **WWV** la zone totale autour des deuxièmes impulsions dure 40 ms, 000 H soit 10 ms de silence, la tonalité 5 ms et 25 ms de silence. Ensuite, les tonalités audio de fréquence standard reprennent. **WWVH**

### **Fréquences Standard**

WWV et WWVH diffusent des tonalités audio de fréquence standard qui alternent pendant la plupart des minutes de l'heure.

La plupart des minutes comportent une tonalité audio de 500 ou 600 Hz. Cependant, une tonalité de 440 Hz est diffusée une fois par heure et certaines minutes ne contiennent aucune tonalité audio.

La planification des tonalités audio est répertoriée dans le tableau, avec les minutes marquées de 0 à 59.

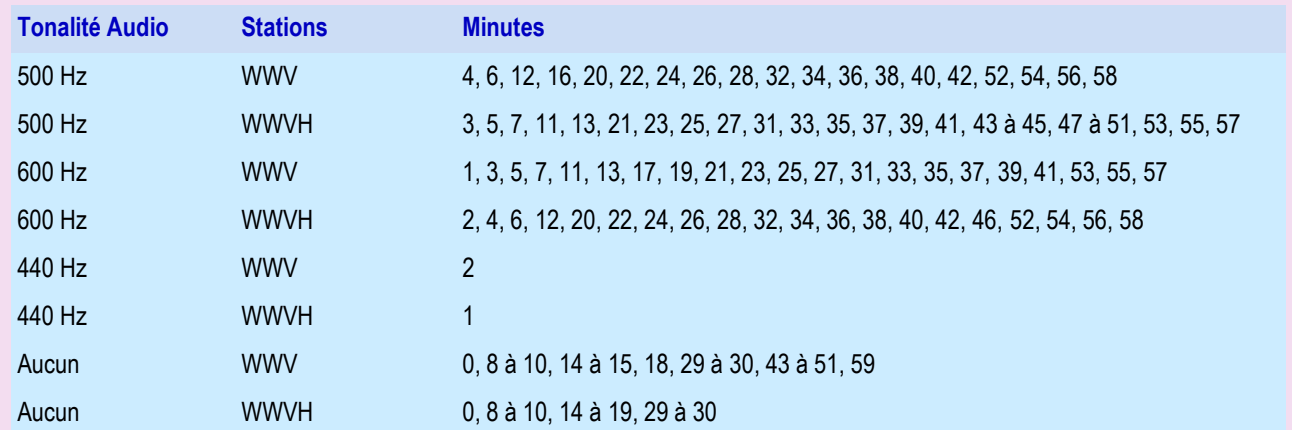

La tonalité 440 Hz (la note de musique A au-dessus du C central) est diffusée une fois par heure, pendant la minute 2 sur WWV et la minute 1 sur WWVH. En plus d'être une norme musicale, la tonalité à 440 Hz fournit un marqueur horaire pour les enregistreurs graphiques et autres appareils automatisés. La tonalité 440 Hz est toutefois omise pendant la première heure de chaque jour UTC.

### Corrections temporelles UT1

L'échelle de temps UTC diffusée par WWV et WWVH répond aux besoins de la plupart des utilisateurs. L'UTC fonctionne à un taux presque parfaitement constant, car son taux est basé sur des normes de fréquence atomique au césium.

Étonnamment, certains utilisateurs ont besoin de temps lié à la rotation de la Terre, moins stable que l'UTC. Des applications telles que la navigation céleste, les observations par satellite de la Terre et certains types de levés nécessitent du temps en fonction de la position de rotation de la Terre. Ces utilisateurs s'appuient sur l'échelle de temps UT1. UT1 est dérivé des astronomes qui surveillent la vitesse de rotation de la Terre.

Vous pouvez obtenir UT1 à partir des signaux horaires diffusés par WWV et WWVH. UT1 est disponible à deux niveaux de précision. Si vous avez besoin de UT1 avec une incertitude de 1 s, vous pouvez simplement utiliser UTC, car les deux échelles de temps sont toujours conservées à moins de 0,9 s l'une de l'autre. Des corrections occasionnelles d'exactement 1 s sont insérées dans l'échelle de temps UTC pour maintenir les deux échelles de temps en accord. Ces corrections, appelées secondes intercalaires, sont coordonnées par un accord international par le service international de rotation de la terre.

### **WWV et WWVH STATIONS**

### **Alertes géophysiques**

L'Administration océanique et atmosphérique nationale (NOAA) utilise WWV et WWVH pour diffuser des messages d'alerte géophysique fournissant des informations sur les conditions solaires terrestres.

Les alertes géophysiques sont diffusées à partir de WWV 18 minutes après l'heure et de WWVH à 45 minutes après l'heure.

Les messages ont une longueur inférieure à 45 s et sont mis à jour toutes les 3 heures (généralement à 0000, 0300, 0600, 0900, 1200, 1500, 1800 et 2100 UTC).

Des mises à jour plus fréquentes sont effectuées si nécessaire.

Les alertes géophysiques fournissent des informations sur les conditions actuelles des communications radio HF longue distance.

Les alertes utilisent un format et une terminologie normalisés nécessitant des explications.

### **Avant de regarder un exemple de message, définissons une partie de la terminologie:**

Le flux solaire est une mesure de l'intensité des émissions radio solaires avec une longueur d'onde de 10,7 cm (une fréquence d'environ 2800 MHz).

La mesure quotidienne du flux solaire est enregistrée à 2000 UTC par l'Observatoire fédéral de radioastrophysique du Conseil national de recherches du Canada, situé à Penticton, en Colombie-Britannique, au Canada.

La valeur diffusée est exprimée en unités de flux solaire allant d'un minimum théorique d'environ 50 à un nombre supérieur à 300.

Au début du *cycle de taches solaires de* 11 ans, le nombre de flux est faible; mais ils montent et descendent à mesure que le cycle avance.

Les chiffres resteront élevés pendant de longues périodes autour du maximum de taches solaires.

Les indices A et K sont une mesure du comportement du *champ magnétique* dans et autour de la terre.

L' *indice K* utilise une échelle de 0 à 9 pour mesurer la variation de la composante horizontale du champ géomagnétique. Un nouvel indice K est déterminé et ajouté à la diffusion toutes les 3 heures à partir des mesures au magnétomètre effectuées à l'observatoire de lamontagne de la Table, au nord de Boulder, au Colorado, ou à un autre observatoire des latitudes moyennes.

L' *indice A* est une valeur quotidienne sur une échelle de 0 à 400 pour exprimer l'intervalle de perturbation du champ géomagnétique.

La météorologie spatiale décrit les conditions spatiales qui affectent la terre et ses systèmes technologiques. La météorologie spatiale est une conséquence du comportement du soleil, de la nature du champ magnétique et de l'atmosphère de la Terre et de notre position dans le système solaire.

Les tempêtes spatiales observées et attendues sont caractérisées à l'aide des échelles spatiales de la NOAA.

Le tableau abrégé ci-dessous indique les niveaux d'activité inclus dans les annonces et la terminologie associée.

Le descripteur utilisé pour identifier les conditions observées ou attendues correspond au niveau maximal atteint ou prévu.

Les échelles spatiales de la NOAA sont décrites plus en détail sur le [site Web](https://translate.googleusercontent.com/translate_c?depth=1&hl=fr&prev=search&rurl=translate.google.fr&sl=en&sp=nmt4&u=http://www.boulder.nist.gov/cgi-bin/exit_nist.cgi%3Furl%3Dhttp://www.sec.noaa.gov&xid=17259,15700022,15700124,15700149,157001%20) du [Space Environment Center](https://translate.googleusercontent.com/translate_c?depth=1&hl=fr&prev=search&rurl=translate.google.fr&sl=en&sp=nmt4&u=http://www.boulder.nist.gov/cgi-bin/exit_nist.cgi%3Furl%3Dhttp://www.sec.noaa.gov&xid=17259,15700022,15700124,15700149,157001%20).

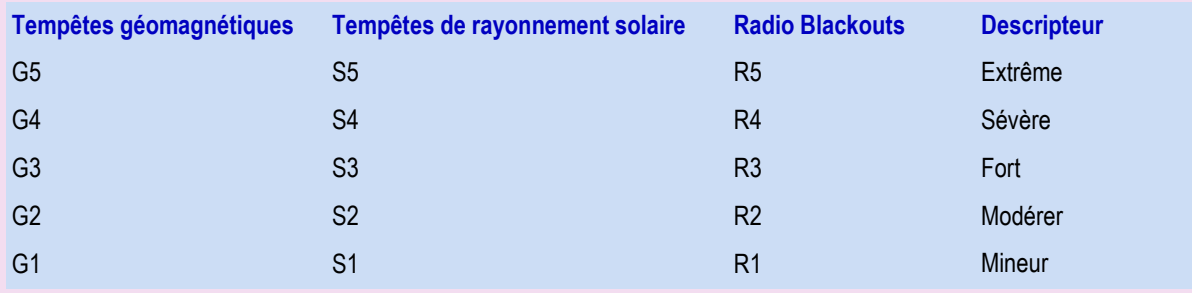

### **WWV et WWVH STATIONS**

### **Niveaux de tempête géomagnétiques**

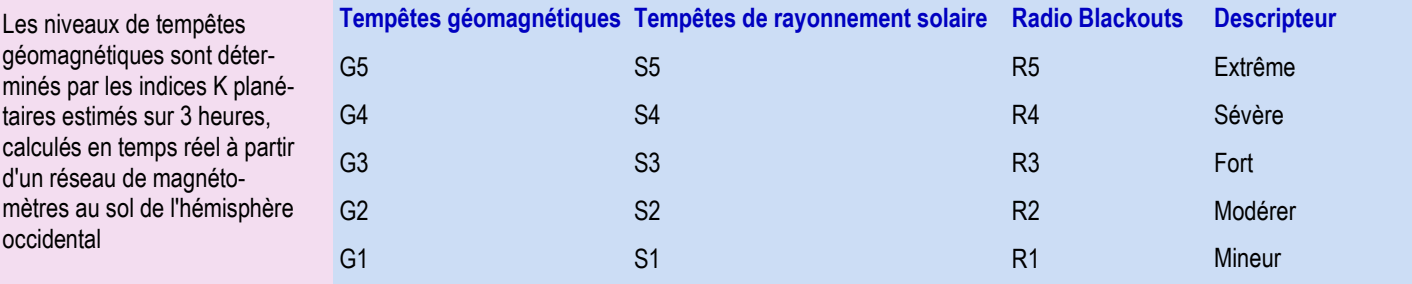

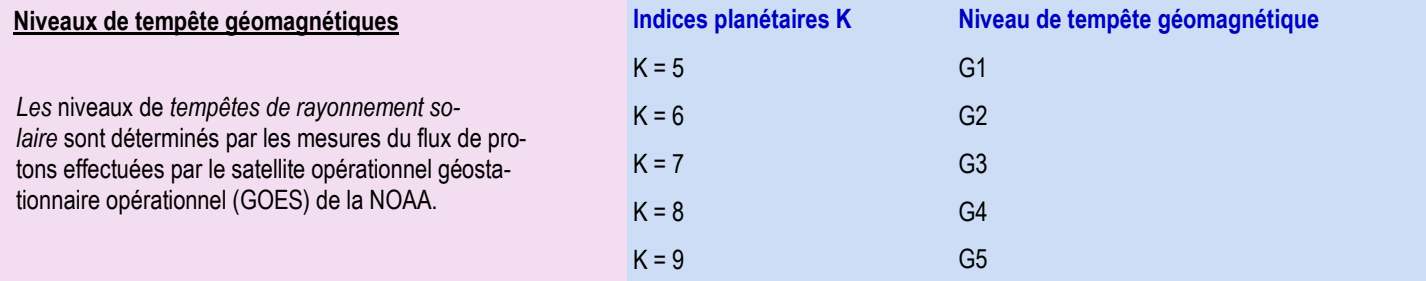

### **Informations dans le message vocal d'alerte géophysique**

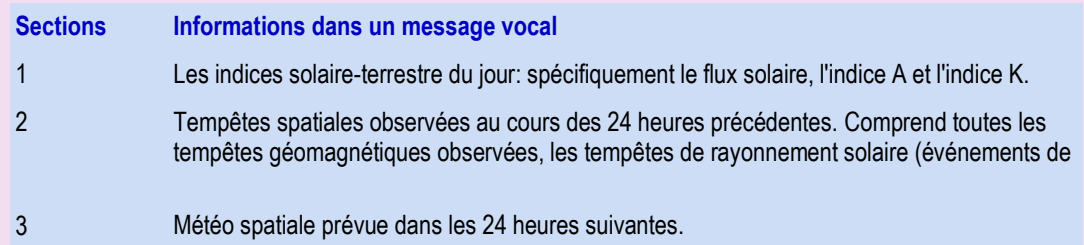

### **Avertissements de tempête marine**

Des avertissements de tempêtes marines sont diffusés pour les océans Atlantique et Pacifique et le golfe du Mexique.

Le service météorologique national fournit les informations sur les alertes de tempête.

Les avertissements de haute mer de l'Atlantique sont diffusés par WWV à 8 et 9 minutes après l'heure, et un avertissement concernant les hautes mers du Pacifique est diffusé 10 minutes après l'heure.

Les avertissements de tempête sont basés sur les prévisions les plus récentes. Les prévisions sont mises à jour à 0500, 1100, 1700 et 2300 UTC pour WWV; et à 0000, 0600, 1200 et 1800 UTC pour WWVH.

Toutes les prévisions maritimes reposent largement sur le programme des navires d'observation volontaires (VOS) pour obtenir des observations météorologiques.

Les annonces de 40 s commencent à 14 et 15 heures après chaque heure de la WWV et à 43 et 44 minutes après chaque heure sur WWVH.

Site informations : <https://tf.nist.gov/stations/iform.html>

30

### **WWV et WWVH STATIONS**

### **WWVH Galerie de photos et histoire**

**Les environs de la station.**

Après avoir servi la région du Pacifique pendant 23 ans depuis l'île de Maui, à Hawaii, la station de radio WWVH a été relocalisée à l'extrémité ouest de l'île de Kauai, à Hawaii, en 1971.

L'installation est située près de Kekaha, à Kokole Point.

24 heures sur 24, les services de diffusion continue d'Hawaï complètent ceux de WWV à Fort Collins, au Colorado, en fournissant une couverture dans le bassin du Pacifique.

1 Entrée de la station WWVH à Barking Sands, Kauai

### 2 WWVH dans Barking Sands, Kauai,

Au premier plan, la tour de l'instrument météo, en arrière-plan, monopole de 2,5 MHz en veille

### 3 WWVH à Kihei, Maui 1948 à 1971.

Antennes de gauche à droite: 10,0 MHz, 5,0 MHz, Réception, 15,0 MHz et 2,5 MHz Bâtiments de gauche à droite: Bureau, émetteur, générateur et magasin

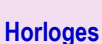

Plusieurs horloges atomiques au césium fournissent les informations de synchronisation précises diffusées par WWVH, ces signaux sont amplifiés par des émetteurs (ci-dessous) et diffusés à partir de plusieurs antennes.

Trois standards de fréquence atomique à WWVH offrent une capacité de chronométrage optimale.

Rack de temps et de fréquence: enregistreurs numériques, enregistreur multi-canaux,

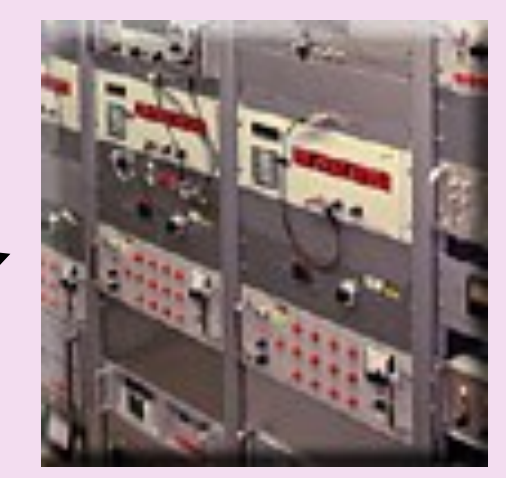

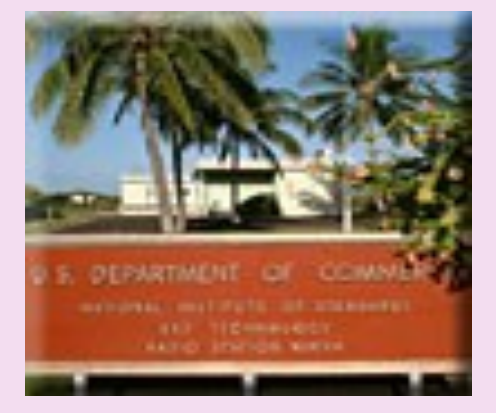

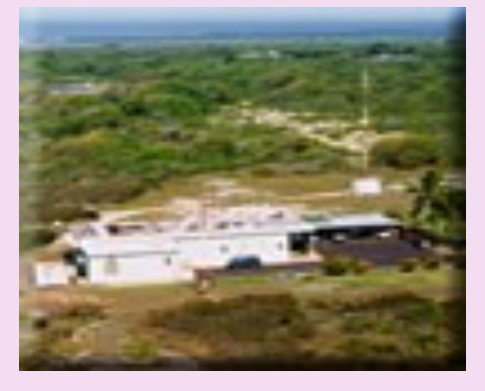

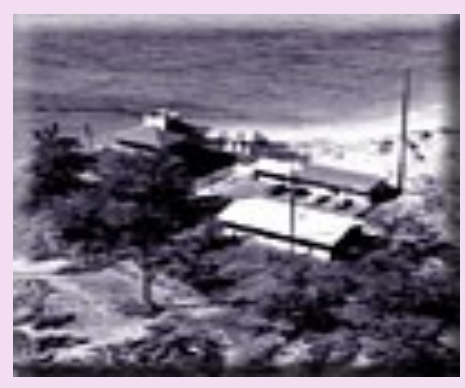

### **WWV et WWVH STATIONS**

À WWVH, une seule horloge est "à l'antenne" à tout moment.

Les deux autres permettent une comparaison d'horloge et un service d'urgence ou de veille.

Les méthodes de synchronisation par satellite sont utilisées pour maintenir les horloges WWVH "en phase" avec les normes NIST / Boulder.

Un générateur de code temporel permet de programmer automatiquement les voix enregistrées et les annonces spéciales dans le format de diffusion. Cette information fournit une modulation via un synthétiseur pour les quatre fréquences de diffusion standard. Une voix féminine annonce le temps de WWVH, permettant ainsi la distinction avec la voix masculine de WWV. Les signaux RF sont amplifiés par des émetteurs de grande puissance et alimentent les systèmes d'antennes. Les antennes sont des réseaux à phase dipolaire demi-onde modifiés, à l'exception des monopôles 2,5 MHz et de secours.

### **Les antennes**

Antenne 15 MHz Deux dipôles verticaux demi-onde séparés par un quart de longueur et déphasés de 90 degrés

De gauche à droite: matrice de 20,0 MHz (abandonnée), matrice de 15,0 MHz, matrice de 10,0 MHz, dipôle 2,5 MHz, large bande en attente 1 (SB1) et haut débit en veille 2 (SB2)

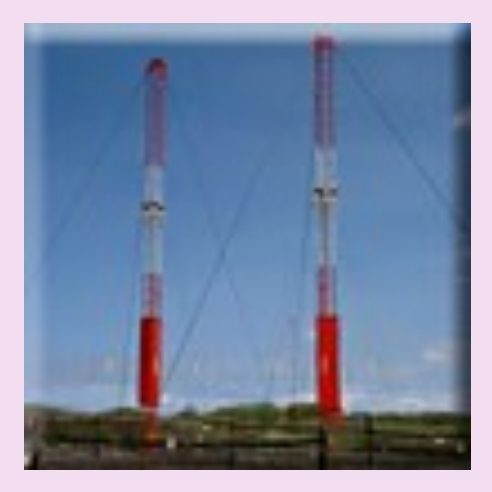

### **Émetteurs.**

Ces émetteurs amplifient le signal envoyé aux antennes.

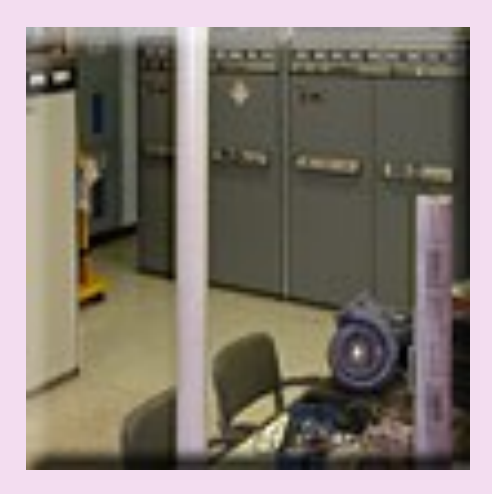

Émetteurs de gauche à droite: primaire 5,0 MHz (10 kW), veille 5,0 MHz (5 kW) et veille 15,0 MHz (5 kW)

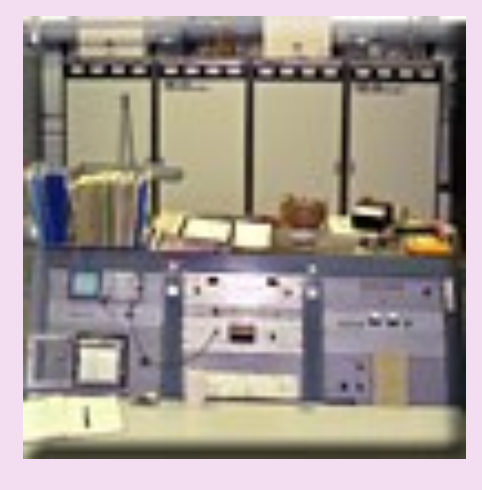

Transmetteurs de gauche à droite: Standby 15,0 MHz (5 kW), primaire 10,0 MHz (10 kW) et primaire 15,0 MHz (10 kW), panneaux de console de gauche à droite: oscope et enregistreur multicanaux; commande de modulation, de porteuse et de maître pour les émetteurs; et statut de la station, sorties RF et amplificateurs audio

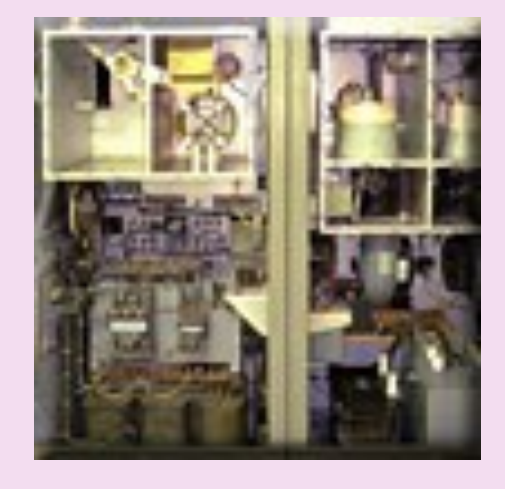

Transmetteurs de gauche à droite: primaire 2,5 MHz (5 kW), veille 10,0 MHz (5 kW) et veille 2,5 MHz (5 kW)

WWVH Intérieur typique d'un émetteur modulé en plaques de classe C 10000 watts En

haut à gauche: circuit de réglage final En haut à droite: tubes PA et modulateurs En bas à gauche: alimentation haute tension, panneau de contrôle En bas à droite: transformateur modulateur,

puissance de l'écran et starter

Site informations :<https://tf.nist.gov/stations/wwvhtour.html>

### **4U1ITU NEW YORK DXCC**

### **[27 mars 2017](https://www.facebook.com/permalink.php?story_fbid=1657474507615538&id=169357566427247) ·**

UNARC / 4U1UN est toujours en pourparlers avec DPI concernant la réactivation permanente de la station. J'espère que nous aurons également l'occasion de plaider notre cause devant la nouvelle administration. Gardez les doigts croisés. 4U1UN pourrait bientôt être de nouveau sur les ondes

### **[6 juillet 2017](https://www.facebook.com/permalink.php?story_fbid=1774382909258030&id=169357566427247) ·**

La balise est de nouveau en marche. Après 20 ans de service, l'ancien contrôleur est finalement mort et le Kenwood TS-50 a officiellement pris sa retraite. À sa place, un nouvel Icom IC-7200 et un contrôleur GPS de balise de deuxième génération, gracieuseté de [NCDXF](https://www.facebook.com/NCDXF/?fref=mentions). Au cas où vous vous le demanderiez, les deux Motorola montés en rack sont des répéteurs VHF pour la sécurité de l'ONU.

### **27 juillet 2018**

*Je suis l'actuel président de l'UNARC / 4U1UN.*

*Les formalités administratives ont entravé le retour du club sur l'air. Il nous a fallu des années pour que l'administration et la sécurité nous permettent de reprendre les opérations de balise.*

*Les protocoles de sécurité sont devenus beaucoup plus stricts après le 11 septembre. Et lorsque les travaux de rénovation du Secrétariat ont été achevés, le personnel n'était plus autorisé à se livrer à des activités au-dessus du sol de la CE.*

*Cela dit, nous travaillons lentement pour restaurer les opérations.*

*Malheureusement, les opérations entièrement menées depuis l'ancienne annexe du 41ème étage sont désormais finies.*

*Toute activité du club devra se dérouler à distance depuis un stand de diffusion qui nous a été prêté par la section des services de radiodiffusion des Nations Unies. La bonne nouvelle, cependant, est que de nouveaux équipements ont récemment été donnés au club, ce qui en ferait une réalité.*

*L'émetteur-récepteur, l'amplificateur et l'équipement réseau associé sont maintenant en place.*

*Nous avions également une ligne de réseau fermée dédiée installée principalement à cette fin.*

*La seule chose qui reste à faire est d'installer l'antenne et de commencer les tests qui devraient avoir lieu au début du mois d'août.*

*Je sais que beaucoup ont attendu le retour de 4U1UN.*

*Personne ne veut le voir sur les ondes plus que moi, mais veuillez comprendre que le soutien aux opérations de radio amateur par l'administration a diminué au fil des ans. Pour arriver là où nous en sommes aujourd'hui, il a fallu beaucoup de négociations.*

*En plus de cela, le nombre de membres du club a également diminué, et comme tout ce qui se passe à l'ONU nécessite désormais un financement, le club n'a tout simplement pas le budget pour payer les services qui étaient autrefois fournis gratuitement.*

*Les 10 dernières années ont été essentiellement un one man show.*

### **[16 août, 2018](https://www.facebook.com/permalink.php?story_fbid=2248002728562710&id=169357566427247)**

Nous sommes un peu plus près de revenir sur les ondes. Comme certains le savent peut-être, Dmitri Zhikharev RA9USU et Adrian Ciuperca KO8SCA ont travaillé avec moi dans les coulisses pour que la station redevienne opérationnelle.

Grâce aux généreux dons de Dima et de ses associés (notamment Ed Kritsky NT2X), nous avons pu obtenir un amplificateur linéaire K3, Acom 2000 monté en rack et le matériel de contrôle associé associé au réseau. On nous a également un autre K3 de SK Tony N2UN via sa veuve, Enfin, Adrian a beaucoup travaillé en réseau avec ses homologues pour aider à faire avancer les choses au sein des Nations Unies.

Hier représente une étape supplémentaire pour le club car Adrian (qui a réalisé l'essentiel du travail) et moi-même avons finalement installé une toute nouvelle antenne verticale SteppIR BigIR sur le toit du Secrétariat.

Il ne vous reste plus qu'à connecter et mettre en place les radiaux au sol, à affiner les périphériques montés en rack et à configurer et configurer le K3 distant. Une fois cela fait et après presque une décennie hors-air, nous pourrons enfin appeler CQ 20 de 4U1UN.

73! James K2QI Président, 4U1UN *Informations de :* [https://www.facebook.com/United-Nations-Amateur-Radio-Club-4U1UN-](https://www.facebook.com/United-Nations-Amateur-Radio-Club-4U1UN-169357566427247/)

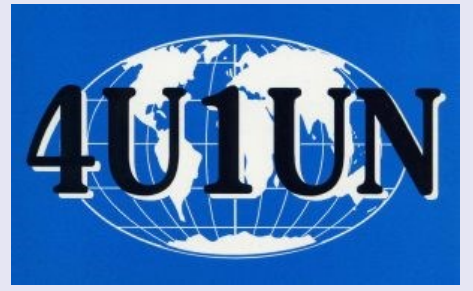

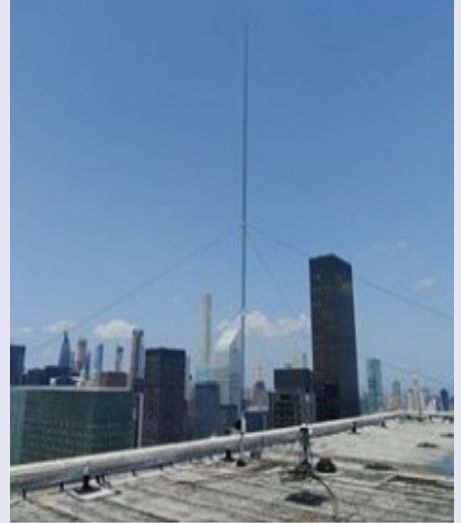

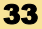

### **4U1ITU NEW YORK DXCC**

### **Les stations radioamateurs des Nations Unies**

De tous temps de nombreuses stations ont été actives sous la bannière des Nations Unies avec généralement l'indicatif de l'opérateur suivi ou précédé de **4U**, préfixe officiel attribué par l'ITU. D'autres stations sont aussi actives avec le préfixe **4U** depuis des organismes officiels dépendants des Nations-Unies.

### **Tout a commencé en 1948 mais à ce moment, l'indicatif utilisé était K2UN**

La première opération de radio amateur des Nations Unies a eu lieu en mai 1948 avec le call K2UN, à Lake Success (New York), où se trouvait initialement le siège des Nations Unies.

L'idée originale de créer une station de radio amateur des Nations Unies a été proposée pour la première fois par le général Stoner en 1947.

Il a estimé que la création d'un émetteur de grande puissance, fonctionnant sous les auspices des Nations Unies, serait utile tant aux opérateurs radio amateurs du monde entier qu'au Département de l'information pour promouvoir la bonne volonté internationale.

Le plan a été accepté avec enthousiasme par l'IARU (Union internationale des radios amateurs), qui regroupe toutes les sociétés nationales d'opérateurs radio amateurs qui regroupe près de 100 000 membres.

Une fois les problèmes techniques et autres réglés, un accord a été signé entre le Département de l'information et l'Union internationale des radioamateurs.

La nouvelle station respectera la réglementation américaine régissant l'exploitation des stations d'amateur.

W2IOP, Larry Kashman, opérateur de radio amateur bien connu à l'époque, était le principal opérateur, plus tard, Larry devait être muté et devenir W9IOP

Le départ de ce grand chef et la détérioration progressive de la situation politique (souvenez-vous de la Corée, de la guerre froide, etc.) ont fait que la station a sombré dans l'indifférence

### **Parmi les personnalités de la radio qui étaient présentes à l'ouverture de K2UN figuraient :**

E. Finley Carter, vice-présidente de la Sylvania Products Co .;

Morton Kahn (W2KR), président de la société Tempco, qui a construit l'équipement pour K2UN;

Larry Kashman (W2IOP), rédacteur en chef de CQ *,* un magazine d'amateurs;

LH Vydre, de la Société Radio-Canada;

Larry Cumming, secrétaire technique de l'Institut des ingénieurs radio;

Peter Lovelock (XG2AIS), rédacteur en chef du British Short-Wave Magazine *.*

William Hayes (W2BSP), de la Sperry Gyroscope Co.

Donald Merton (W2UOL), président de la Ligue des radioamateurs du comté de Nassau,

Appel (CQ) de K2UN, opéré par le général de brigade Frank E. Stoner, ingénieur en chef des communications, exploitant la station, tandis qu'un assistant, Sandford Major, règle un émetteur et un autre, Robert Saron, note des contacts dans le carnet de trafic

Mohamed Mili (à gauche), secrétaire général de l'UIT, et Max de Henseler, président du club de radio amateur de l'ONU

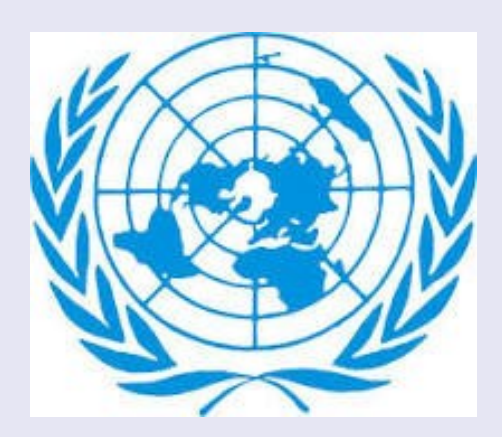

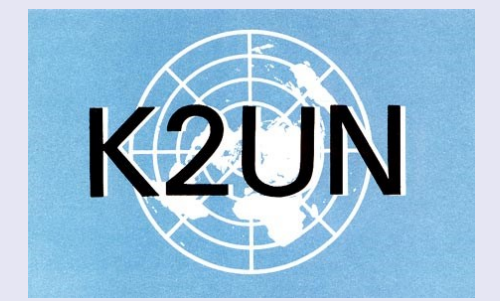

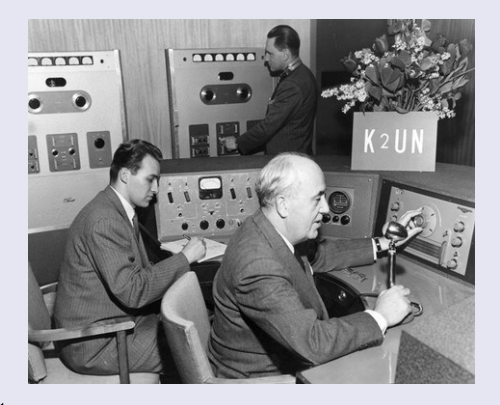

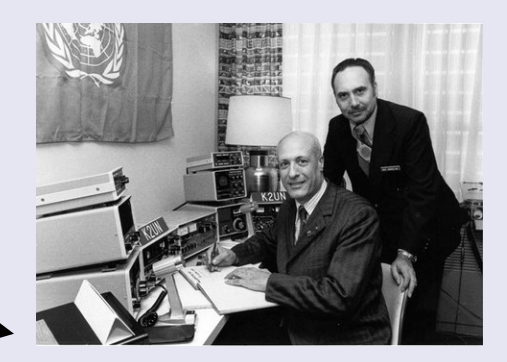

### **4U1ITU NEW YORK DXCC**

Des ouvriers dressent des antennes pour la station K2UN du Radio-Club amateur des Nations Unies, devant le siège provisoire des Nations Unies à Lake Success.

### **Détails techniques:**

La nouvelle station dispose de deux émetteurs de 1000 watts chacun, la puissance maximale autorisée aux États-Unis. Un émetteur, fonctionnant sur le 80- et des bandes de 40 mètres et utilisant des antennes «doublets», pourront couvrir une grande partie des États-Unis depuis le point de transmission de Lake Success.

L'autre émetteur, doté d'une antenne à faisceau tournant, émettra dans les hautes fréquences des bandes de 20 et 10 mètres et pourra contacter des opérateurs radioamateurs du monde entier.

Ces antennes sont entraînés en rotation par un moteur d'injection à hélice bombardier B-20 dont le rapport de démultiplication est compris entre 9 000 et 1 et qui fait tourner l'antenne à raison de 1 tour par minute.

Le premier certificat à être attribué par l'UNARC à George W. Bailey, qui exploitait K2UN lors de sa soirée d'ouverture.

Le second certificat a été décerné à Victor E. Motto I1RM, de Côme, en Italie, qui a été le premier opérateur à répondre à K2UN.

En quelques minutes, K2UN a reçu une seconde réponse d'Yves Naintre, à Paris, à laquelle M. Cohen et Adrian Pelt, sous-secrétaire général aux conférences et services généraux, ont transmis les salutations en français.

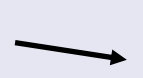

### **K2UN, le renouveau**

C'est paradoxalement à un amateur suisse que l'on doit le renouveau de K2UN

"Max" Henseler, HB9RS / W2, après avoir passé de nombreuses années à voyager à travers le monde au service des Nations Unies et finalement établi à New York, a tenté de ressusciter cette station qui a presque 30 ans

**1977**, Au retour de Max HB9RS à New York, actuellement en mission en Afrique pour l'ONU, la station aura une activité régulière autour de l'ancienne fréquence historique de 14,290 kHz. Nous vous donnerons plus de détails dès que possible,

Il est passionnant d'opérer à partir d'un pays rare de DX. mais c'est le rêve de tous les DXers de participer à la première opération d'un tout nouveau pays DXCC, une opportunité unique. C'est donc avec beaucoup d'enthousiasme que j'ai accepté l'invitation de mon vieil ami Max à devenir opérateur chez 4U1UN

### **Le Dr Max C. de Henseler,**

1957 - 1958 Union internationale des télécommunications, Genève, Suisse, assistant technique. 1958 - 1960 Commission économique pour l'Europe (CEE) Genève, Suisse. De 1961 à 1989, missions et réunions au nom des Nations Unies Août 1989, a pris sa retraite de l'Organisation des Nations Unies après 30 ans de service.

#### **Radio amateur**

50 ans de leadership et de contributions à la promotion de la radio amateur internationale et à la préservation de l'histoire de la radio. HE9RHP depuis 1947, HB9RS depuis 1955.

Détenteur de nombreuses licences en Ethiopie ET3RS, au Laos XW8HB, aux Samoa 5W1BK, à Trinité-et-Tobago 5Y4RS, au Libéria EL2DX, aux Etats-Unis HB9RS / W2, au Panama HP1HN, aux Fidji 3D2RS, à Tahiti FO0RSM autres pays.

Fondateur et président émérite de 4U1UN.

âgé de 80 ans, est décédé le lundi 30 décembre 2013 à Montreux en Suisse.

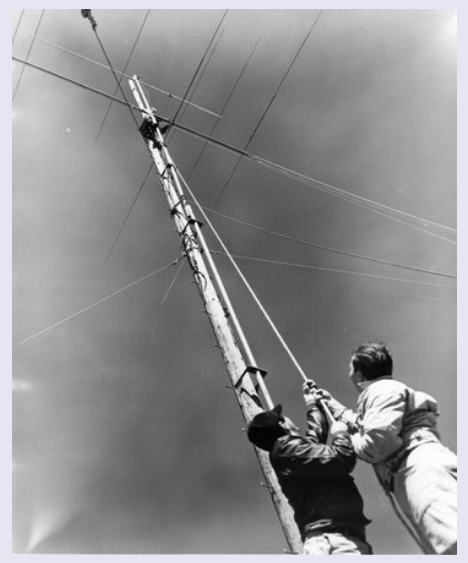

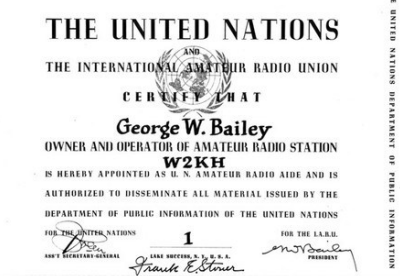

THE UNITED NATIONS DEPARTMENT OF PUBLIC INFORMATION THE UNITED NATIONS =

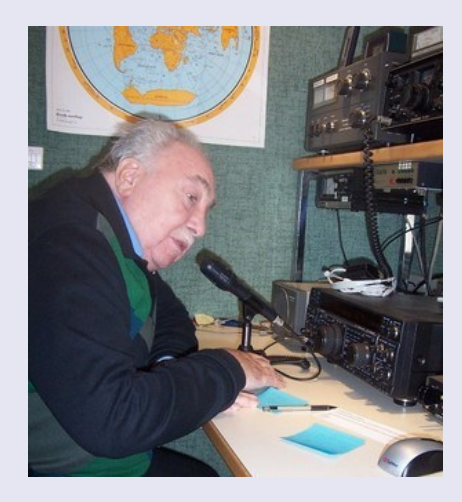

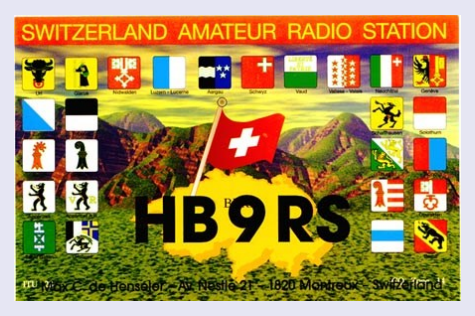

### **4U1ITU NEW YORK DXCC**

### **4U1UN**

C'est ainsi qu'un groupe d'entre nous s'est réuni au dernier étage du bâtiment des Nations Unies, le **4 février 1978** , pour cette première opération de pays nouveau des Nations Unies.

C'était le début du week-end du concours ARRL DX phonie.

Max a pensé que ce serait un bon moment pour présenter le nouvel indicatif 4U I UN au monde.

Max sera le premier opérateur à parler depuis le ''nouveau pays''.

Il y avait beaucoup d'explications à faire sur les ondes. Les stations sur lesquelles nous travaillions nous ont posé toutes sortes de questions comme: "Quel était ce call?" "Où vous situezvous?" "Jamais entendu parler de 4U1UN." "Vous dites que c'est un nouveau multiplicateur?" etc.

Il est apparu que tout le monde n'avait pas entendu dire que l'ARRL avait approuvé 4UIUN en tant que nouveau pays.

En effet, nous doutions que beaucoup de ces stations aient compris qu'elles étaient parmi les premières à travailler dans un ''pays'' entièrement nouveau.

Nous nous sommes amusés pendant tout l'événement, malgré le fait que beaucoup de ceux que nous travaillions pensaient que nous étions un pirate!

### **Le jour suivant** …

Le lendemain matin, vers 7 heures du matin, j'ai pris l'ascenseur jusqu'au 37ème étage et j'ai remonté les trois derniers vols vers la grande salle de loisirs. J'ai ouvert la porte et ... rien.

Pas de lumières, pas de bruit, pas de monde - rien. Il y avait la table d'opération, mais il n'y avait rien pas de gréement, pas de fils, pas même un bout de papier. Je dois être en train de rêver, pensais-je. Mais il y avait une station de radio hier soir. !!!

"Eh bien" commença Max, "nous avons opéré jusqu'à 1 heure du matin lorsque trois gardes de sécurité de l'ONU sont apparus soudainement. Il semble que depuis le début de la soirée, notre station de radio" tout nouveau pays "ait complètement perturbé les réseaux … !!!

Un meilleur espacement a permis de résoudre le problème et a mené à une coexistence pacifique, 4U1UN reprenant ses activités depuis la salle de loisirs des employés des Nations Unies située au 40ème étage du bâtiment du Secrétariat.

Un ajout important: fut la balise 20 mètres 4U1UN / B, première balise à transmettre avec le cycle de 10 minutes des stations balises dans le réseau mondial de balises de la fondation DX de Californie du Nord, fonctionnant à 14,1 MHz.

### **Octobre 1985**

De gauche à droite: JS1DLC / N2IEB Ken Arakwa; JA3AER / N2ATT, Taizo Arakawa; KD2HA, Ichiharu Hayashi; N2ATF, Iwao Kobayashi

### **La station 4U1UN en 2008:**

Émetteur-récepteur FT-1000

Émetteur-récepteur Icom 756 Pro III Amplificateur de puissance Acom1000

Emetteur-récepteur Kenwood TS-2000 Amplificateur de puissance Kenwood TL-922

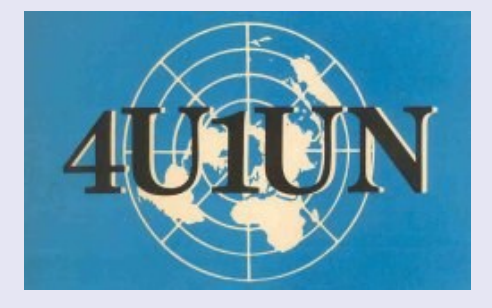

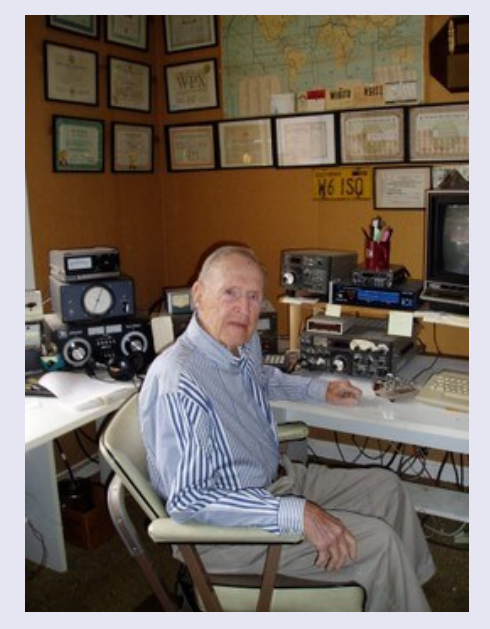

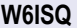

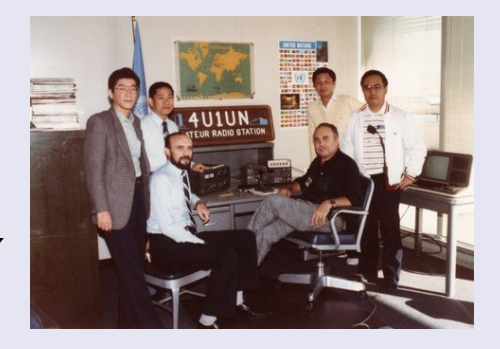

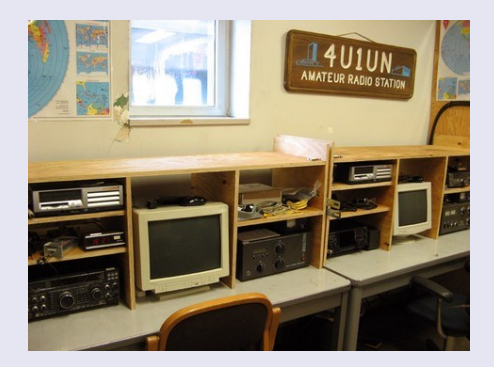
## **4U1ITU NEW YORK DXCC**

Antennes 4U1UN au sommet du bâtiment des Nations Unies, utilisées pendant la semaine d'activité d'octobre 2009. Grande antenne verticale IR (80m - 10m) Dipol multibande Faisceau à 3 éléments pour 50 MHz

**4U1UN de 1978**

**4U46UN, 46e anniversaire de la création des Nations Unies. octobre 1991.**

**4U1UN Activité de février 2008**

#### **La dernière activité ...**

**4U70UN 70e anniversaire de la création des Nations Unies. Activité de octobre 2015.**

#### **Statistiques QSO4U70UN 24—25 octobre**

Durée totale de fonctionnement: 30:57 heures QSOs totaux: 5969 et Indicatifs uniques: 3128

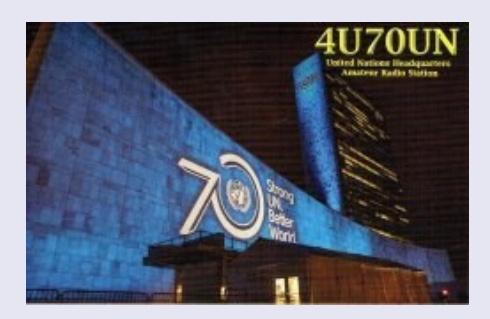

**Sites : web et documents**  [www.4u1un.net](http://www.4u1un.net/) <https://www.facebook.com/United-Nations-Amateur-Radio-Club-4U1UN-169357566427247/> http://www.qcwa.org/hb9rs-13683-sk.htm

http://www.arrl.org/news/founder-and-president-emeritus-of-4u1un-max-de-henseler-hb9rs-sk

#### http://www.uskafr.ch/articles/hb9rs/

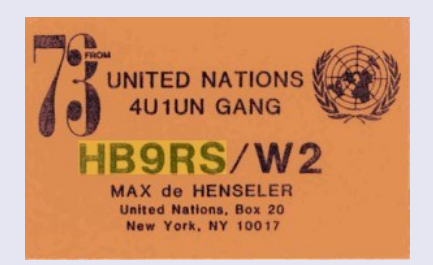

**Des Français** 

**à 4U1UN**

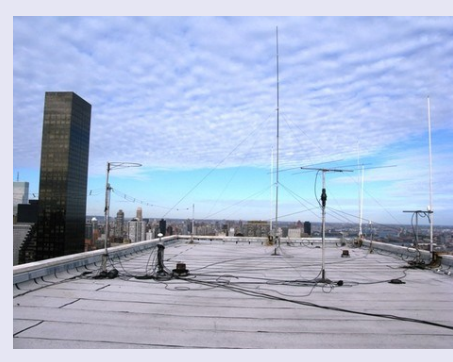

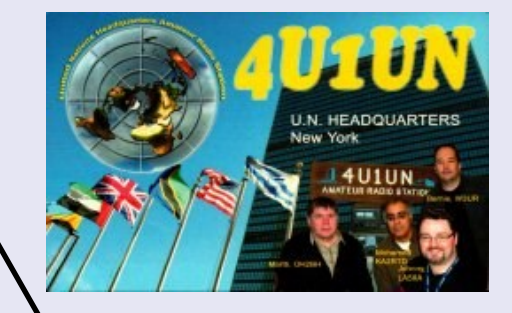

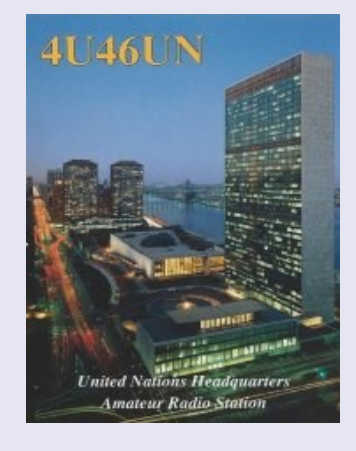

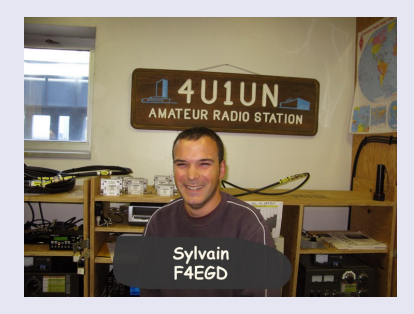

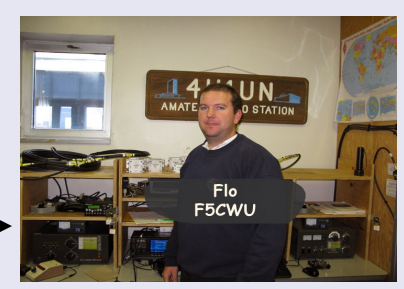

37

4U1UN

**AMATFUR** 

## **CLUB FRANCOPHONE TELEGRAPHISTE**

**Historique** :Au départ, je n'étais pas branché CW , j'étais plus branché SSB , DX etc ……

Mais si on veut faire du Dx en SSB , il faut y mettre des moyens ( Pylône, Moteur d'antenne, Beam, etc ….) et quand on fait le compte, cela revient cher donc j'ai pris une autre orientation.

Connaissant 3 OMS ( ON4LEX – ON4KML – ON4LFO )qui étaient passionnés de CW ils mont donné le virus de la CW .

Je me suis décidé à apprendre la télégraphie, ce qui m'a permis de contacter des pays lointains ( DX ). J'ai appris la télégraphie en quelques mois, ce n'étaient pas évident au début mais je m'y suis tenu entre 30 à 40 minutes par jour.

#### **Naissance du CFT ( Club Francophone des Télégraphistes )**

Après une période de réflexion et d'étude, je me suis remis au travail et j'ai créé et mis sur pied le Club Francophone Télégraphiste celui-ci vit le jour officiellement le 13 Décembre 2002 avec l'obtention du Call ON5CFT attribué par l'IBPT.

Pour faire connaître nos activité, J'ai réaliser un premier site internet, c'était un début et comme je voulais arriver à quelque chose de parfait ce qui n'était pas le cas pour le 1er site, je me suis mis à la réalisation d'un second site plus élaboré et plus proche des amateurs de CW .

Avec une nouvelle adresse URL : <http://www.on5cft.be>que je vous invite à visiter, actuellement cette URL internet est connue dans le monde entier

#### **Le But de ce site**

1) Assurer une formation Télégraphique à toute personne qui en fait la demande, j'ai assuré des heures et des heures de cours en VHF QRG de 144.100 Mhz en mode CW évidemment à différents Oms ceux – ci ont tous réussi

2) d'assurer des activités depuis le QRA

3) d 'assurer des activités en QRP également avec 10 WTTS Maxi

4) Maintenant, je vais me concentrer sur des activités en /p en extérieur sur un terrain bien dégagé

5) Le CFT est membre également de l'EUCW

6) vous aurez toutes les infos disponibles sur le site [www.on5cft.be](http://www.on5cft.be/) , Essais d'antenne , skeed, trafic cw , formations ...etc.… sur le site.

7)En Télégraphie, vous allez faire des contacts que vous ne ferez jamais en SSB d'ou l'attrait pour ce mode de trafic qui passe partout et par tout les temps

Il faut savoir que lors d'une catastrophe plus rien ne fonctionne , (gsm , téléphone , internet) et électricité est coupée , les communications Télégraphiques permettent de contacter le ou les pays ou la catastrophe à eu lieu et d'établir un contact

Avec la Télégraphie, on peut assurer des liaisons Cw sur de très longues distances avec un Trx alimenté en 13 volts 8 par une batterie de voiture .

Ce qui permet de communiquer avec le ou les pays concernés

#### **J'ai deux licence Radio Amateur,**

ON4LDL qui est mon indicatif personnel ON5CFT qui est l'indicatif du CFT ( connu dans le monde entier ), il y à actuellement 250 membres

#### **La station est composée de différents Transceivers**

-Tentec Orion II qui est le top du top en CW

-Un Icom IC775DSP que j'ai récupéré et remis en parfait état de fonctionnement

-Boite d'accord Palstar que j'utilise sur les bandes Basses

Concernant les antennes, je dispose de plusieurs types d'antennes pour le trafic CW

### **ASSOCIATIONS**

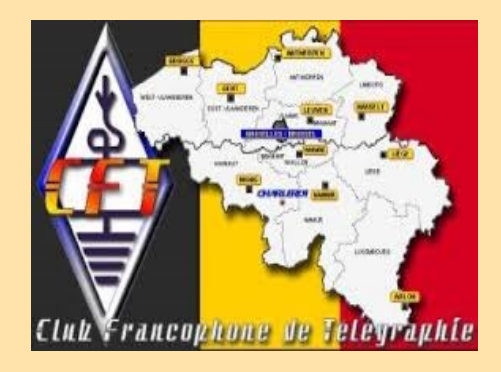

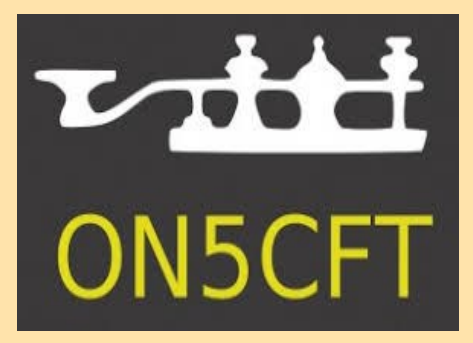

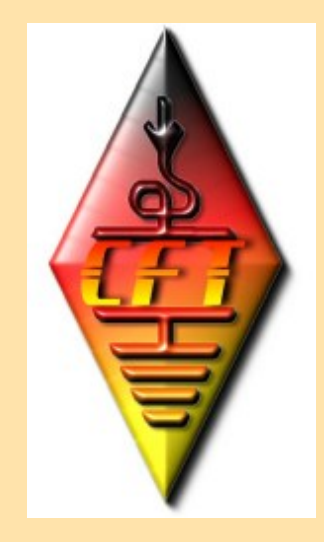

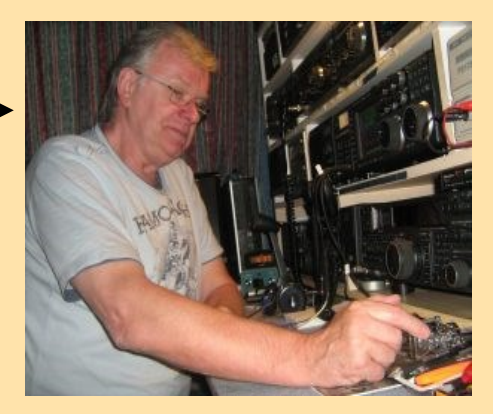

-Antenne Delta loop de 84 m pour les bandes Basses

-Antenne Verticale home made de 15 m + 10 radiant au sol que j'utilise pour le DX

( angle de départ très bas sur l'horizon 4 °) idéal pour longue distance

- Beam MA5B de chez Cushcraft ideal pour Dx en CW

Keys CW 1 keys MFJ – 564B 2 Keys Bencher ( Paddle double Paddle ) 1 Keys Kent Paddle 1 Keys Kent Single Paddle

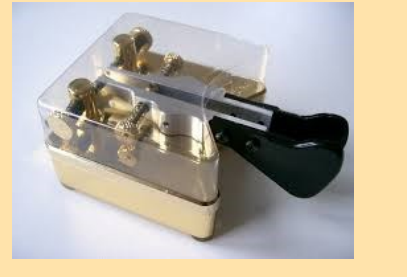

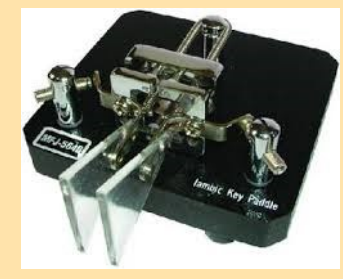

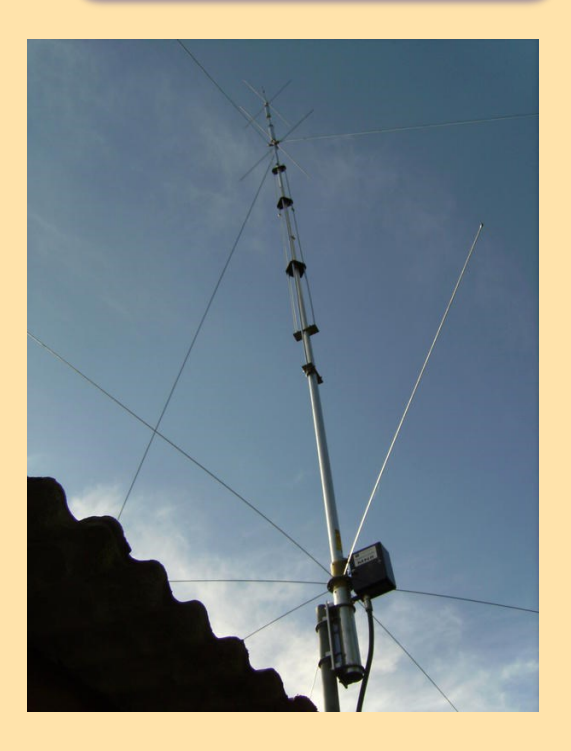

La liste des membres du CFT se trouve sur le site et est mise à jour régulièrement. Pour votre information l'adhésion est totalement gratuite. J'espère vous contacter prochainement en CW , 73 de Robert ON5CFT

#### **Comment devenir Membres du CFT ( Club Francophone Télégraphiste )**

C'est très facile : il suffit simplement de remplir le formulaire ci-dessous , lorsque vous aurez rempli ce formulaire , il vous suffira de me l'envoyer . Dés réception de votre formulaire d'adhésion , vous recevrez votre diplôme de Membre du CFT , ainsi que la liste des membres actuels du

CFT , le logo du CFT et également le document relatif à votre inscription .

Votre inscription est totalement gratuite il n'y a aucun Euros à débourser . hi

Aucune cotisation n'est demandée pour faire partie du Club Francophone des Télégraphistes , si vous êtes un adepte de la télégraphie

je vous invite à vous inscrire via ce formulaire qui est placé ci-dessous .

**Site pour inscription** : <http://www.on5cft.be/inscription-au-cft/>

#### **Pratique du « QRP »**

« Antennes Yagi 50 MHz, 144 MHz, 432 MHz, 2,3 GHz, 5,7 GHz de F6KPL

Tout le monde n'est pas d'accord sur la définition de la puissance QRP. La plupart des adeptes du trafic QRP considèrent que pour l'émission en code Morse (CW), , et pour la transmission de données, la puissance de sortie de l'émetteur doit être de 5 W ou moins, le maximum raisonnable pour la bande latérale unique (BLU) n'est pour l'instant pas tranché. D'autres pensent que la puissance PEP (Peak Envelope Power) doit être de 10 W ou moins. En règle générale, le trafic QRP se fait même avec moins de 5 W, parfois avec seulement 100 mW ou en dessous.

Le trafic en QRP est extrêmement délicat car les difficultés inhérentes à la propagation des ondes sont les mêmes que pour les radioamateurs qui opèrent de fortes puissances, mais avec en plus le handicap d'être reçu avec des signaux très faibles, toutes choses étant égales par ailleurs. Les amateurs de QRP essaient de compenser cette faiblesse par leur grande habileté d'opérateur et par la mise en place de systèmes d'antennes très efficaces.

Le trafic QRP est particulièrement apprécié des opérateurs en télégraphie (CW), et de ceux qui utilisent les nouvelles techniques de transmission numérique »

Site pour inscription : http://www.on5cft.be/inscription-cft-grp-club/

**CLUB FRANCOPHONE TELEGRAPHISTE ASSOCIATIONS**

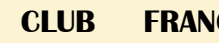

**CLUB FRANCOPHONE TELEGRAPHISTE ASSOCIATIONS**

#### **Voici le Diplôme que vous pourrez obtenir en contactant les Membres du CFT .**

Ce Diplôme sera attribué aux stations radioamateurs pratiquant la CW bien entendu . Les Oms devront contacter 10 stations Membres du C.F.T .

Apres **10 contacts confirmés** par carte qsl et une feuille de log reprenant les stations que vous avez contactées ,

vous recevrez alors votre Diplôme de Télégraphiste du Club Francophone Télégraphiste

Prière de joindre 4 IRC pour l'envoi du Diplôme Ce Diplôme est accessible à tous RadioAmateurs

**Notre adresse** : Club Francophone Télégraphiste Rue Neuve 124, 6061 Charleroi, Hainaut – Belgique

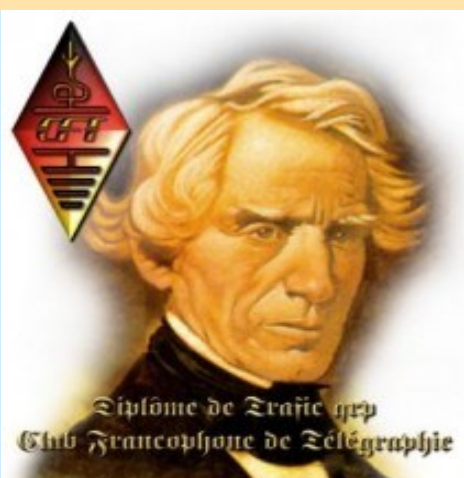

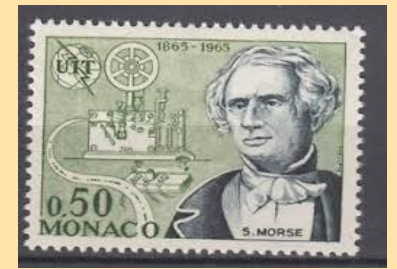

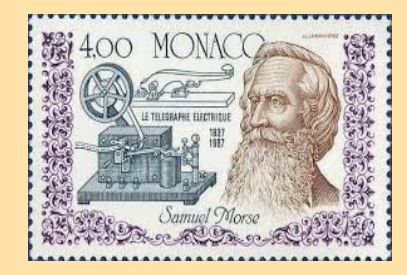

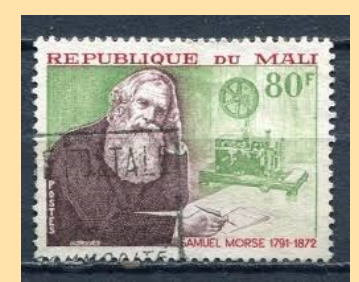

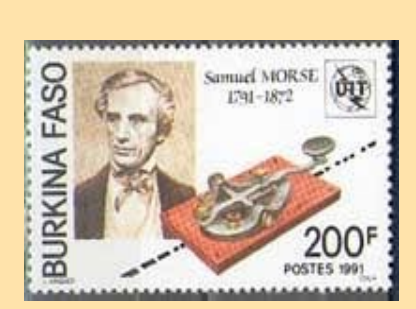

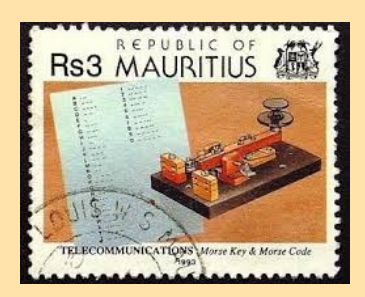

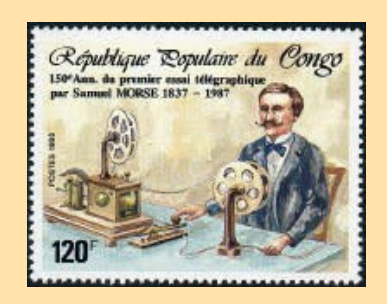

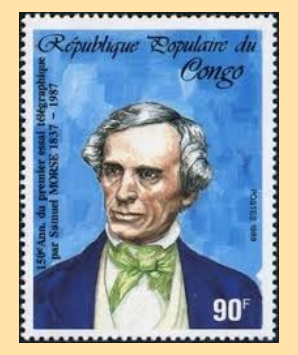

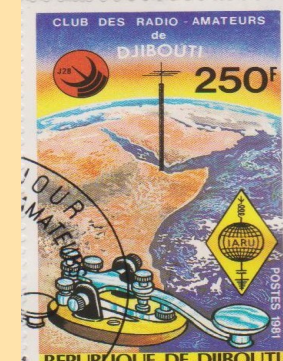

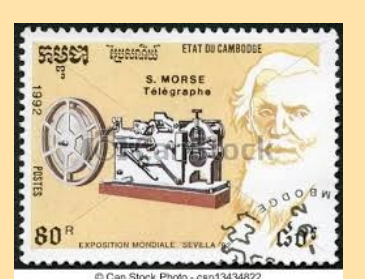

**UBLICA ARGENTINA** I **PRO-CARTERO** 

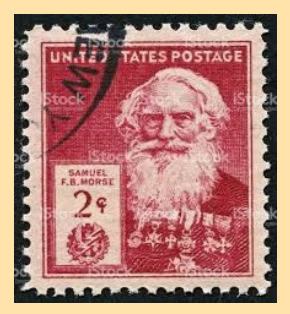

**PRATIQUE du MORSE | par ON5CFT | cW TELEGRAPHIE** 

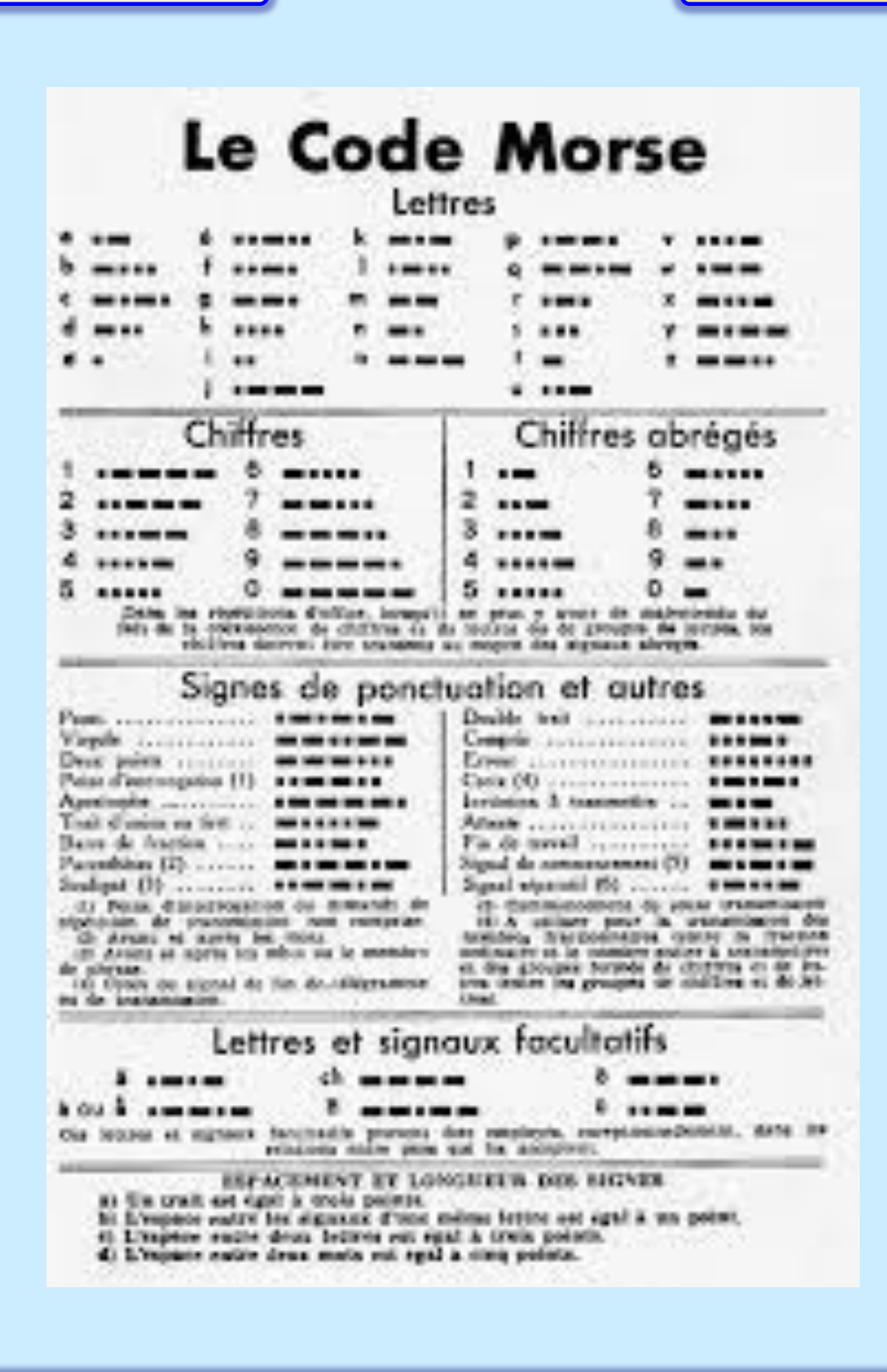

## **PRATIQUE du MORSE par ON5CFT CW TELEGRAPHIE**

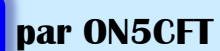

#### Le **code Morse international** ou l'**alphabet Morse international**

C'est un code permettant de transmettre un texte à l'aide de séries d'impulsions courtes et longues, qu'elles soient produites par des signes, une lumière, un son ou un geste.

Ce code est souvent attribué à Samuel Morse, cependant plusieurs contestent cette primauté, et tendent à attribuer la paternité du langage à son assistant, Alfred Vail.

Inventé en 1832 pour la télégraphie, ce codage de caractères assigne à chaque lettre, chiffre et signe de ponctuation une combinaison unique de signaux intermittents.

Le code morse est considéré comme le précurseur des communications numériques.

Le morse est principalement utilisé par les militaires comme moyen de transmission, souvent chiffrée, ainsi que dans le civil pour certaines émissions à caractère automatique : radiobalises en aviation, indicatif d'appel des stations maritimes, des émetteurs internationaux (horloges atomiques),

ou bien encore pour la signalisation maritime par certains transpondeurs radar et feux, dits « à lettre morse » (par exemple, la lettre A transmise par un tel feu sous la forme **.-** signifie « eaux saines »).

Le morse est également pratiqué par des amateurs comme de nombreux radioamateurs, scouts (morse sonore et lumineux),

#### **1er QSO en Télégraphie – CW**

La télégraphie permet d'établir sans difficulté des liaisons avec n'importe quel pays.

La portée est plus grande et les questions de brouillage n'ont pas la même importance.

Avec un peu d'habitude, on arrive à « sortir » un correspondant parmi plusieurs.

Pour se lancer sur l'air sans appréhension, il importe de savoir ce que l'on va dire.

Si vous écoutez la CW, vous avez constaté que les renseignements échangés sont transmis sur le même modèle, dans un ordre pratiquement immuable, en utilisant surtout les abréviations du langage amateur qui sont dans l'ensemble des abréviations anglaises à l'orthographe quelquefois simplifiée. Il suffit d'en posséder la liste.

#### **IMPORTANT ! Avant de lancer votre appel :**

Assurez-vous que la fréquence est libre, pas occupée par un correspondant en QSO avec une autre station que vous n'entendez peut-être pas ! sous la forme : QRL ?

ce qui veut dire : La fréquence est elle occupée ?

Si pas de réponse vous pouvez lancer votre appel ou vous entendrez peut-être YES ou OUI vous devrez donc choisir une autre fréquence et par sécurité une nouvelle fois QRL ?

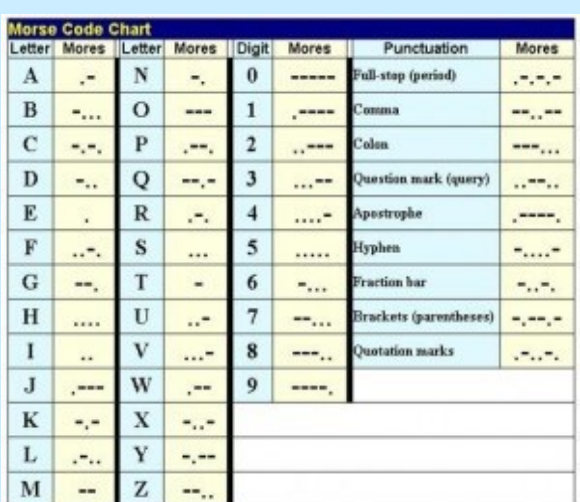

42

**PRATIQUE du MORSE** par ON5CFT **CW TELEGRAPHIE** 

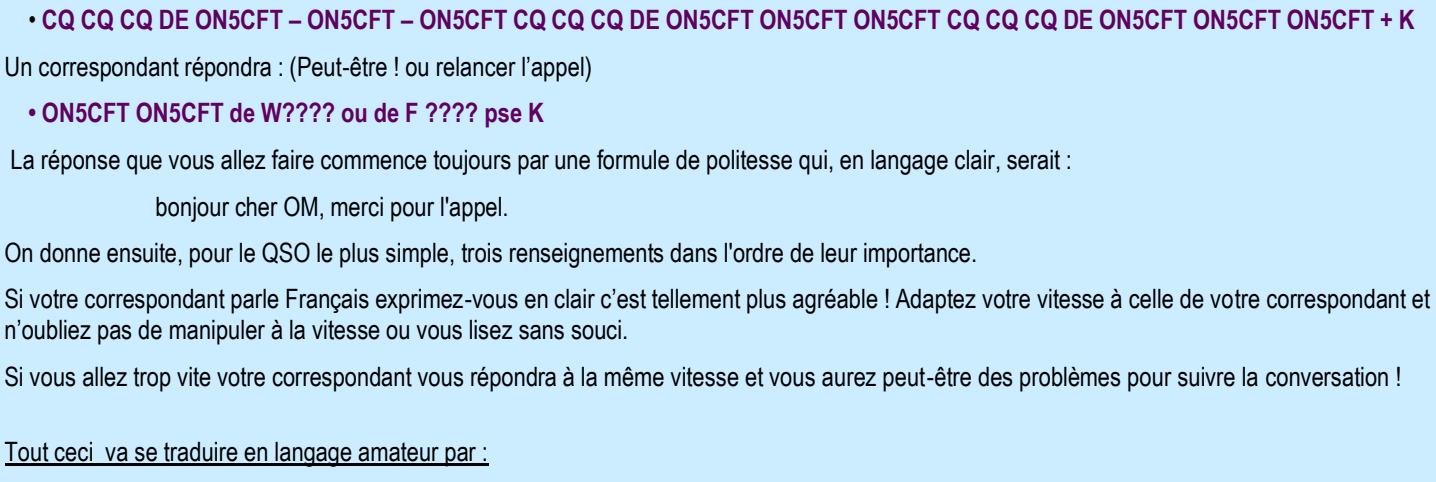

- **W ??? de ON5CFT =**
- **GA DR OM TKS FER CALL**  Bonjour cher om et merci pour votre appel =
- **UR RST 579 ???**  votre RST est de ??? (selon la propagation, donnez un RST juste et précis)
- **QTH ???**  Mon QTH est ???
- **NAME IS ???** = Mon prénom est ???
- **HW +** ( Ce qui veut dire : avez-vous tout QSL de mon QTC )
- **W ??? DE ON5CFT K**

#### Explications :

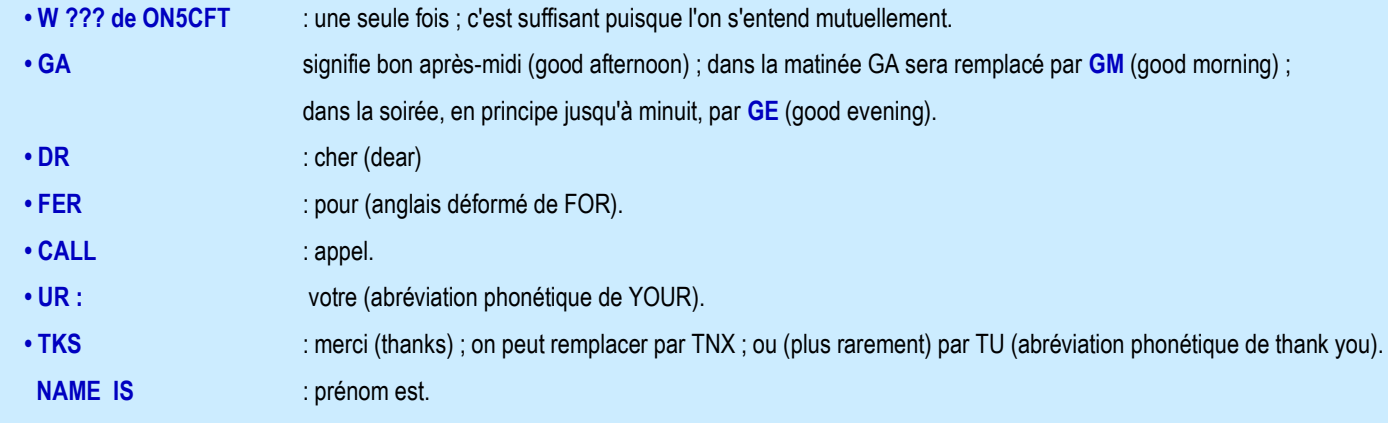

 **• HW** : comment me recevez-vous ? (abréviation de HOW). K : invitation à transmettre. Quelquefois remplacé par KN (surtout par les américains), précisant par là qu'on ne souhaite pas d'autres correspondants dans le QSO.

#### Le correspondant répondra comme suit :

- **ON5CFT de W ???** =
- **GA DR ???**
- **TKS FER RPT**
- **UR RST 589 ???**
- **QTH ???**
- **NAME IS ???** =
- **OK ? +**
- **ON5CFT DE W ??? K**

#### **1967**

## **CW TELEGRAPHIE**

Après DR on a utilisé le prénom qui est maintenant connu et on remercie cette fois pour le contrôle (report) et non pour l'appel (call). Lorsque le RST est impeccable, il est facultatif d'ajouter FB (RST 589 FB). FB signifie « fine business », ce qui correspond à « bon travail ».

Remarquer que le RST, le QTH et le PRENOM sont donnés trois fois si la liaison est bonne une fois suffit.

Vous allez terminer le QSO de la façon suivante :

- **W ??? de ON5CFT**
- **TKS for fb QSO** Merci pour le bon QSO
- **MY QSL SURE Buro** Ma QSL via bureau
- **HPE CUAGN J**'espère vous retrouver bientôt
- **VY 73** Mes 73 (88 si YL) QRO
- **GB ES GUD LUCK GUD DX) +**  bonsoir ou bonne journée bonne chance et bons DX
- **W ??? de ON5CFTVA** ( fin du QSO )

#### Explications :

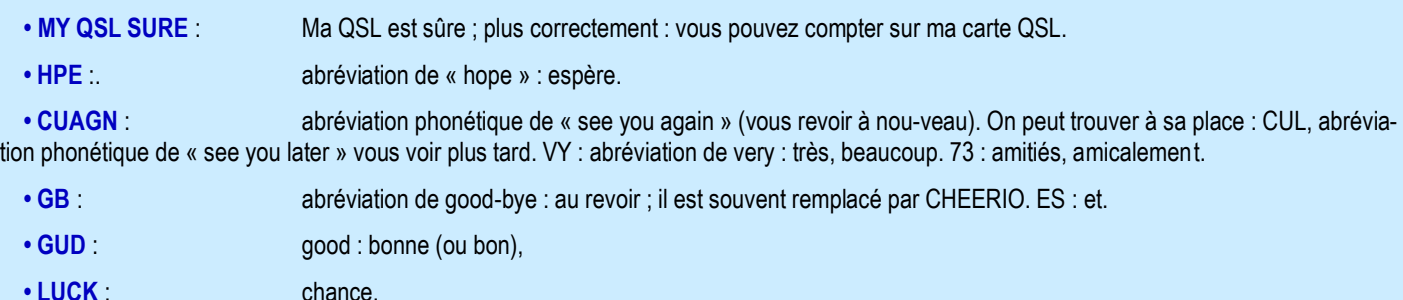

**• VA** : **fin de la liaison.** 

Le correspondant vous dira à peu près la même chose, terminera par les indicatifs et le VA final. Quand vous aurez plus d'habitude, vous pourrez continuer le QSO en complétant par des renseignements techniques. Au lieu de terminer le QSO comme précédemment, vous allez intercaler à sa place ce qui convient.

#### Exemple :

- **W ??? DE ON5CFT =**
- **ERE RIG INPUT 45 W** mes conditions 45 w
- **ANT LW antennes LW** ( vos antennes )
- **WX SUNNY – WX** il fait soleil et nous avons 15° (exp)
- **OK? +**
- **W ??? DE ON5CFT K**

#### Réponse du correspondant :

- **ON5CFT DE W ??? = OK DR ( ???) ERE INPUT 50 W ANTGP RX 14 TUBES v-WX RAINY MY QSL SURE TKS FER FB QSO QRU**
- **HP CUAGN VY 73 ES GUD DX GB DR ??? +**
- **ON5CFT DE W ??? VA**

**PRATIQUE du MORSE** par ON5CFT **DESIGNATIONS CW TELEGRAPHIE** 

Vous confirmerez pour terminer définitivement : **• W ??? DE ON5CFT = • ALL OK DR ??? 73 AGN • W ??? DE ON5CFT VA**

## Explications :

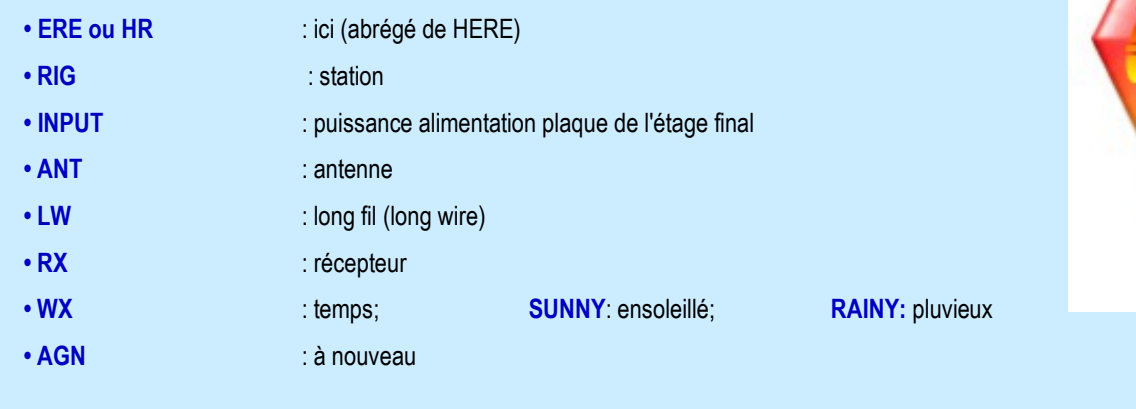

#### Autres mots fréquents :

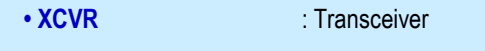

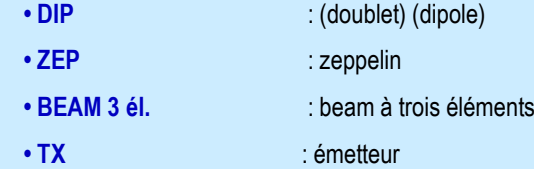

- **COLD** : froid
- **WARM** : chaud
- **SNOW** : neige
- 
- **FOG** : brouillard
- **CLOUDY** : nuageux
- **WINDY** : venteux
- **OVERCAST** : couvert
- 

## **CONCLUSION**

Vous voyez donc qu'un QSO en CW est une chose simple et facile à réaliser.

Vous pourrez sans crainte vous lancer sur l'air puisque vous savez ce que vous devez dire.

Même si vous ne connaissez pas l'anglais, en suivant les modèles ci-dessus tout se passera très bien, avec n'importe quel pays étranger.

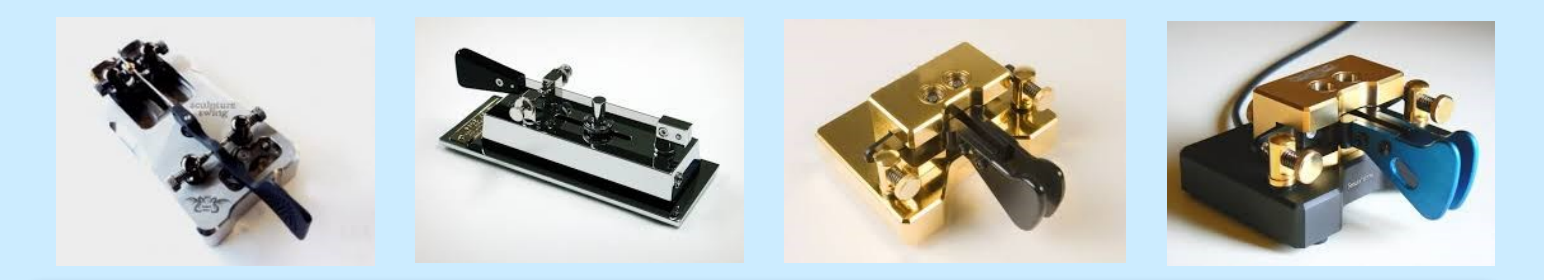

#### **ANDORRE, suite HISTOIRE 1969 HISTOIRE**

A la suite de plaintes concernant l'utilisation du préfixe PX attribué dans la série PP-A à PY-Z, l'UIT vient d'attribuer la série C3-A à C3-Z à la Principauté d'Andorre.

« CQ de **7B4QF** » du 23 juin 1951, à 16h32 GMT, une équipe, constituée autour du capitaine Albert HIX W8PQQ (autorisé en France en F7AR de Bill W6SAI / FP8AA, de W0HZA / F7AT de Gus SM5UM et de Michel ON4QF / OQ5QF/ LX1QF. sans obtenir de licence officielle de l'autorité des Coprinces, eut la permission du « Conseil d'Andorre » (municipalité) d'utiliser une station d'amateur, au motif que « les postulants étaient légalement licenciés dans leur pays d'origine…

EA3FL et EA3HE démarrent avec l'indicatif « **PX1A** », série qui vient d'être attribuée à Andorre par l'U.I.T., alors que ce préfixe PX figure dans le bloc attribué au Brésil (PP-PY) !

Du 26 au 28 Aôut 1951, début de l'activité de **PX1AR**,

Octobre/novembre 1951, activité de John N. ACKLEY (DL4IA – 3A2AP) en **PX1AA**, depuis un hôtel d'Andorre la Vielle

**PX1YR**, Yves est aujourd'hui titulaire de l'indicatif C31AA

En août 1955, avec une station portable, composée d'un émetteur de 30 watts (tube 807 au PA), antenne « ground plane », uniquement sur 20 mètres. L'équipe, composée de Jean F8EX, François F8EO , Raymond F9UK, André F3TJ et André F3IB, sera active en télégraphie et téléphonie, récepteur super double conversion, avec alimentation par groupe électrogène, nouveauté pour l'époque…**C'est la première « Dxpédition » française** !

Le Brésil réclamant à l'U.I.T., son préfixe PX celle-ci attribua la série C3 à la Principauté d'Andorre…

A partir de 1970, il est très facile d'obtenir une licence, par la préfecture de Perpignan, pour trafiquer depuis Andorre

Puis lorsque le préfixe « **C31** » fut réservé aux stations andorranes, les visiteurs reçurent **C30xxx.**

**Devant cette inflation de licences et les « débordements » des grosses Dxpéditions (puissance, localisation en zone protégée, QSL et business…), après 1993 et l'indépendance administrative, les autorités andorranes, sous l'égide de l'U.R.A., ont élaboré une législation de l'émission d'amateur : hormis pour les nationaux et les résidents, aucune licence amateur n'est délivrée.**

**« Le règlement d'application de la loi sur les radioamateurs et l'usage de stations radioélectriques d'amateurs est très stricte, sur l'attribution de licence à des étrangers.** 

**C'est l'U.R.A. qui gère des licences temporaires, qui ne sont délivrées que pour une durée maximum de 10 jours.** 

**Ces licences ne sont accordées que dans des cas très spécifiques :** 

**pour la formation des radioamateurs andorrans,** 

**pour des personnes, non résidentes en Principauté, titulaires d'une licence étrangère en vigueur, et prenant en compte le besoin d'activer des bandes ou modes, non utilisés habituellement en Principauté d'Andorre… »**

Depuis l'adoption de cette loi par le Conseil des Vallées, très peu d'activités furent acceptés.

En 1977, une équipe, germano-hispanique-andorrane, composée de Angelo DC9KZ, Ditmar DF7KF, Guildo DL8EBN, Pere EA3CUU et Javier C31PM, activaient l'indicatif C31MS , pour Météor-Scatter …

PRINCIPAT D'ANDORRA ANDORRA LA VELLA RADIO  $05015$  $RST$ MCS. QSO Nº A  $73$ OPERATOR

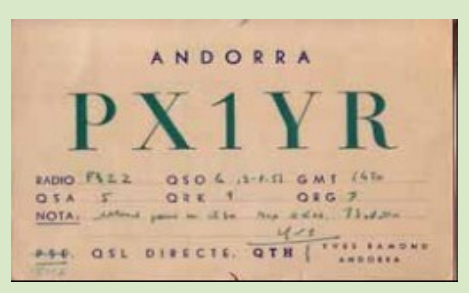

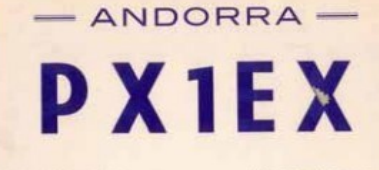

Q. S. L. via R. E. F.

 $\fbox{\parbox{1.5in}{ \begin{tabular}{|c|c|} \hline \multicolumn{3}{c|}{Operator of Ker $\alpha^{\prime}$ while} \hline \multicolumn{3}{c|}{Operator of Ker $\mathbb{R}$ while} \hline \multicolumn{3}{c|}{P @For}(For) & $\mathbb{R}$ & $\mathbb{R}^2$ & $\mathbb{R}^2$ & $\mathbb{R}^2$ \\ \hline \multicolumn{3}{c|}{P @E}{\mathbb{R}^2 & \mathbb{R}^2 & \mathbb{R}^2$ & $\mathbb{R}^2$ & $\mathbb{R}^2$ & $\mathbb{R}^2$ & $\mathbb{R}^2$ & $\mathbb$ 

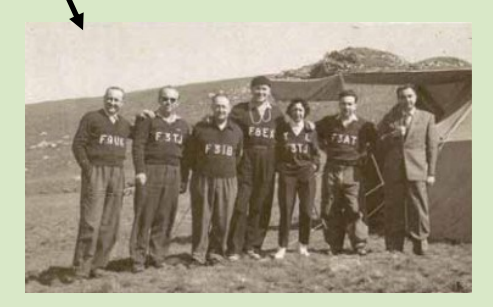

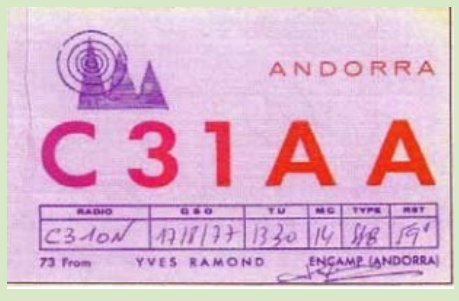

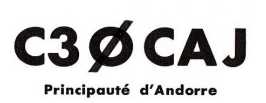

DX Expedition by the Radio Club DX 13 - FIGKPP QSL Manager FIDBT

**Documents :** Net, F5DBT, site LNDX

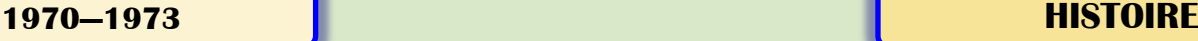

#### **1970**

**Parution au REF** de : « Demain radioamateur » et d'un « cours de lecture au son » sur mini cassettes à compléter par un livre de F2GM qui recense près de 600 diplômes, enfin la ''nomenclature''.

#### **Un sondage très intéressant est publié dans la revue REF :**

L'age moyen des F1 est de 20/30 ans, les F2 et autres ont entre 20 et plus de 65 ans

Service militaire dans les transmissions : F1 = 41% et F2 et plus : 47%.

Le niveau Secondaire d'études varie selon F1 ou autres de 51 à 63%

Point fort radioamateur : tubes/transistors, antennes, VHF et réception

Origine du matériel : fabrication 21%, commercial 40%, surplus 37/40%

#### **1971**

**Création de l'AOMPTT,** Amicale des radioamateurs des PTT.

**Nouvelle réglementation en matière de TALKIES WALKIES**

Ne pas dépasser la puissance de 5Mw. Fonctionner entre 26.960 et 27.280 MHz

Antenne fixée à l'appareil et d'une longueur maximum de 1.50 mètres

**7 juin 1971, 2° Conférence à Genève de l'U.I.T**. l'I.A.R.U est présente comme observateur.

Les satellites amateurs doivent transmettre uniquement de 7 à 146 MHz (bandes exclusives).

#### **1972**

**Congrès IARU** région 1 de Scheveningen HOLLANDE

Du 14 au 20 mai en présence de 59 représentants de 23 pays.

Au programme : réglementation des ''chasses au renard'', Plan de fréquences pour le RTTY, normalisation des QSL au format 105x148 mm.

#### **1973**

**Administration** : la bande 144-146 MHz est partagée dans certaines régions.

Interdiction d'émettre entre 433 et 434.5 MHz

Utilisation libre du 15 novembre au 15 décembre du préfixe HW pour commémorer l'anniversaire (50 ans) du contact entre 8AB et 1MO.

Rappelons que la France dispose du bloc de préfixes HW.A à HY.Z attribué par l'UIT.

**Accords de réciprocité** avec l'Italie. Indicatif de la forme F6xxx/I suivi du n° de zone

**Lancement du ballon Mirabel 1** par les équipes des dept 64 et 67. altitude atteinte de 20.000 mètres. Signaux reçus en PA, G, HB9, LX, ON, DL, OE, et F.

L'antenne était une big wheel

**Protection Civile / REF**. Les démarches auprès du STI (Service Transmissions de l'Intérieur) et du Service National de la Protection Civile ont permis un accord.

Le réseau REF sera en complément des moyens officiels des Administrations, dans le cas d'opérations de grande ampleur.

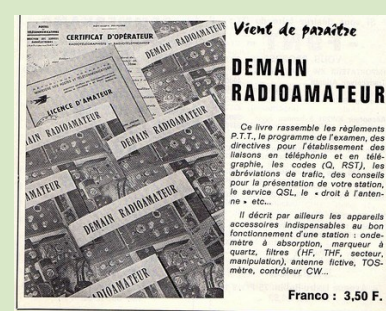

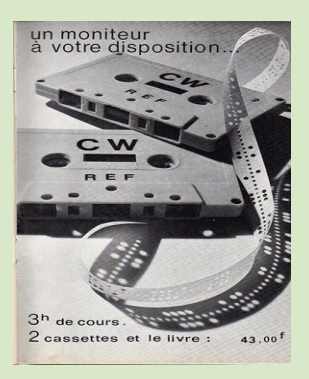

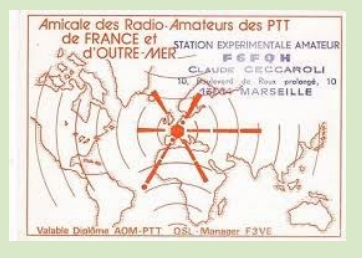

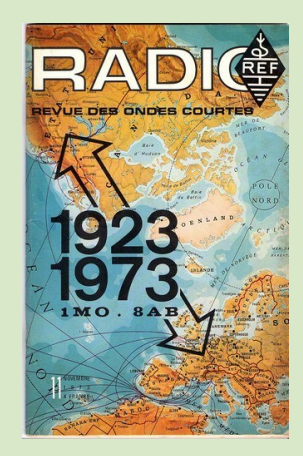

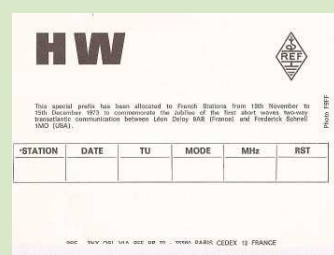

#### **CDXC 40° ANNIVERSAIRE ASSOCIATIONS**

#### **Histoire**

L'île fut découverte le Vendredi Saint 3 avril 1711 par les Français Mathieu Martin de Chassiron<sup>I</sup> et Michel Dubocage, commandant respectivement les frégates La Prin*cesse*[\[5\]](http://fr.wikipedia.org/wiki/%C3%8Ele_de_Clipperton#cite_note-5) et *La Découverte*[], qui en dressèrent la première carte. En souvenir de cette journée, ils la baptisèrent île de la Passion. Bien que n'étant pas chef d'escadre, c'est Dubocage qui a conseillé la route à suivre et qui le premier a découvert l'atoll ne figu-rant pas sur ses cartes<sup>[\[7\]](http://fr.wikipedia.org/wiki/%C3%8Ele_de_Clipperton#cite_note-7)</sup>.

Le nom de l'île de Clipperton lui vient du flibustier et naturaliste anglais John Clipperton (ou Clippington) qui, pour certains, aurait croisé au large de cette île, et, pour d'autres, y aurait même débarqué en 1704 après avoir fait sécession et quitté l'expédition de William Dampier. Bien qu'aucune trace écrite de son passage n'ait été retrouvée, l'histoire retint le nom de l'île de Clipperton.

Intéressée non pas par le phosphate de l'île mais par sa position stratégique dans le Pacifique face à l'isthme de Panama dans la perspective d'un percement futur, la France en prit possession le 17 novembre 1858 officiellement.

La découverte d'une grande quantité de guano sur l'île incita le Mexique, plus proche, à revendiquer l'île de la Passion et à l'occuper dès 1897. L'exploitation du guano fut concédée à la Pacific Islands Company. On a aussi parlé, en 1895-1896, d'une occupation de l'île par les États-Unis mais sans suite.

En 1914, le gouvernement du Mexique oublia la garnison de soldats avec femmes et enfants installés sur place depuis 1906. Ils y moururent du scorbut et de naufrages, à l'exception de trois femmes, une adolescente et sept enfants qui furent sauvés par le navire américain *Yorktown* le 18 juillet 1917. C'est l'histoire des célèbres « Oubliés de Clipperton ».

Bien que l'îlot n'ait jamais eu de population française, la souveraineté française fut reconnue le 28 janvier 1931 par l'arbitrage de la Cour internationale.

#### **Géographie**

Statut Collectivité d'outre-mer, Inhabitée avec une superficie 11 km2

L'île de Clipperton, aussi appelée île Clipperton, Clipperton ou encore île de la Passion, est une possession française composée d'un unique atoll situé dans l'océan Pacifique, à 12 000 kilomètres de la France métropolitaine et 1 280 kilomètres à l'ouest du Mexique.

#### **Historique radioamateur**

La première mention de trafic amateur est dans le « QST » de juillet 1937 *: FKXL est QSO par W9IJW sur 14280 K/cs en télégraphie (T9) et donne comme QTH : l'île de Clipperton ?….*

**FC8AA Clipperton** est signalé, ensuite, dans le call book américain de 1938, par **W6OJO**

Thomas E. Lyod ? Je n'ai jamais trouvé d'information sur cette activitée, ni sur l'attribution de ce **FC8AA**…

Une nouvelle mention d'une activité radioamateur figure dans Radio REF de août 1952. Dans la rubrique DX, nous pouvons lire **:** *une activité sur l'île de Clipperton est signalée par W5FXN et W1FH, qui ont contacté FO7AW opérateur, HB9AW ….* Aucune autre information ne viendra confirmer ou infirmer cette nouvelle !

Il faudra attendre l'article de **W6CAE**, publié dans la revue américaine CQ de juin 1954, pour

entendre à nouveau parler de Clipperton. L'auteur explique les difficultés à surmonter pour organiser une Dxpédition sur l'île : **« Clipperton is no picnic »…** Suite à cet article, W0NWX, W6NUC et W0VDQ décident de tenter l'aventure !

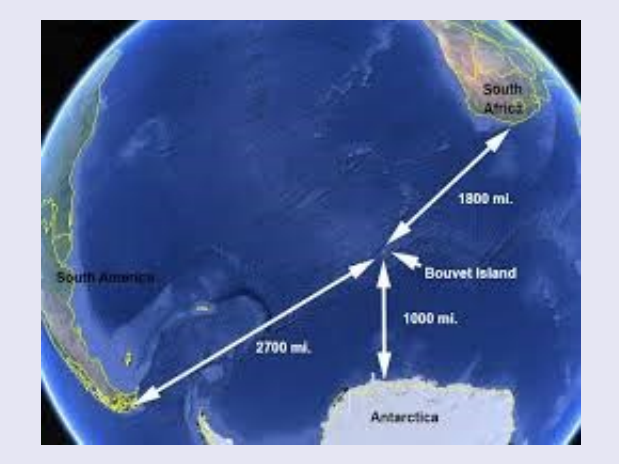

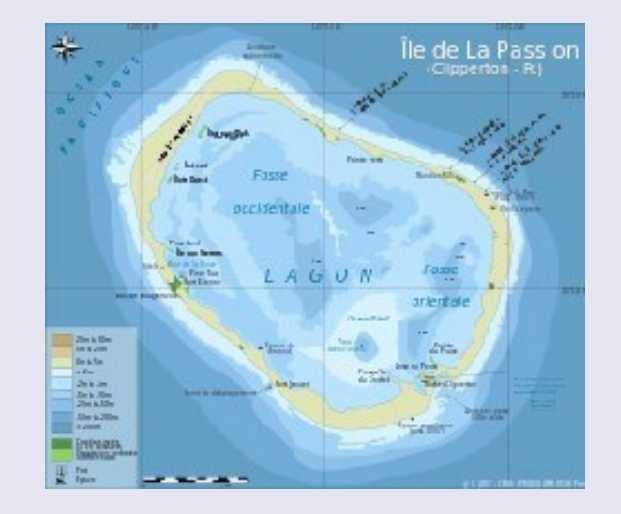

**CDXC 40° ANNIVERSAIRE**

#### **FO8AJ La première Dxpédition du 23 au 26 avril 1954 :**

L'expédition partit d'Alcapulco fin mars 1954, mais cette première tentative pour atteindre l'île échoua, par suite d'une panne du sextant. Après plusieurs jours de navigation sans trouver Clipperton le bateau revint à Alcapulco.

Ne s'avouant pas vaincu, Bob DENNISTON **W0NWX** affrète le schooner Barca de Oro et reprend la mer le 10 avril. Le 14 avril l'îlot est atteint, mais au moment de débarquer, une tempête s'éleva, qui repoussa le bateau à 50 miles au nord-ouest.

Pendant huit jours, une pénible lutte infructueuse s'engagea contre vent et courant :

**FO8AJ/mm** était bien actif, mais pas Clipperton. Il fallut attendre l'aide d'un pétrolier méxicain qui les remorqua jusqu'au but, atteint cette fois le 22 avril 1954.

**FO8AJ**, le premier contact amateur à lieu Le 23, activé par Bob, avec W6DI, en phone sur 20

mètres . Puis Gene O'LEARY W0VDQ démarre la station CW : 1er QSO W6AM,

Au total 1108 QSO sont dans le log, dont 1104 stations américaines, et un seul européen OK1MB… L'expédition utilisait du matériel Hallicrafters .

#### **FO8AT La troisième activité, du 9 au 23 août 1958 :**

Dans le cadre de l'année physique internationale – I.G.Y. de 1958, W6ZVQ avait obtenu

l'autorisation de débarquer et d'opérer sur l'îlot, à l'occasion d'une mission du Scripps Institute of Oceanography.

L'équipe, composée de onze hommes et une femme, dont trois opérateurs radio, avait quitté San Diego (Californie), à bord du Spencer F. Baird, le 1er août.

Clipperton est atteint le 7 août, mais une tempête rend impossible le démarrage immédiat de

**FO8AT**. L'équipement se composait d'un KWM1 Collins, d'une beam et d'une verticale (don de Hy-Gain). Le trafic prévu uniquement sur 14 et 21 Mc/s, SSB et CW… C'est le 9 août que tout commença. !

Enfin le 13 à 05h20, **HB9J** fait le QSO, premier européen, puis à 05h28 **F3NB**

inscrit son indicatif dans le log, premier français à contacter Clipperton…

La troisième activité : Lors de son tour du monde de la YASME foundation, Danny WEIL a trafiqué à terre (ashore) sur Clipperton en 1960

**Il faudra attendre ensuite 20 ans pour espérer contacter Clipperton!**

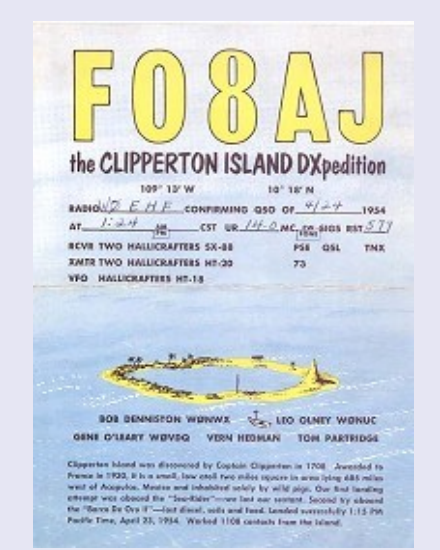

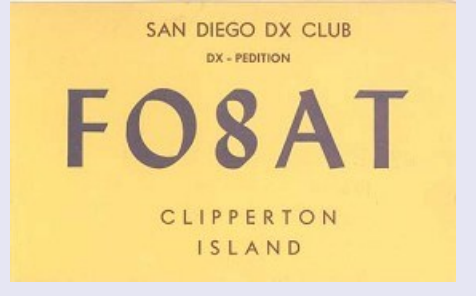

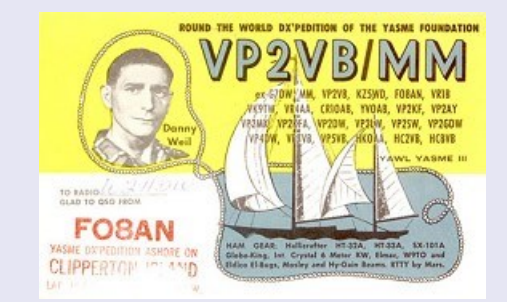

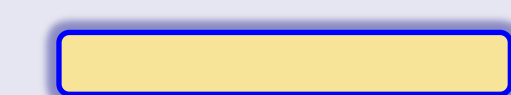

## **CDXC 40° ANNIVERSAIRE ASSOCIATIONS**

#### **FO0XA à FO0XH du 20 au 28 mars 1978**

MARS 1978 : Une expédition franco-suisse constituée de F5II, F6AOI, F6AQO, F6ARC, F6BBJ, F6BFH, F9IE, F9JS, HB9AEE, HB9AHL, HE9SWL, WA4WME, W6HVN, N6IC, W6QKI, W6SO, WA9INK, débarque sur l'île de Clipperton, terre française isolée au large du Mexique.

En une semaine, du 20 au 27 mars 1978, c'est plus de 29.000 QSO qui sont réalisés.

C'est cet énorme succès d'une poignée d'opérateurs qui devait conduire à la création du CLIP-PERTON DX CLUB.

**JUILLET 1978** : De retour en France, les opérateurs français de l'expédition créent le Clipperton DX Club, dont le but est d'aider à la réalisation d'expéditions radioamateurs.

**AUJOURD'HUI :** Le but du C.DX.C est resté le même, promouvoir l'organisation d'expéditions radioamateurs grâce à des aides financières, l'impression des cartes QSL, ou le prêt de matériel.

#### De plus le C.DX.C

Organise chaque année une convention internationale, avec la participation de DXmen de premier plan ;

Anime une rubrique mensuelle consacrée au DX dans la revue Radio REF du REF-UNION ;

A créé le diplôme DXPA – DXpedition Award, pour récompenser le trafic avec les expéditions

Met à la disposition de ses membres un service de fournitures ;

Récompense certains radioamateurs par l'attribution du « Mérite du CDXC ».

#### site : <http://wp.cdxc.org/>

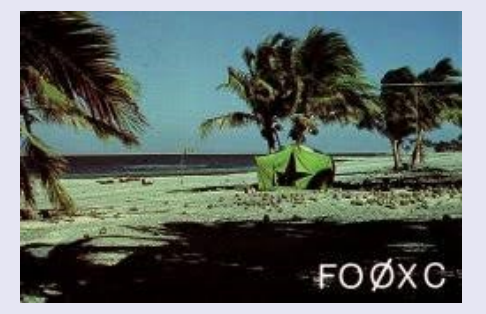

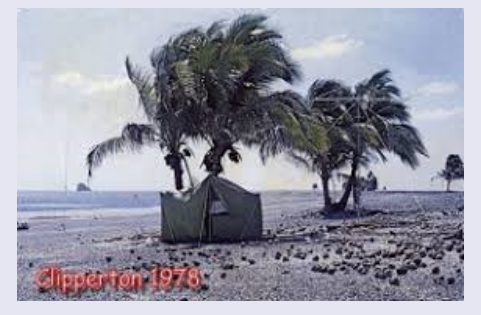

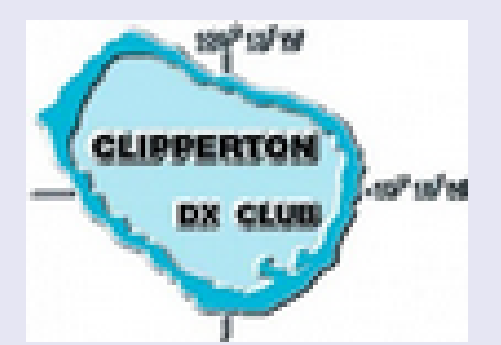

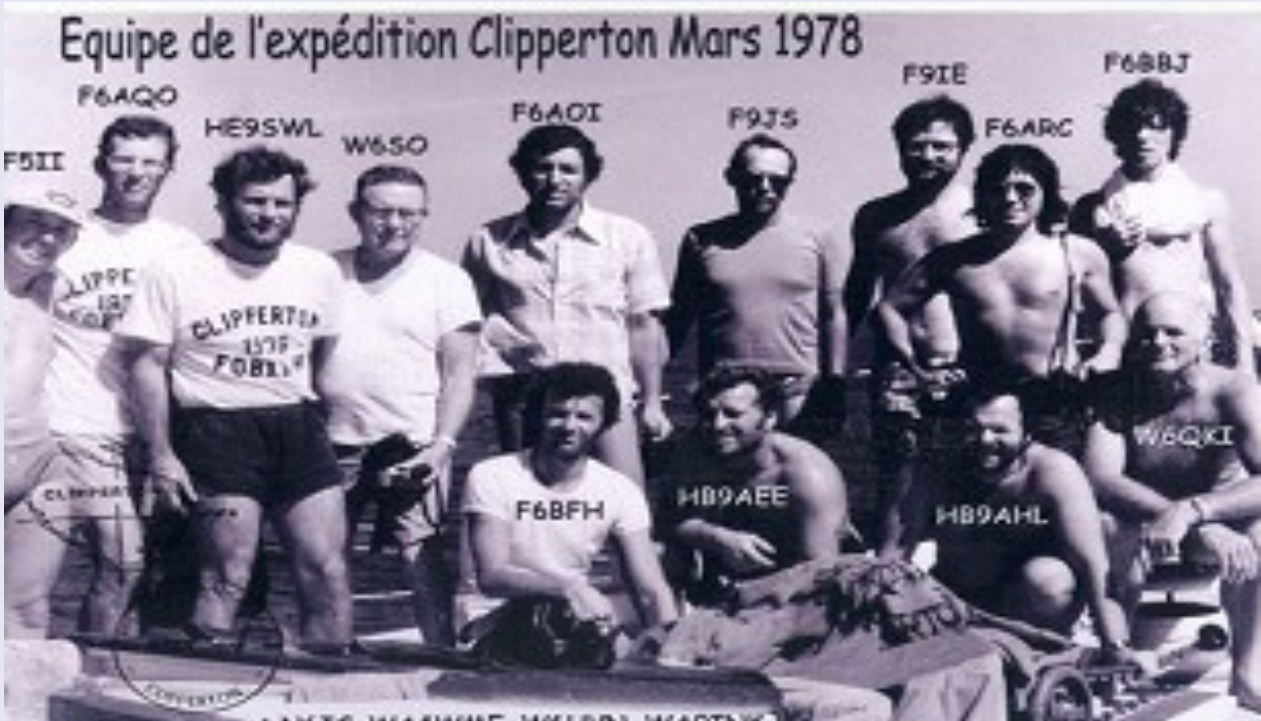

Tet N6IC WA4WME W6HVN WA9INK

## **CDXC 40° ANNIVERSAIRE ASSOCIATIONS**

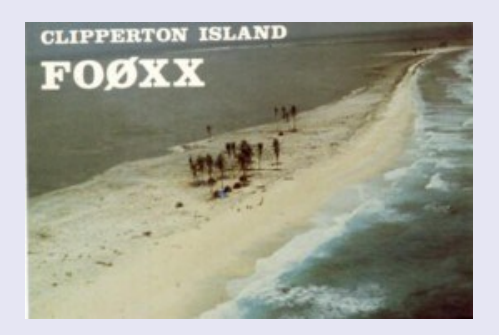

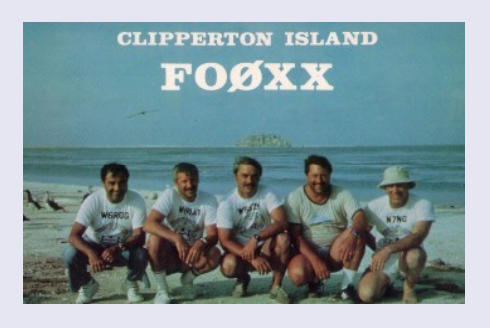

#### **FO0XX mai 1985**

**FO0XX mai 1986** 

**FO0XA septembre 1986, activité de 45 heures,**  Marine Nationale

**FO0CI du 6 au 15 mars 1992** 

**FO0AAA du 2 au 8 mars 2000** 

**FO0/F8UFT 2005 Marine Nationale Française**  par FO5RN/F5MJV

**TX5C février/mars 2008** 

#### **TX5K mars 2013**

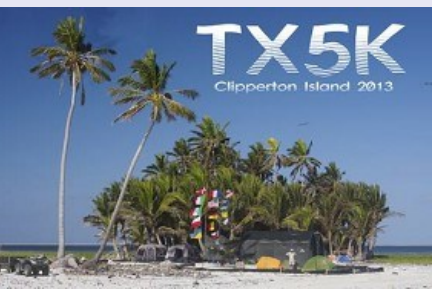

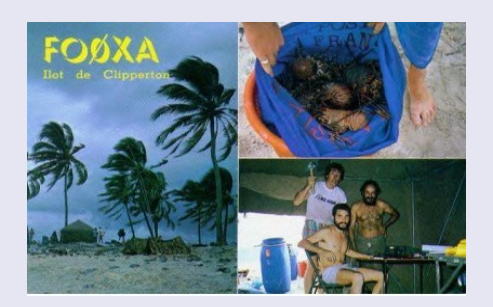

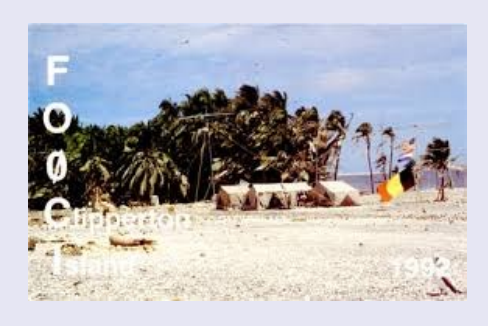

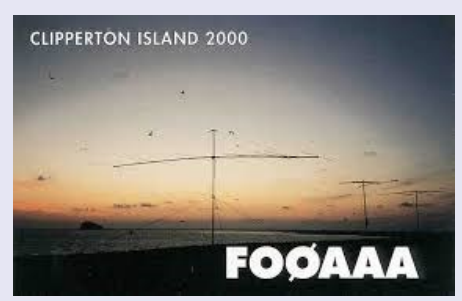

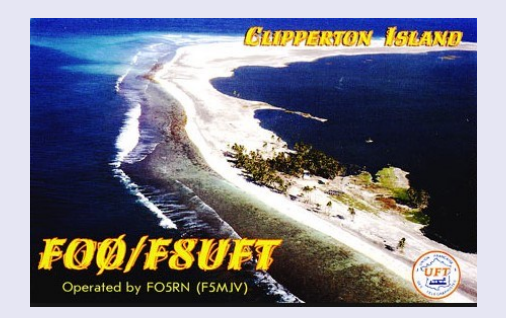

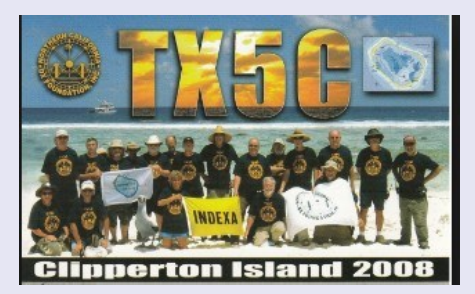

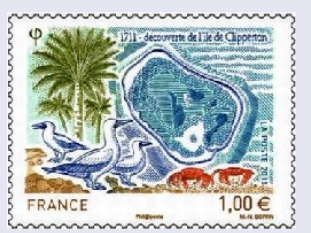

**FX5** 

**Alain Duchauchoy F6BFH** Vice-Président de l'association Clipperton Projets d'Outre-mer, a monté un dossier afin que La Poste émette un timbre à l'effigie de cette île française perdue dans le Pacifique. Il a été entendu puisqu'un timbre "Ile de Clipperton" (valeur faciale 1 €) a été mis en vente Site:<http://clipperton.cpom.fr/>

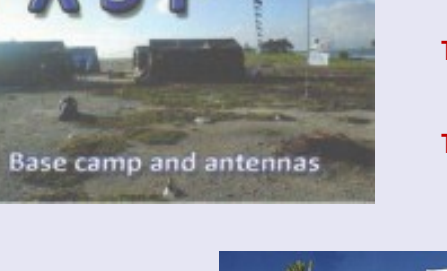

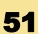

## **HB0 LIECHTENSTEIN DXCC**

La principauté de Liechtenstein Sa superficie est de 160 km<sup>2</sup>, avec une population estimée à 38 000 habitants. Sa capitale est Vaduz et sa plus grande ville Schaan

Le Liechtenstein est le plus petit et le plus riche des pays germanophones, et le seul à être entièrement situé dans les Alpes. Politiquement, il s'agit d'une principauté et d'une monarchie constitutionnelle, avec un prince pour chef d'État.

Le pays est divisé en onze communes et deux régions qui se nomment l'Unterland et l'Oberland

Le Liechtenstein est une monarchie parlementaire et directe, dirigée actuellement par le prince Hans-Adam II, qui est monté sur le trône à la mort de son père en 1989.

Depuis 2004, son fils Aloïs assume en pratique toutes les fonctions

de chef de l'État. Le Landtag, le Parlement du Liechtenstein, est composé de 25 députés élus par les citoyens. Un gouvernement de cinq ministres assure la gestion des affaires courantes.

#### **Le Liechtenstein est subdivisé en onze communes**

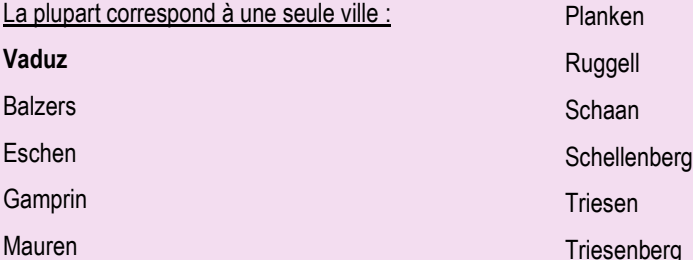

#### **Préfixes radioamateurs**

**HBA-HBZ Suisse (Confédération) et série HEA-HEZ Suisse (Confédération)**

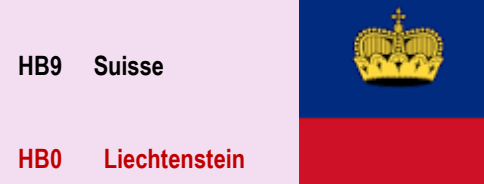

**Les membres de l'équipe NB-DX rapportent qu'ils reprendront la route HB0 / ON4ANN de Triesenberg, au Liechtenstein ,**

**du 24 au 28 septembre 2018.**

Les opérateurs sont Willy / ON2BDJ, Erik / ON4ANN, Erik / ON4CCV, Cedric / ON4CKM, Paul / ON5PDV, Rudi / ON6MI et Etienne.

L'activité sera sur différentes bandes HF (généralement) avec une attention particulière sur 160/80/40/30 mètres en CW, SSB les modes numériques. Antennes: Spiderbeam, Verticals, Inverted-L pour antennes 160 m et RX.

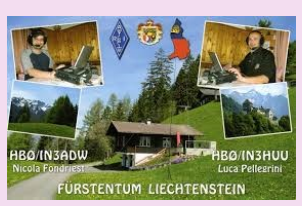

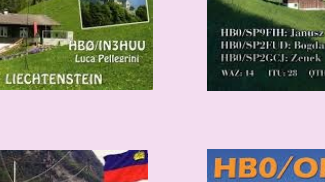

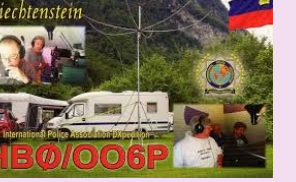

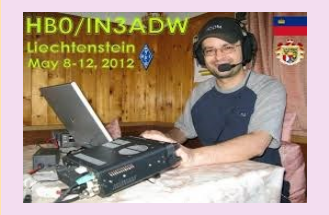

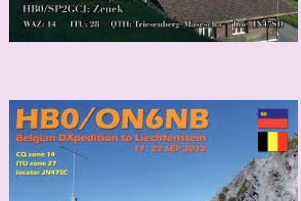

PRINCIPALITY OF LIBERTIENSTEIN

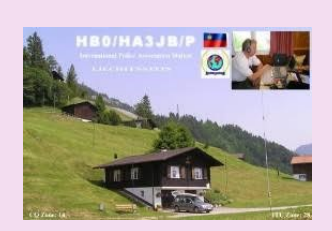

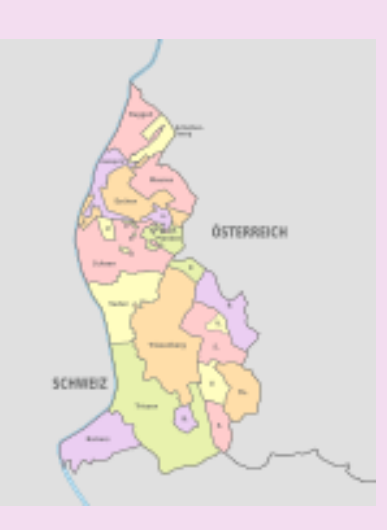

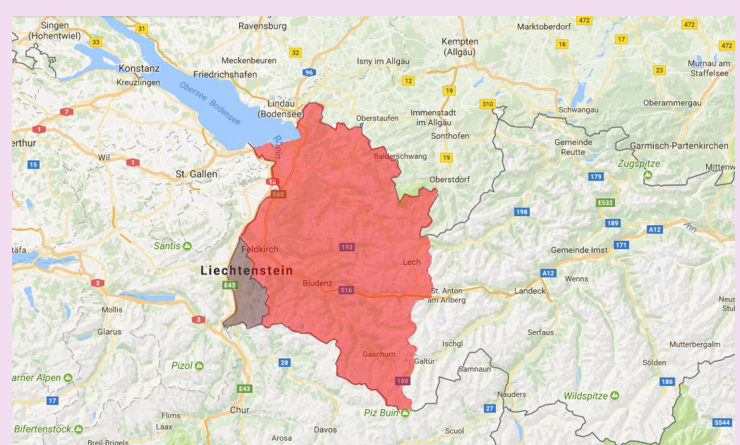

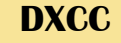

Aujourd'hui, Internet offre plusieurs ressources utiles pour la géographie de la radio amateur.De nombreux services de cartographie radioamateur implémentent des cartes interactives avec une navigation textuelle et des capacités de recherche simples.

En tirant parti des techniques de superposition de cartes, il est possible de superposer les cartes du monde avec les listes de préfixes DXCC, les zones CQ et ITU, ce qui simplifie l'observation de notre globe avec le filtre radioamateur.

Certains services de cartes Web en ligne offrent également des cartes interactives de localisation par quadrillage, tandis que d'autres vous permettent de créer des cartes azimutales personnalisées centrées sur votre propre QTH.

#### **Atlas sur Internet par SP6NVK**

Une vaste collection de cartes de chaque pays dxcc contenant des informations générales, des billets de banque et des pièces de monnaie, des images satellite, des drapeaux et des informations nationales, si disponibles par SP6NVK <http://www.hamatlas.eu/index.php?setlang=ENG&lang=ENG>

#### **Cartes radio EI8IC Ham Par EI8IC**

Une vaste collection de cartes radioamateurs, y compris les zones CQ et ITU, un ensemble complet de cartes de préfixe radioamateur, les localisateurs de grille et la carte des fuseaux horaires. Un excellent service de cartographie radioamateur.

<http://www.mapability.com/ei8ic/maps/maps.php>

#### **JF9EXF Cartes par JF9EXF**

Cartes interactives pour les continents WAC, les zones CQ, les zones et régions de l'UIT, les carrés de grille, la carte du faisceau et les districts du Japon <http://www4.plala.or.jp/nomrax/hammaps.htm>

#### **Cartes radioamateurs - Geomixer par RW4LR**

Table de mixage amateur Radio Maps en ligne de différentes couches sélectionnables, y compris les références DXCC, les références IOTA, les Zones ITU et WAZ. Fonctionne avec la plupart des navigateurs Web pour une utilisation intensive du javascript. <http://maps.kosmosnimki.ru/api/index.html?LDXND>

**Cartes IOTA par JA1QXY**  Cartes et galerie QSL des îles IOTA du monde entier <http://www7b.biglobe.ne.jp/~ja1qxy/sub19.html>

#### **Carte du monde des zones CQ**  Un fichier PDF de 6 Mo de zones CQ et de zones ITU et de préfixes mis à disposition pour téléchargement par Icom America. <http://www.icomamerica.com/en/downloads/DownloadDetails.aspx?Document=524>

## **ATLAS ATLAS DOCUMENTATION**

D'après une publication de dxzone

[https://www.dxzone.com/](https://www.dxzone.com/best-amateur-radio-maps-sites/) [best-amateur-radio-maps](https://www.dxzone.com/best-amateur-radio-maps-sites/)

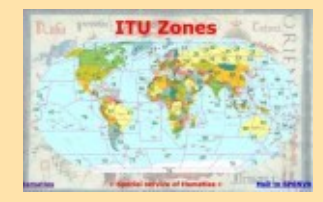

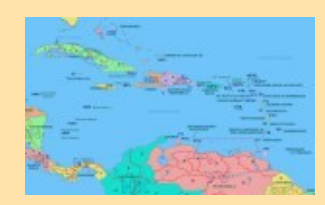

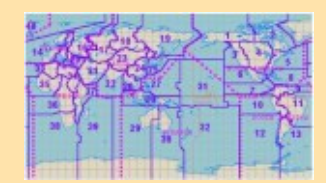

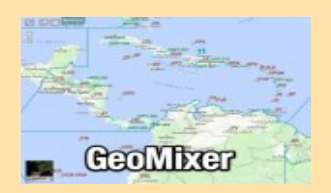

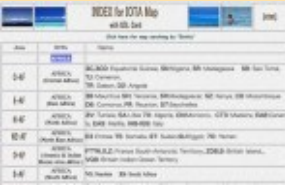

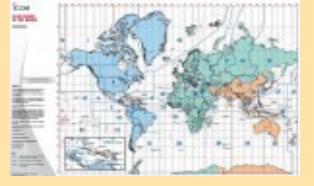

#### **Carte DXCC**

Grande carte JPG dxcc avec préfixes radio amateurs et zones CQ <http://www.iw5edi.com/wp-content/uploads/2018/03/carteDXCC.jpg>

**CQ Zones MAP** 

Une version restaurée des zones originales de CQ DX du monde <http://www.iw5edi.com/ham-radio/1436/cq-map>

**Carte de radio amateur**  Grande photo d'une carte radioamateur 2011 avec liste de pays DXCC <https://hamwaves.com/maps/doc/map.cq+dxcc.ut0um.201107.jpg>

**Carte du monde DX**  Une grande carte Jpeg DX World incluant les zones ITU, les carrés de grille et les préfixes <http://www.kuisokov.ru/Images/MapITU-big.jpg>

**Base de données de localisateur en ligne**  Rechercher les indicatifs dans le localisateur ou localiser l'indicatif spécifié et l'afficher dans google map <http://www.dxmaps.com/callbook/gmap.php>

**Grille Carré Carte par Szabo Tibor**  Ham Radio Maidenhead Grid Square Locator Géocodage avec Google Maps par HA8TKS <https://dxcluster.ha8tks.hu/hamgeocoding/>

**Carte de radio amateur azimutales** 

Créer une carte Az Radio Ham à la volée, différentes dimensions disponibles [http://ok2pbq.atesystem.cz/prog/ar\\_map.php](http://ok2pbq.atesystem.cz/prog/ar_map.php)

## **ATLAS ATLAS DOCUMENTATION**

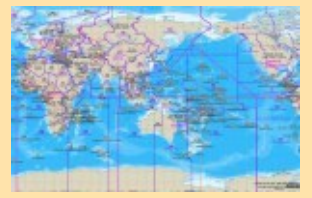

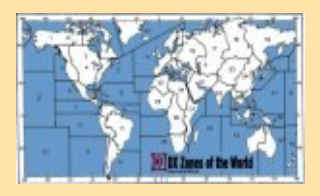

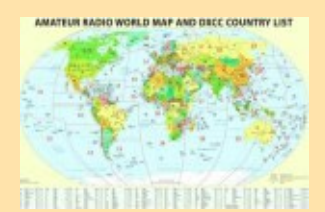

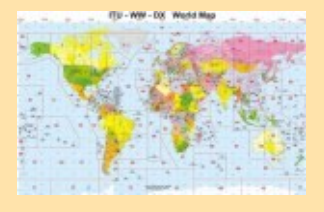

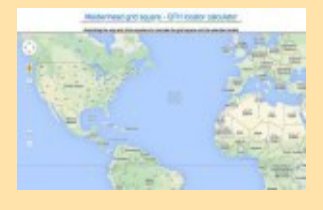

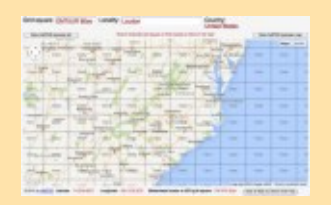

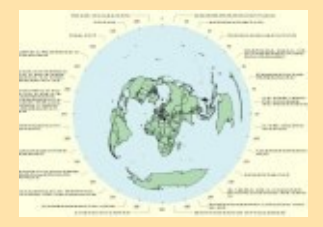

## **Activités F, ON TRAFIC**

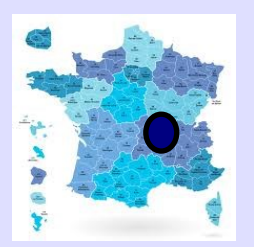

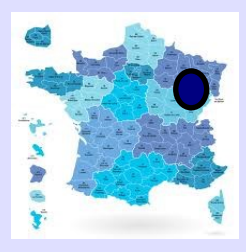

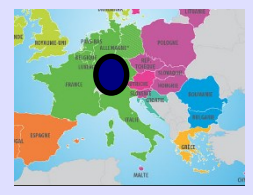

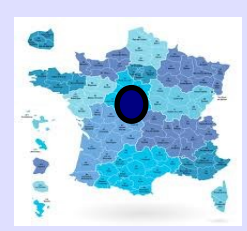

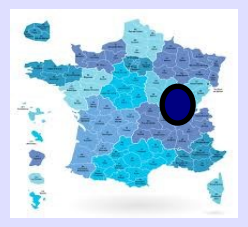

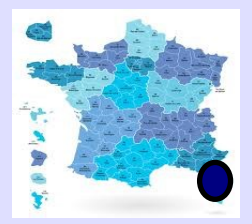

**Le Radio-Club de l'Aube** a été crée le 12 janvier 1923, c'est l'un des plus anciens de France. Pour célébrer ses 95 ans, le **TM95KOB sera activé tous modes et toutes bandes:**

du 14 au 16 septembre, du 5 au 7 octobre et du 16 au 18 novembre 2018 par F1RXP Jean-Paul, F1GZH Patrick, F1GOY Bernard, F4GPB Bruno, F4GPA Aline, F4FYO Romuald, F4GVH Patrice, F5NQL Maurice et F8NJ Pierre.

40e anniversaire du **Clipperton DX Club (CDXC)** indicatif spécial **TM40CDXC du 8 au 22 septembre.** 

ON4ANN, ON4CCV, ON5PDV, ON2BDJ, ON4CKM et ON6MI seront actifs

depuis le **Liechtenstein** du **24 au 28 septembre**

sur 160/80/40/30 mètres en CW, SSB les modes numériques. Antennes: Spiderbeam, Verticals, Inverted-L pour antennes 160 m

#### **TM1VG Commémoration grande guerre**

Exposition conférence archives grande guerre salle des fêtes de Veaugues ( LABEL ) dept 18

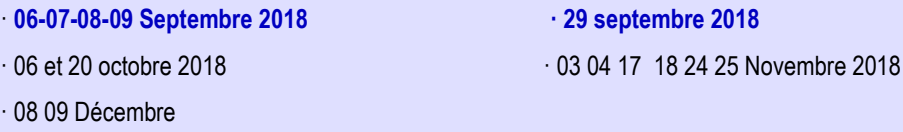

**TM70ONU** à I'occasion de la Commémoration historique des Droits de l'Homme

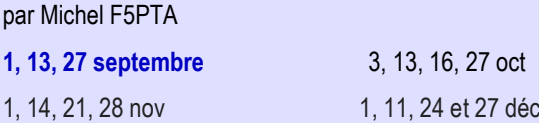

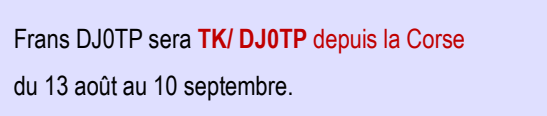

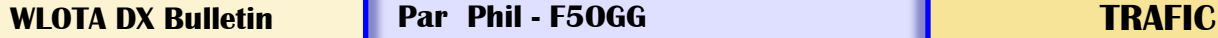

23/08-09/09 GB250CC: England - Main Island WLOTA 1841 QSL LOTW, eQSL.cc 24/08-26/08 EJ0DXG: Bere Island WLOTA 2983 QSL via M0OXO OQRS 25/08-26/08 C4II: Nisis Agios Georgios Islet WLOTA 3714 QSL via M0SDV 25/08-31/08 TM64YL: Noirmoutier Island WLOTA 1224 QSL via the info on QRZ.com 26/08-29/08 CE0Y/NP4G: Isla de Pascua WLOTA 0319 QSL via LoTW 27/08-02/09 PJ2/NK8O: Curacao Island WLOTA 0942 QSL H/c (d), LOTW 01/09-30/09 GB6GW: England - Main Island WLOTA 1841 QSL via GB1GW (see QRZ.com) 03/09-15/09 TF/VE2DX: Iceland WLOTA 2975 QSL via VE2STN (d/B) 04/09-24/09 3B8/PA3HGT: Mauritus Island WLOTA 0595 QSL via H/c (d/B) - NO LOTW 15/09-30/09 A35RR: Tongatapu Island WLOTA 0328 QSL goes via ZL1BQD des. 20/09-25/09 JW/DJ2AX: Spitsbergen Island WLOTA 0125 QSL via H/c (d/B) **Ome** 20/09-25/09 JW/DL4APJ: Spitsbergen Island WLOTA 0125 QSL via H/c, eQSL.cc 22/09-05/10 TO6OK: Mayotte Island WLOTA 0376 QSL via OK6DJ, ClubLog OQRS and LOTW 28/09-14/10 5W0GC: Upolu Island WLOTA 1944 QSL via ClubLog OQRS (preferred),H/c (d/B)

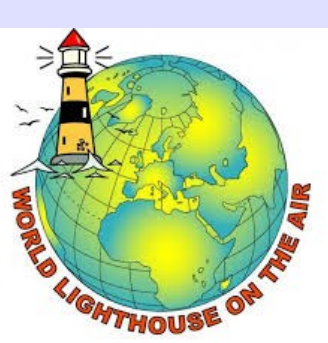

**<http://dplf.wlota.com/>**

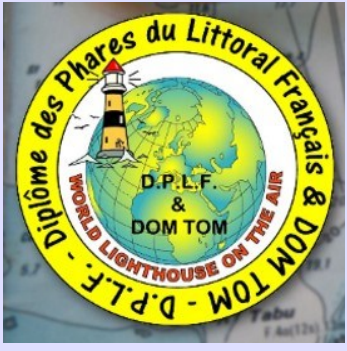

**Plus de 16.000 QSLs anciennes attendent votre visite. Le site de "Les Nouvelles DX"** [\(http://LesNouvellesDX.fr\)](http://LesNouvellesDX.fr) **contient, entre autres choses, une galerie de plus de 16.000 QSLs réparties en 17 grands albums différents, dont:**

-Les 10 entités DXCC les plus recherchées avec plus de 500 QSL.

-plus de 1900 QSL représentant les 62 entités DXCC supprimées.

-Plus de 5300 QSL illustrent la quasi totalité des préfixes, ayant eu un usage courant, disparus à ce jour.

-un album des stations du Magrebh de 1945 à 1962 (+400 QSL)

-les stations D2/DL2,D4/DL4,D5/DL5 de 1945 à 1970 (+400 QSL)

-Un panorama des bases de l'Antarctique avec plus de 1000 QSL.

-Un éventail très large des QSL/Op des T.A.A.F. (avec + 280 QSL)

-Plus de 500 QSL des "F" du Pacifique (FK,FK/C,FO/A,FO/M,FO/C,FW)

-les stations FR,/B,/E,/G,/J,/T avec plus de 100 QSL.

-les stations FG, FM, FP, FS, FY de 1945 à 1969 avec + 100 QSL

-Un album dédié aux stations commémoratives ITU & IARU et les stations 4U des Nations Unies (avec plus de 800 QSL)

-Un album consacré à nos anciens (avec plus de 150 pays avant 1945 et avec plus de 2900 QSL).

-Un album pour les départements français avant 1945 (+ de 1100 QSL)

-Un album consacré aux 48 états US avant 1945 (+ de 500 QSL)

Certaines QSL nous manquent et votre participation est la bienvenue, allez voir le site et n'hésitez pas à laisser un message sur le livre d'or pour avoir votre avis.

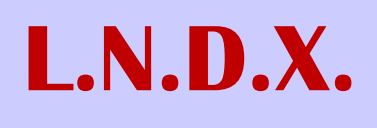

56

## **DATES et REGLEMENTS**

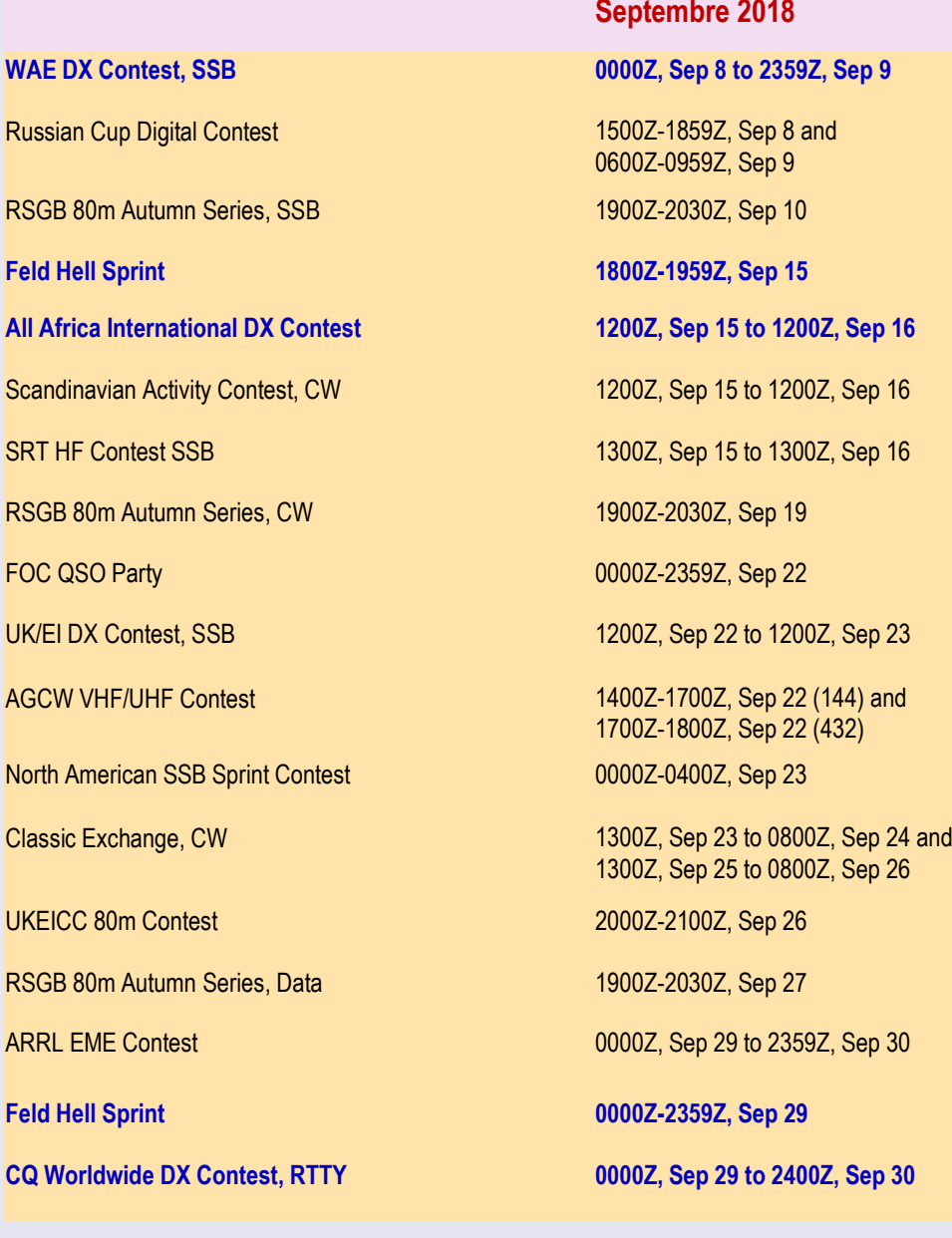

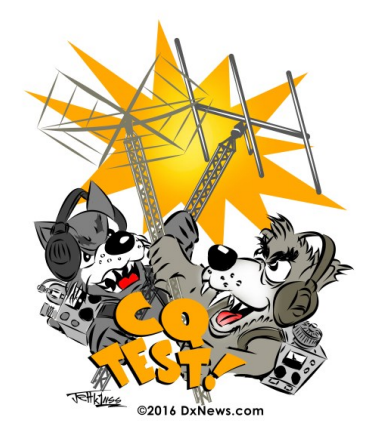

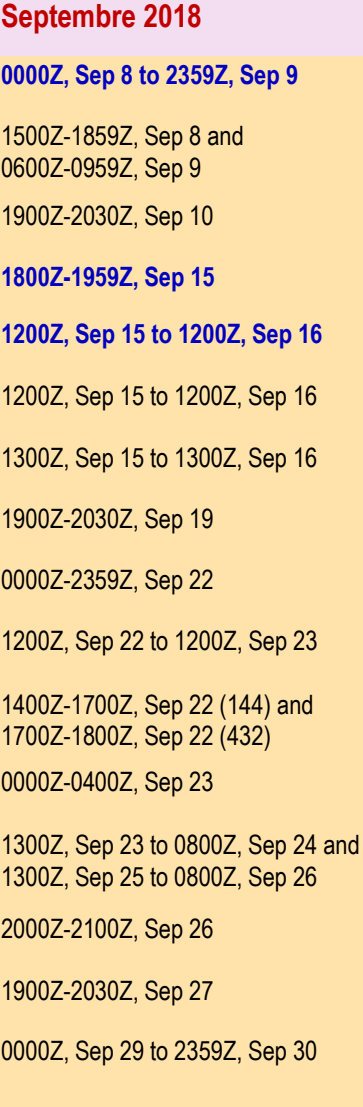

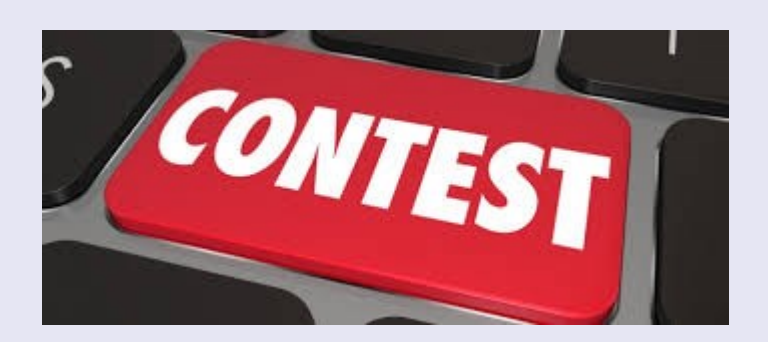

## **REGLEMENTS CONCOURS**

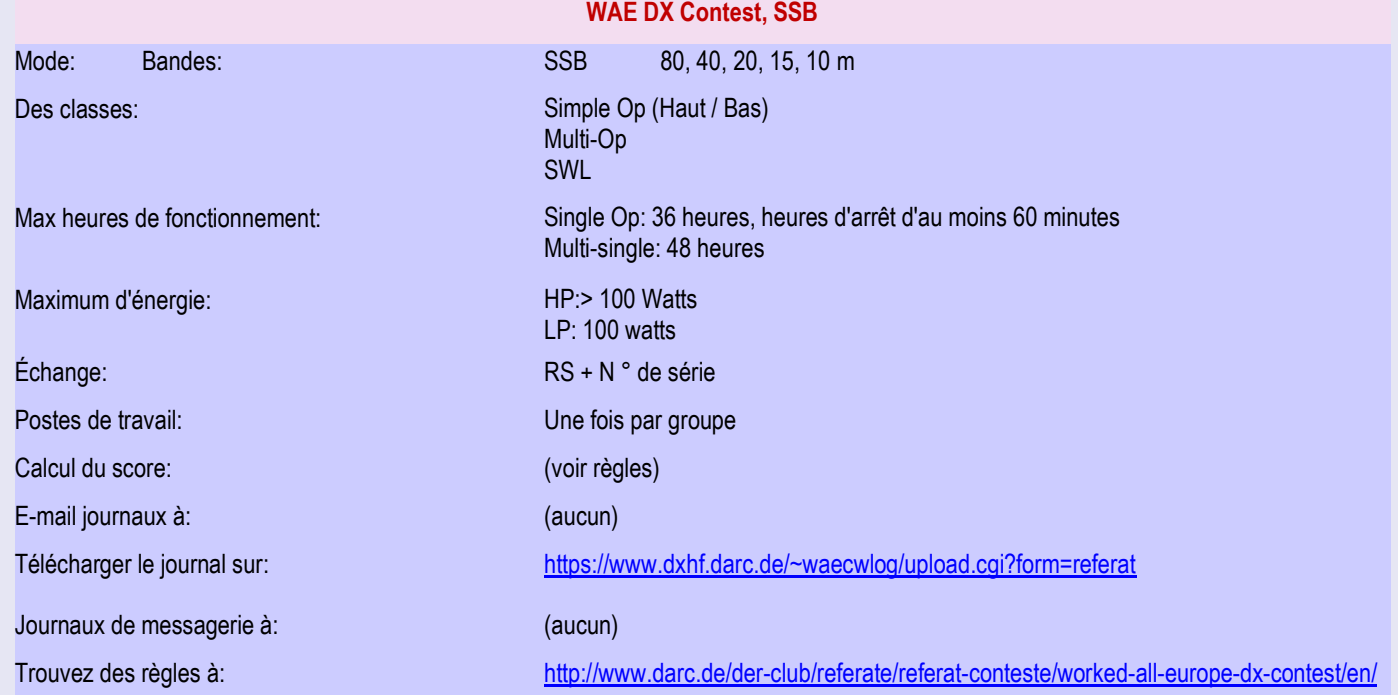

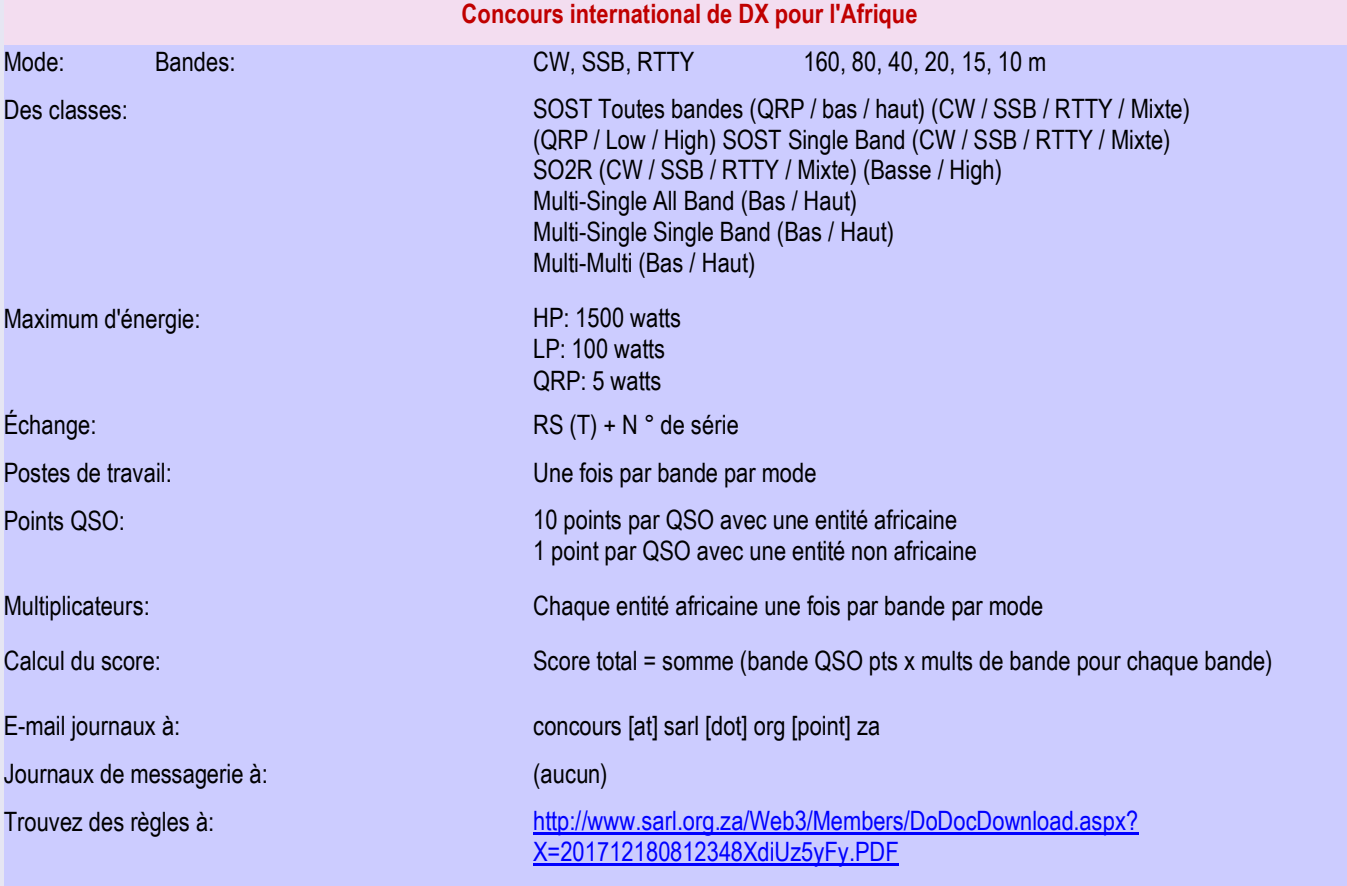

## **REGLEMENTS CONCOURS**

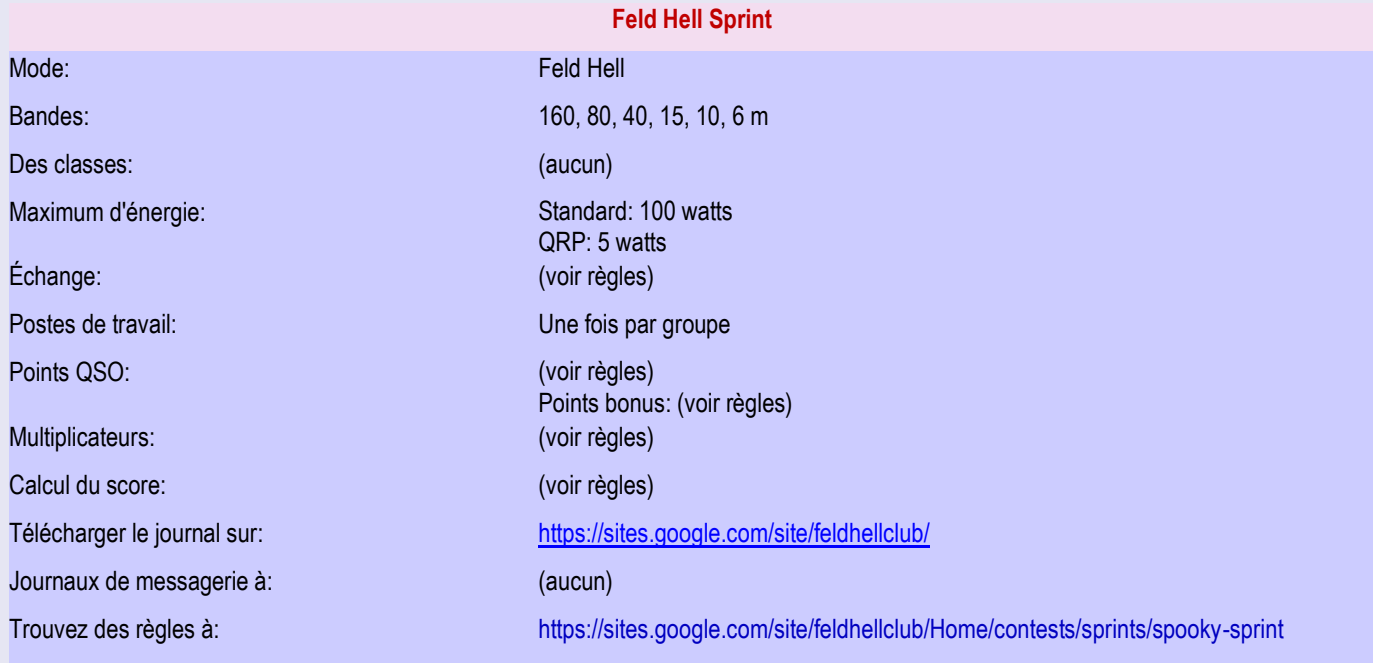

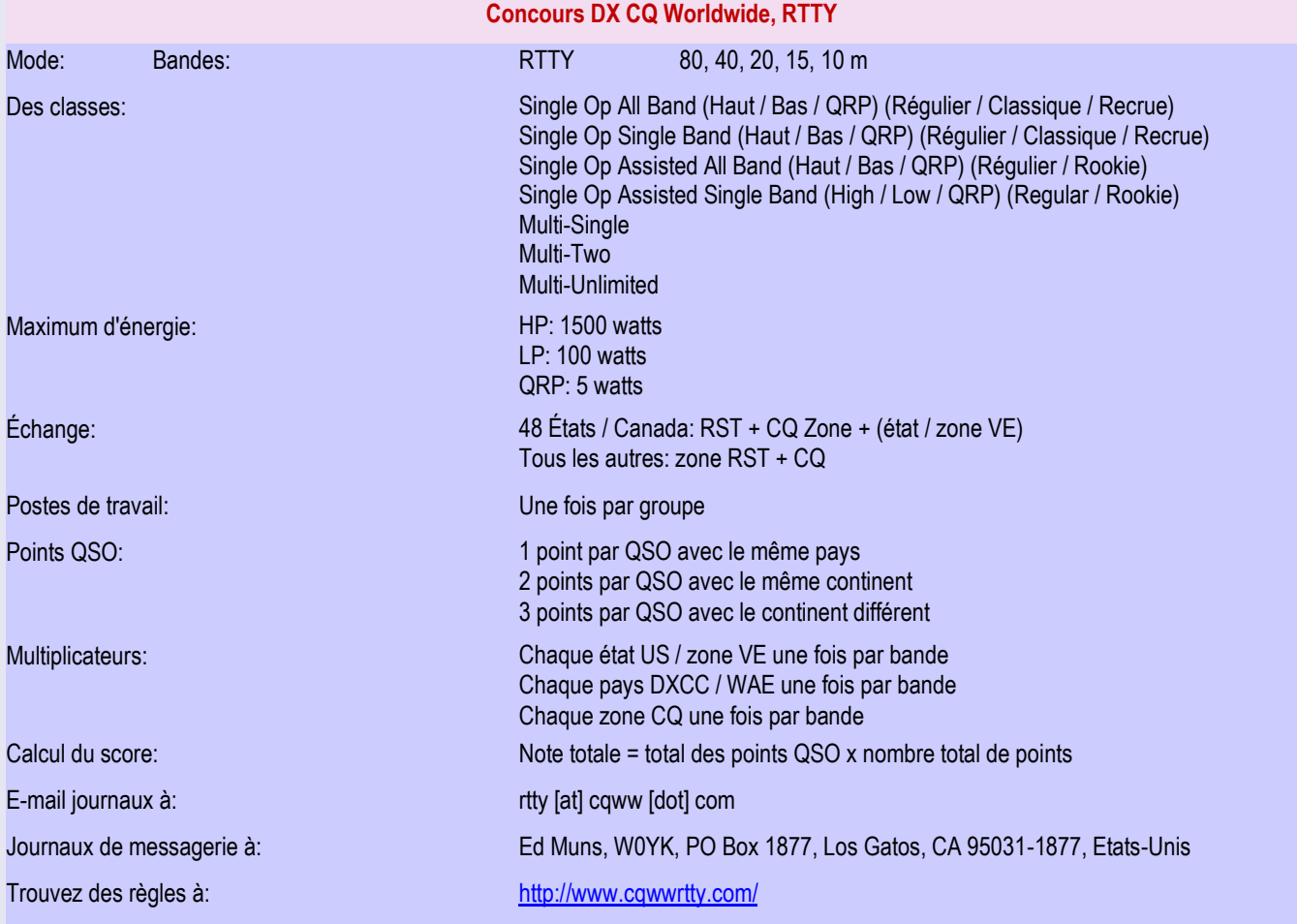

#### **REGLEMENTS CONCOURS**

#### **Carte zone CQ pour le concours DX CQ Worldwide,**

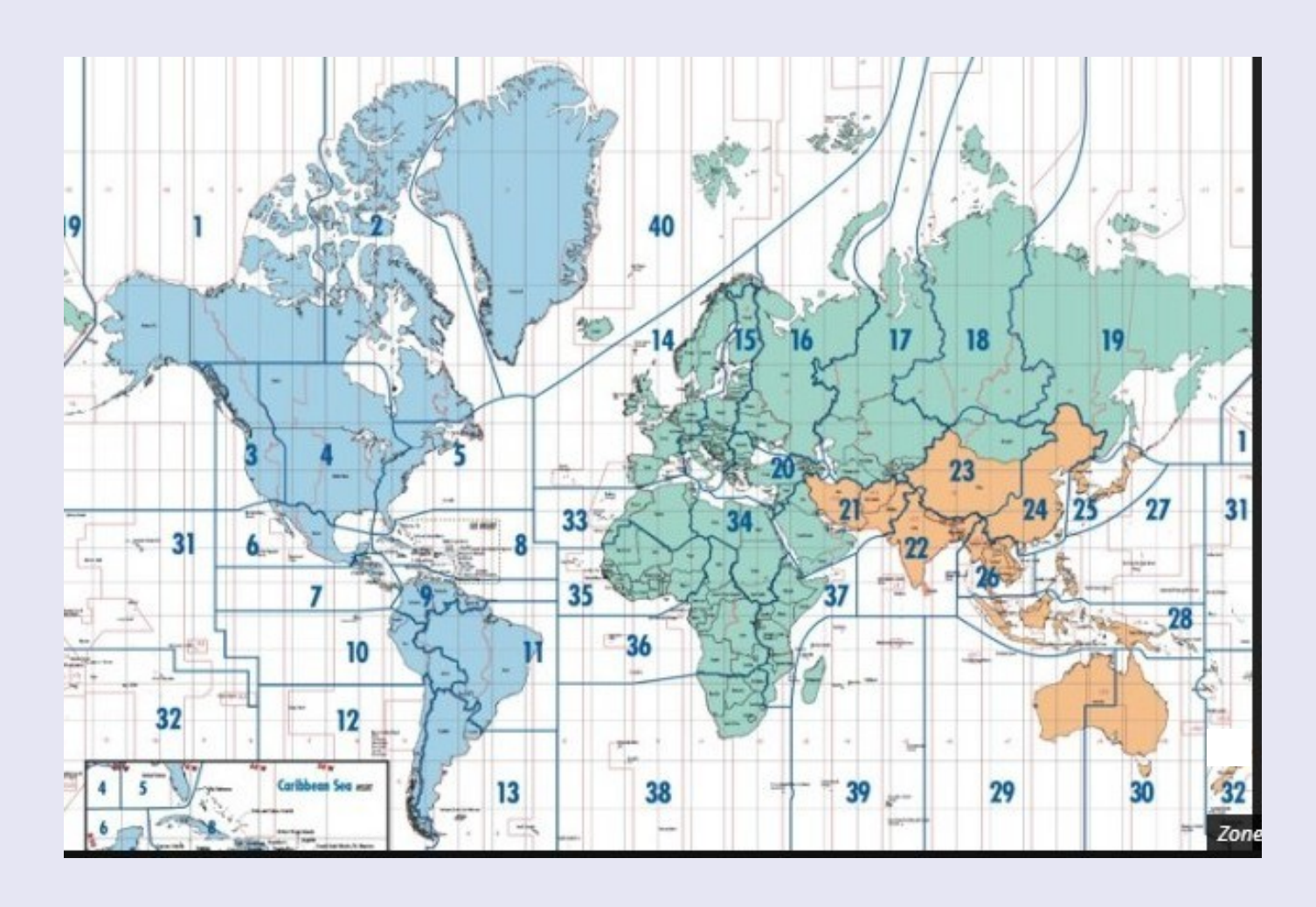

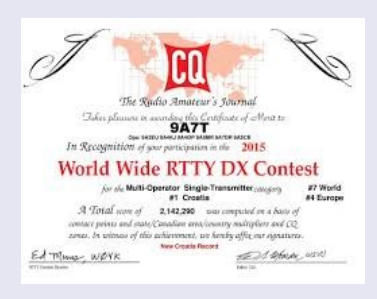

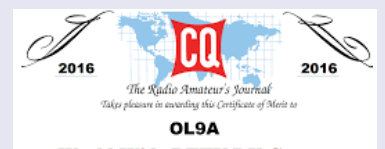

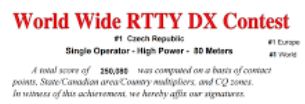

 $Ed$   $m_{\text{long}}$   $WdYK$  $-\frac{1}{\sqrt{2}}\frac{1}{2}$ 

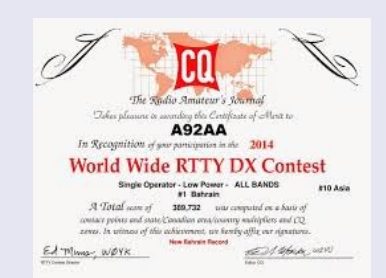

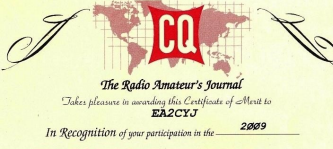

World Wide RTTY DX Contest<br>
Show the RTTY DX Contest<br>  $\frac{1}{2}$ <br>  $\frac{1}{2}$ <br>  $\$ 

The Radio Amateur's Journal  $\begin{array}{l} \textit{Table 2} \textit{[f} \textit{I} \textit{[f} \textit{] } \textit{[f} \textit{] } \textit{[f} \textit{] } \textit{[f} \textit{] } \textit{[f} \textit{] } \textit{[f} \textit{] } \textit{[f} \textit{] } \textit{[f} \textit{] } \textit{[f} \textit{] } \textit{[f} \textit{] } \textit{[f} \textit{] } \textit{[f} \textit{] } \textit{[f} \textit{] } \textit{[f} \textit{] } \textit{[f} \textit$ inter of Alexand In Recognition of your participative in the 2010 World Wide RTTY DX Contest  $\begin{array}{lll} \textit{LSP LIAC} & \textit{LSP LIAC} & \textit{non-convex} \\ \textit{A.10thol (see 6)} & \textit{2460215} & \textit{two equivalent to 6 less if} \\ \textit{convex} & \textit{point and not necessarily a two-convexity multiplication and } \textit{CQ} \\ \textit{curve. Is a tensor of the arbitrary of the arbitrary matrix} & \textit{of the only of } \textit{C} \\ \textit{E-A''} & \textit{Hence} & \textit{newex} & \textit{newex} \\ \textit{in:} & \textit{in:} & \textit{in:} & \textit{in:} & \textit{in:$ any aga car agaman.<br>Bal Manage sa 20

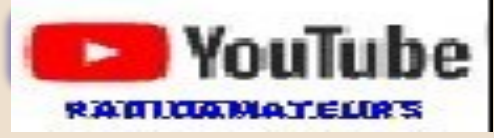

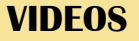

#### **FT8, vidéo d'Albert ON5AM**

Suite à l'article paru sur le site de la section de Liège :

<http://www.on5vl.org/on5vl/informatique/ft8call-le-ft8-en-mode-messagerie.html>

J'ai réalisé une petite vidéo d'approche de ce programme.

Dans la 1ère partie de cette vidéo, je vais sur le site pskreporter.info qui permet de voir le trafic en temps réel.

Puis en 2ème partie, je vous montre le fonctionnement du programme FT8Call.

C'est un nouveau programme qui prend la couche FT8 et y ajoute un véritable protocole de messagerie.

Comme le FT8 il permet les communications numériques pour réaliser des QSO en HF, VHF ou UHF.

Voir la vidéo : <https://youtu.be/N5su4eqZHLI>

Le fonctionnement du logiciel **WSJT-X par ON5VL** <https://youtu.be/1yOs6MctwlM>

Le fonctionnement du **FT8 par ON5VL** <https://youtu.be/WTLkAO-FxbU>

Le fonctionnement du **WIRES-X par ON5VL** [https://youtu.be/wrFC5G7\\_C0E](https://youtu.be/wrFC5G7_C0E)

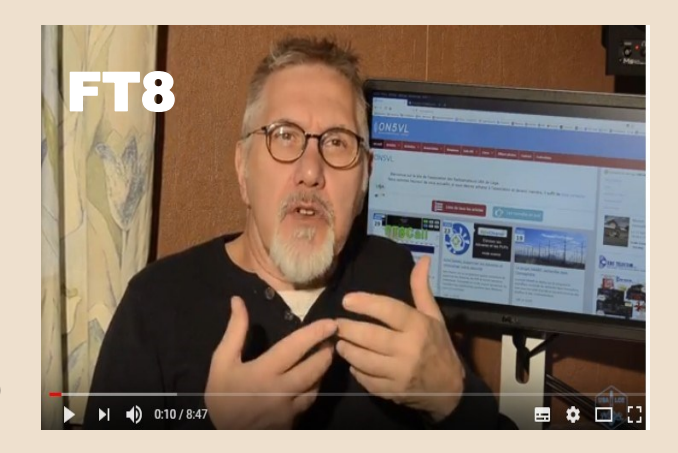

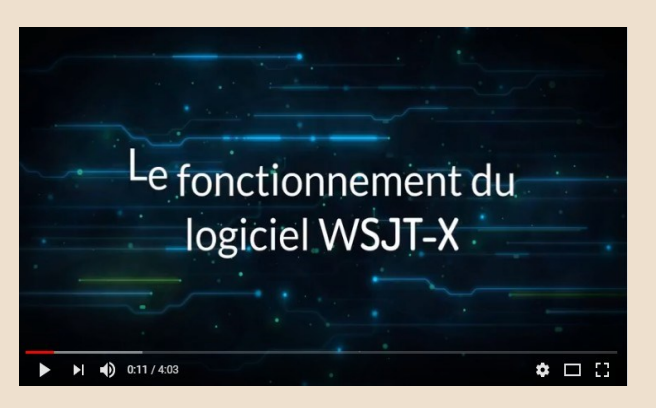

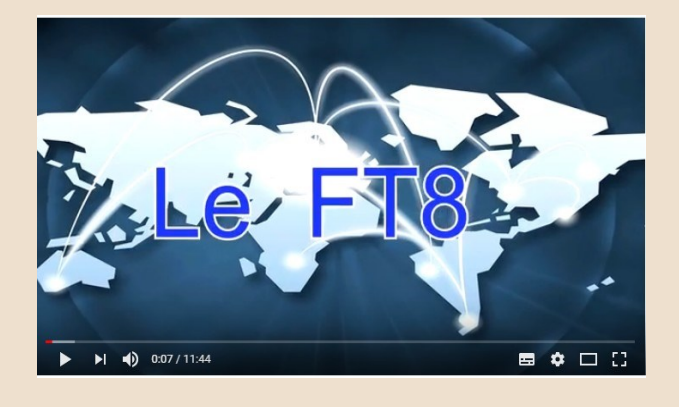

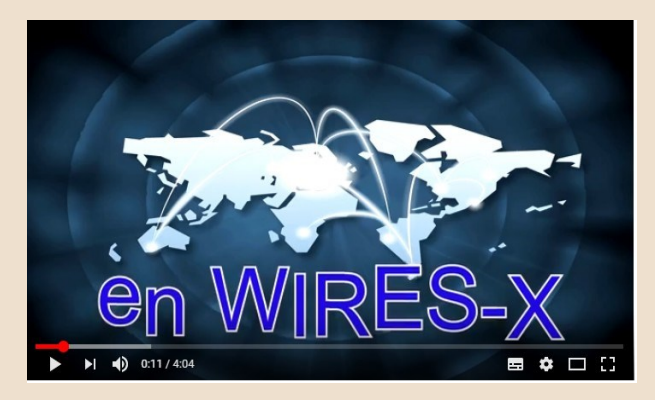

## **GRATUITS LIVRES — REVUES**

# radiorama  $\circledcirc$

# En téléchargements

# Gratuits !!!

#### **RADIORAMA n° 83**

[http://www.air-radio.it/wp-content/uploads/2018/08/Radiorama](http://www.air-radio.it/wp-content/uploads/2018/08/Radiorama-n.83-v1.pdf)[n.83-v1.pdf](http://www.air-radio.it/wp-content/uploads/2018/08/Radiorama-n.83-v1.pdf)

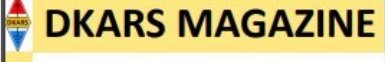

**Wordt de** stichting DKARS een vereniging?

**Amateur Radio Society** 

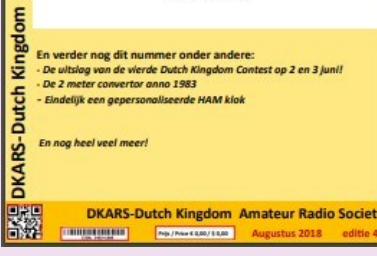

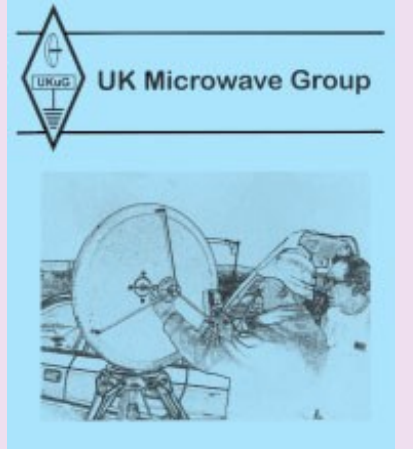

**BACKSCATTER** 

#### **DKARS Magazine Août 2018**

La **DKARS** (Société de radio amateur du Royaume des Pays-Bas) publie son propre magazine PDF une fois par mois.

Il contient des articles écrits en anglais et en néerlandais.

Le téléchargement peut être effectué directement à partir de ce lien: [https://dkars.us13.list-manage.com/track/click?u=2a0602da7add7](https://dkars.us13.list-manage.com/track/click?u=2a0602da7add78cfc4cee370d&id=12cf89748f&e=ca64a74f86) [8cfc4cee370d & id = 12cf89748f & e = ca64a74f86](https://dkars.us13.list-manage.com/track/click?u=2a0602da7add78cfc4cee370d&id=12cf89748f&e=ca64a74f86) 

#### **BACKSCATTER**

Cela pourrait intéresser ceux qui opèrent sur les bandes de micro-ondes. Backscatter est un recueil des meilleurs articles techniques parus dans Scatterpoint, la lettre d'information du UK Microwave Group pour la période de 1999 à 2006.

La publication originale en 2008 était un livre de 445 pages au format A5. aspects des microondes.

Il est maintenant disponible gratuitement sous forme de chapitres pdf via le lien ci-dessous: <http://www.microwavers.org/?backscatter.htm>

**AeroStream Communications** développe des **radios définies par logiciel (SDR)** sous la **marque CommRadio** (une marque déposée américaine).

**Les** produits **CommRadio** sont des SDR multi-modes de nouvelle génération pour:

Réception de diffusion (stéréo AM-SW-FM), Communications vocales et de données bidirectionnelles

AeroStream Communications, près de Golden, au Colorado, est entré sur le marché de la radio amateur en 2013 avec son révolutionnaire **[CommRadio CR-1](https://www.universal-radio.com/catalog/commrxvr/2001.html)** et ses récepteurs SDR **[CR-1a](https://www.universal-radio.com/catalog/commrxvr/2002.html)** .

#### **Le CommRadio CR 1a**

Le CR-1a est similaire à son prédécesseur [CR-1](https://www.universal-radio.com/catalog/commrxvr/2001.html) . Les données IQ et les commandes radio via le port USB ont été ajoutées et l'affichage est maintenant orange plutôt que vert. La batterie haute capacité # 18650 est maintenant installée en usine.

Récepteur de communication , un vrai SDR (logiciel de radiocommunication définis), mais ne

nécessite pas d'ordinateur.

Le CR-1a SDR est indépendant d'un PC hôte, utilisant une technologie de traitement du signal numérique intégrée qui offre un degré de portabilité et de performance inaccessible auparavant

aux amateurs de radio.

La couverture comprend: 500 kHz-30 MHz, 64-260 MHz et 437-512 MHz

Modes AM, SSB, CW, WBFM et NBFM. (Longwave 150-500 kHz disponible avec des performances réduites).

64 mémoires (8x8) sont disponibles.

Le balayage de mémoire et de spectre est disponible sur HF.

Alimentation via une entrée USB ou une entrée 6-18 VDC

Le succès de ces radios innovantes a entraîné une demande d'un émetteur-récepteur de taille et de capacité similaires. La réponse est la multimission CTX-10.

**Le CommRadio CTX-10** combine la technologie SDR interne haute performance, la conception

de circuit à haut rendement, la [taille compacte](https://www.universal-radio.com/catalog/hamhf/6010size.html) et des opérations simples.

Cette radio QRP est idéale pour une utilisation sur le terrain et des opérations d'urgence.

L'émetteur couvre les bandes d'amateur de 80 à 10 mètres avec une puissance de sortie

sélectionnable à 1, 5 ou 10 watts.

La nouvelle conception utilise des amplificateurs de puissance mobiles terrestres renforcés en mode push-pull.

La radio a *trois batteries Li-ion* intégrées n ° 18650 3,7 V 2600 mAh offrant 28,8 watt heures de fonctionnement.

Réception de couverture générale à plusieurs présélecteurs pour une réception optimisée de 150 kHz à 30 MHz.

Un keyer CW, un lecteur CW (Beta) et un tuner d'antenne intégrés améliorent le fonctionnement.

Cordon d'alimentation CC et manuel.(Microphone non fourni).

Le port USB mini-B 2.0 est uniquement destiné aux mises à jour logicielles

Informations techniques : <http://www.commradio.com/product-information-ctx-10/>

Prix …environ 1.000 euros

Vidéo : <https://youtu.be/uGdDMtT1BHM>

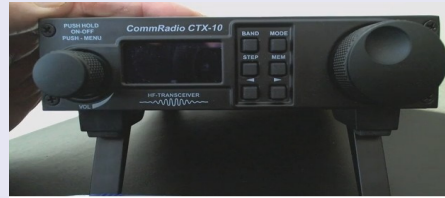

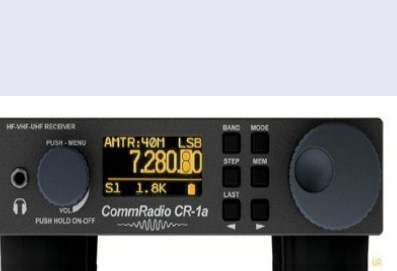

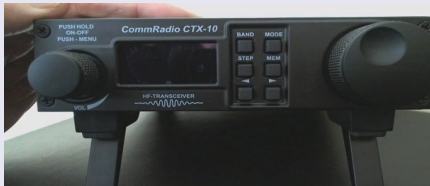

■ ● □ :

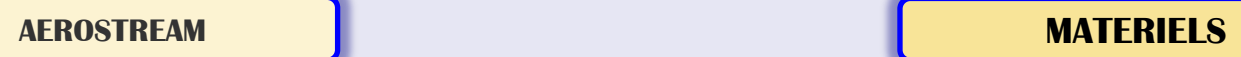

## **SALONS et BROCANTES And the Contract of Contract Contract Contract Contract Contract Contract Contract Contract Contract Contract Contract Contract Contract Contract Contract Contract Contract Contract Contract Contract C**

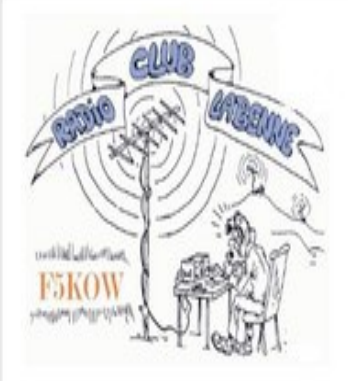

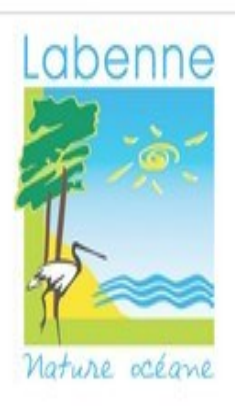

# Le Radio-Club de LABENNE F5KOW Organise à la Salle des fêtes de LABENNE (40)

# LE SALON DE LA RADIO\* **RADIOTROC**

# samedi 22 septembre 2018

Avec l'aimable participation de la commune de Labenne (Landes)

Accueil à partir de 7 heures pour les exposants et de 8 h 30 pour les visiteurs

Réservations: f6cba@free.fr Restauration et buvette sur place, parking à proximité Coordonnées GPS: 43°35.71 N et -1°25.54 W Radioguidage: relais R7 145,775 ou 145,550 MHz simplex \* Matériel de construction maison, neuf et d'occasion, démonstrations et réglages. 1ère table gratuite.

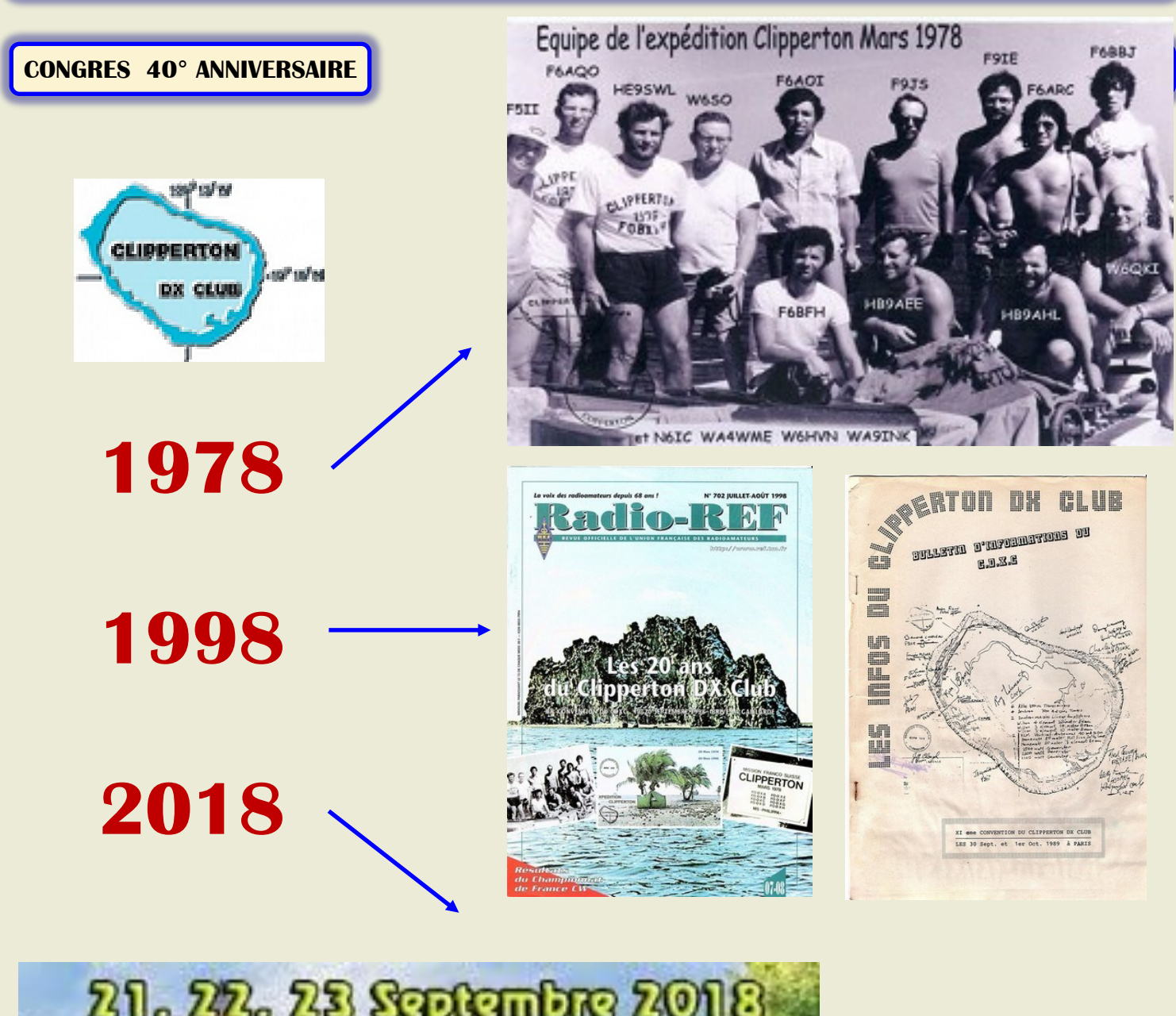

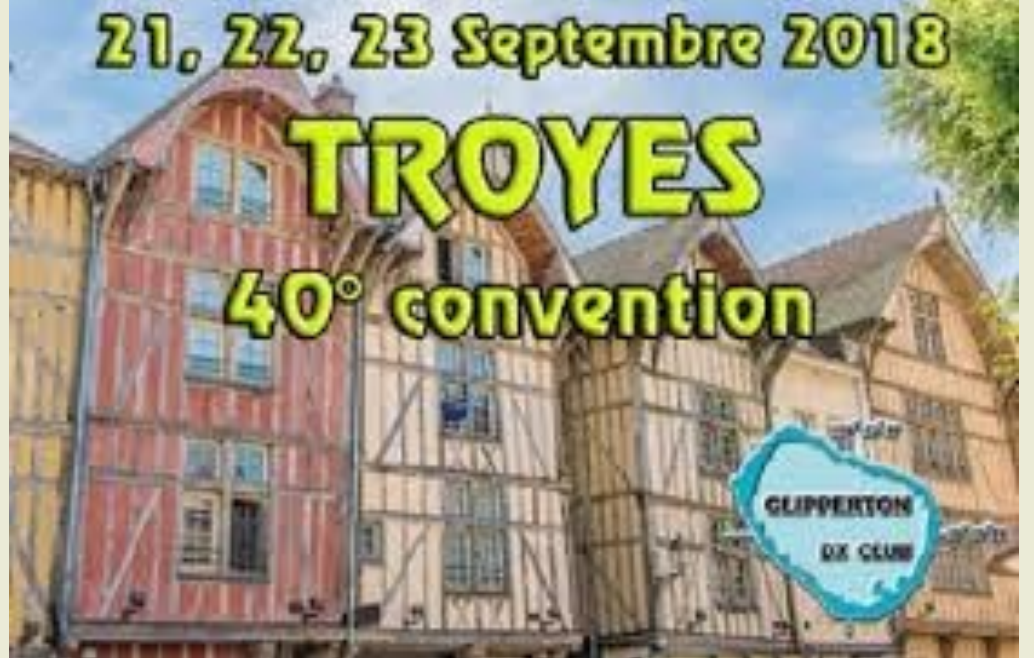

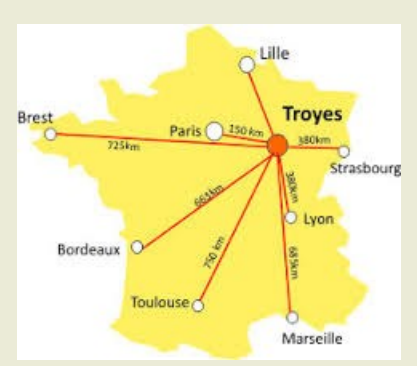

**<http://wp.cdxc.org/2018-troyes/>**

## **SALONS et BROCANTES**

24 ème Foire RADIOAMATEUR de La Louvière (Be) Hambeurs La Louvière La Louvière Radioamateur Rally

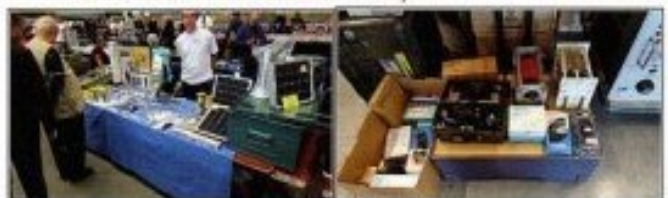

- Parking + de 600 places gratuites 600 gratis parking plaatsen
- Plus de 2000 visiteurs meer dan 2000 bezoekers
- Vaste zone CATERING avec boissons-sandwiches-frites-Hambuger
- CATERING plaats met dranken-sandwiches-frit -Hamburger
- Entrée gratuite pour les dames et les enfants (1m)
- Gratis toegang voor dames en kinderen (1m).
- 4000m2 avec accès handicapé- 4000m2 gemakkelijk voor minder valide - Accès simple de l'autoroute E19/E42 via A504 et contournement OUEST Gemakkelijk toegang van E19/E42 via A504 en West Ring.
- Inscription par le formulaire sur le site www.on6ll.be Inschrijving met de formulier op de website www.on6ll.be

#### Info: http://www.on6ll.be email on6ll@on6ll.be

tel: +32 64 84 95 96

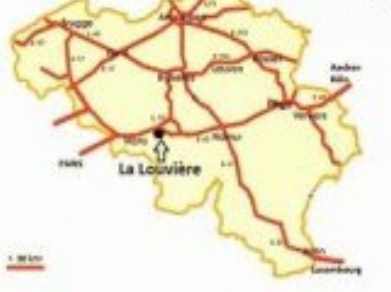

Les relais de la région ONOHC ECHOLINK 145,600 MHz NBFM ONORLI 439,4375 Dstar ONDLLV 438.875 DMR BM

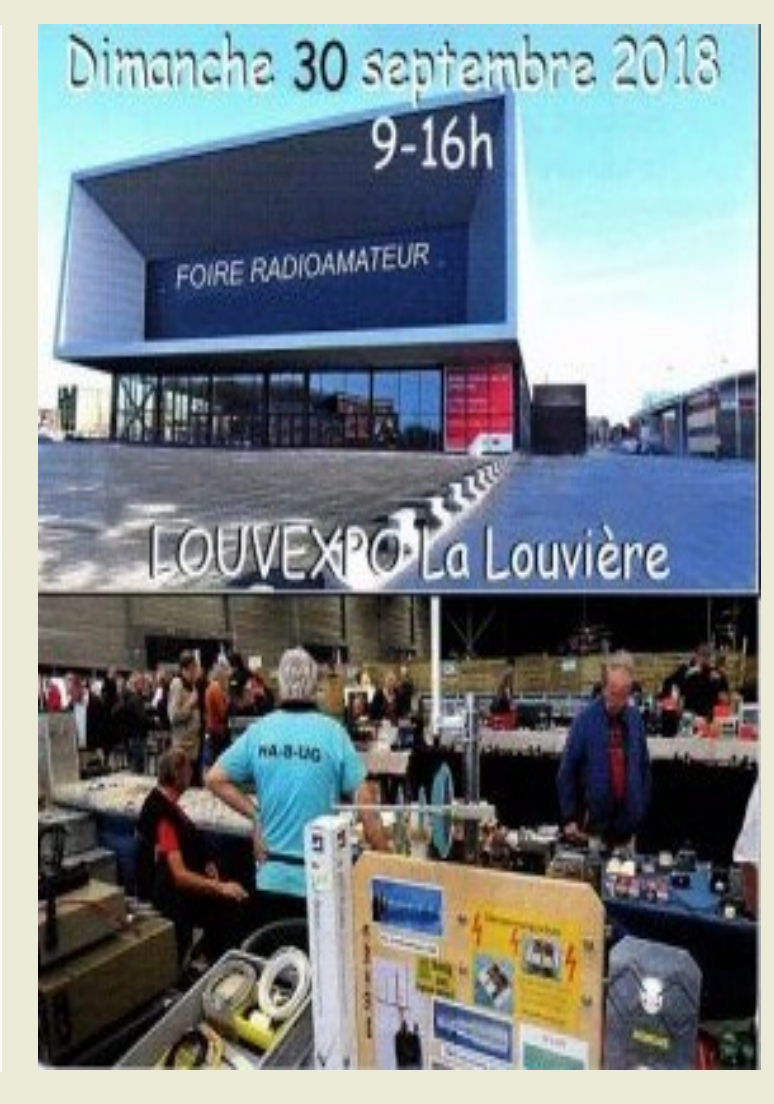

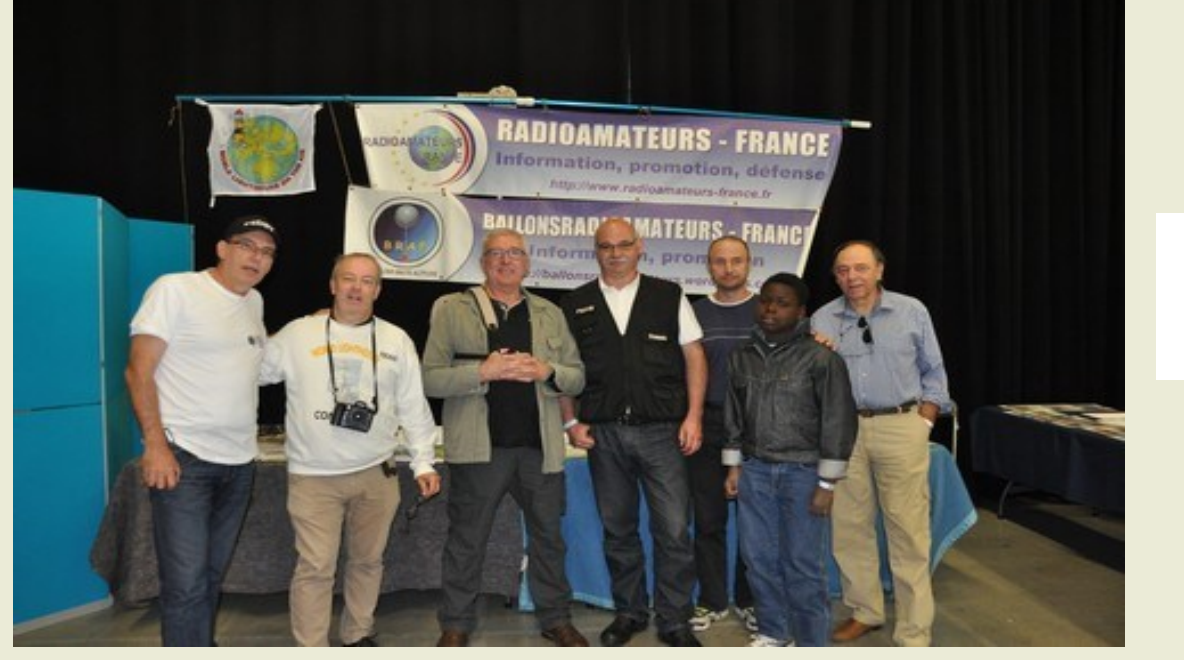

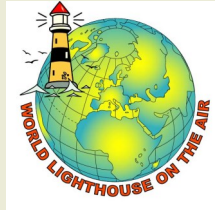

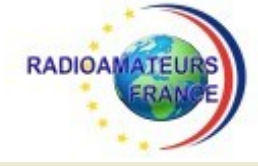

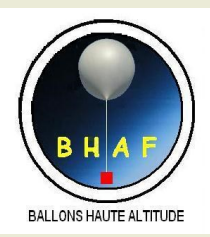

## **SALONS et BROCANTES And the contract of the contract of the manufactural manufacturers of the manufacturers of the manufacturers of the manufacturers of the manufacturers of the manufacturers of the manufacturers of the m**

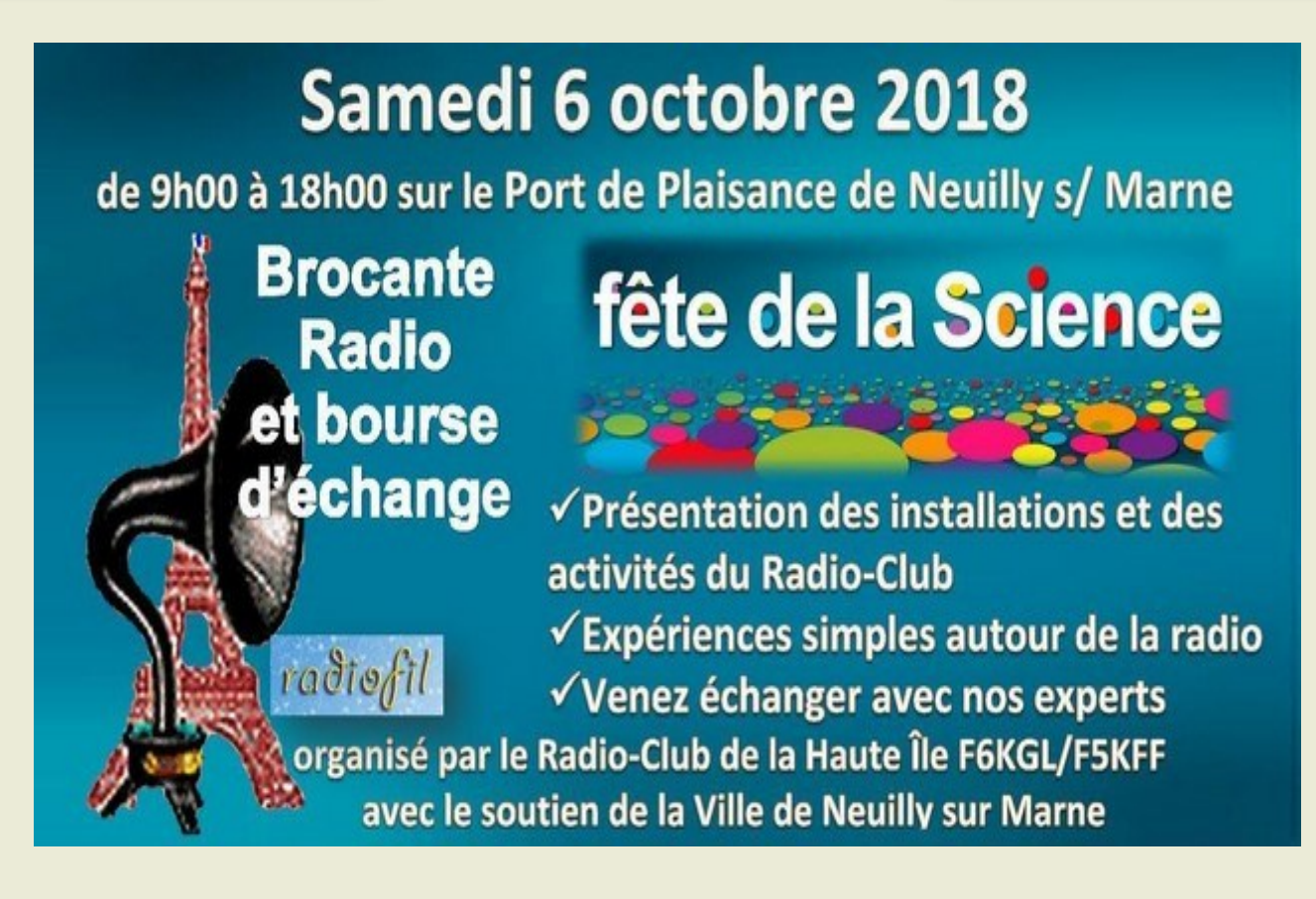

**Le Radio-Club de Neuilly sur Marne organise en association avec Radiofil la 6ème édition de leur « Brocante Radio » le samedi 6 octobre sur le Port de Plaisance de Neuilly sur Marne (93330) de 09h00 à 18h00.** 

Cette année, nous avons voulu élargir l'audience de cet évènement en le jumelant avec la Fête de la Science qui se déroule la même semaine sur toute la France.

Aussi, toute l'équipe du Radio-Club sera sur le pont pour accueillir les exposants, les visiteurs et les curieux que nous espérons nombreux. Nous en profitons pour remercier la Municipalité de Neuilly sur Marne pour son indéfectible soutien et la mise à disposition de ses moyens logistiques.

Radiofil est une association dont les 2.500 adhérents ont une passion commune : connaître, restaurer, collectionner et préserver les postes de TSF, ainsi que tout ce qui est lié à la reproduction du son et de l'image.

L'objet de ce rassemblement est de présenter des appareils radio anciens restaurés (ou à restaurer) mais aussi de trouver des pièces détachées nécessaires à la remise en état de ces appareils. Les « brocante radio » sont des moments d'échange pour ces passionnés.

Mais la radio, ce n'est pas que de l'ancienne technologie : le Radio-Club de la Haute Île est une association de radioamateurs et notre activité, c'est de défricher toutes les techniques liées à la radio et à l'électronique en général mais aussi de déchiffrer tous les types de radiocommunications. La Fête de la Science est labellisée par le Ministère de l'Enseignement Supérieur de la Recherche et de l'Innovation.

C'est l'occasion de présenter les installations et les activités du Radio-Club mais aussi quelques expériences simples pour tout public :

Mise en évidence des ondes radio grâce à une boucle de Hertz, décodage des images des satellites météo, un émetteur et un récepteur ultra simple, …

Nous espérons que ces quelques lignes vous inciteront à venir nous rencontrer et échanger avec des passionnés.

A la suite de votre visite, vous en saurez un peu plus sur un domaine que nous côtoyons depuis plus d'un siècle et qui est la base de la technologie moderne : la radio sous toutes ses formes.

73 et à bientôt.

## **SALONS et BROCANTES**

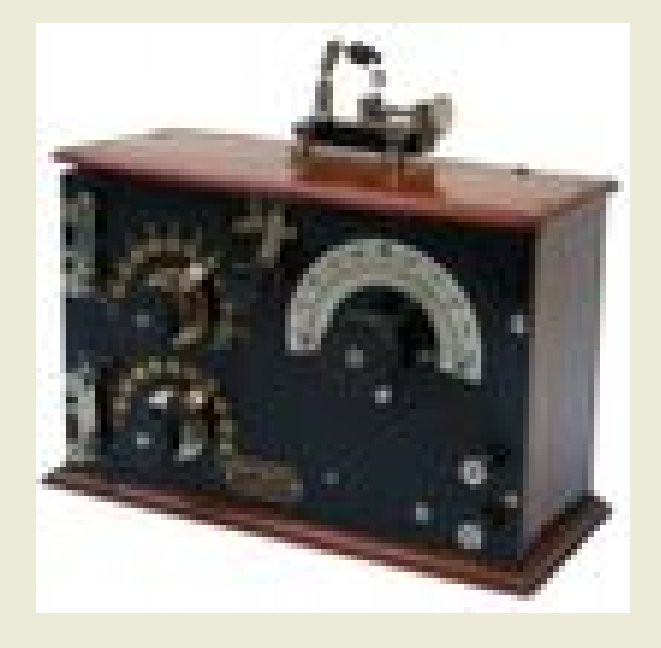

**30 sept, , bourse Suzanne (80)**

**28 oct, bourse TSF, Rue (80)**

**4 nov, RADIOMANIA, Clermont Ferrand (63), bourse** 

#### **Samedi 8 septembre 2018 Bourse TSF. Bonneval (28)**

Postes à lampes ou à galène, T.S.F. civile ou militaire, Hi-Fi et accessoires, radioamateurs, téléphonie ancienne, phonographes, disques, documentation, composants.

#### **Dimanche 28 octobre 2018**

**Expo bourse radio TSF. Rue (80120)** Composants électroniques anciens, postes à galène, transistors, phonographes,

#### **Dimanche 4 novembre 2018 Radiomania. Clermont-Ferrand (63)**

Organisée conjointement par Radiofil et le CIR, à la maison des Sports de Clermont-Ferrand. La bourse-exposition et une exposition « un siècle de radio » dans la seconde salle, et une exposition intitulée « Ribet-Desjardins-Vintage » enfin des démonstrations d'avions et drones radiocommandés.

## **Les salons en Europe et dans le Monde**

**Samedi/Dim 15-16 septembre 2018 : [Iberradio](http://www.iberradio.es/) à Avila en Espagne**

**Dimanche 30 Septembre 2018 : [Louvexpo à la Louvière en Belgique](http://www.radioamateurs.news.sciencesfrance.fr/?p=100954)**

## **SALONS et BROCANTES**

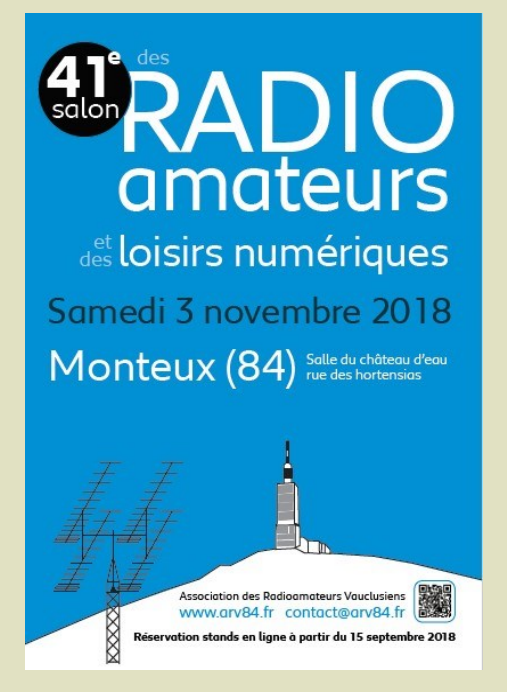

```
3 Nov, MONTEUX (84)
```
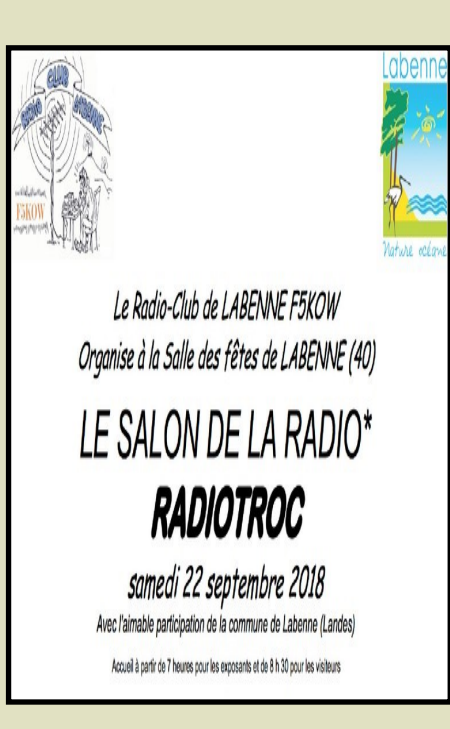

**22 sept, RADIOTROC**

**ANNONCEZ - VOUS !!! Envoyer nous un mail, pour annoncer votre manifestation, Radioamateurs.france @gmail.com**

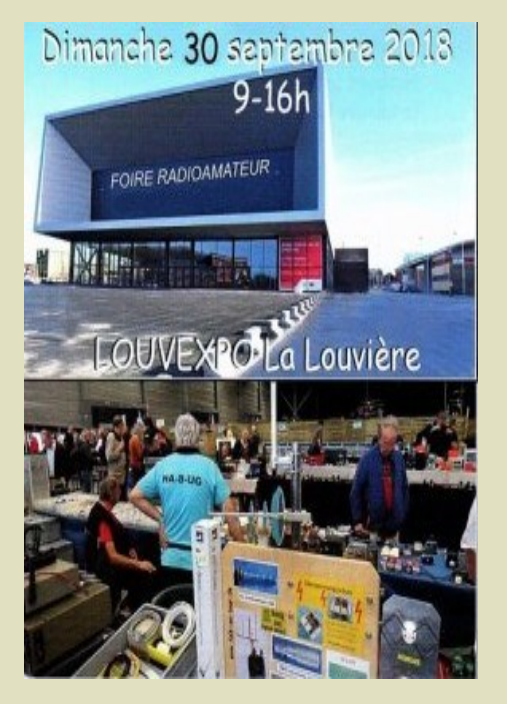

**30 Sept, La LOUVIERE, Belgique** 

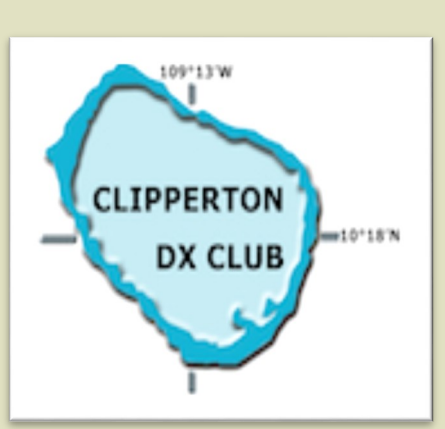

**21 au 23 Septembre 2018 Troyes (10)**

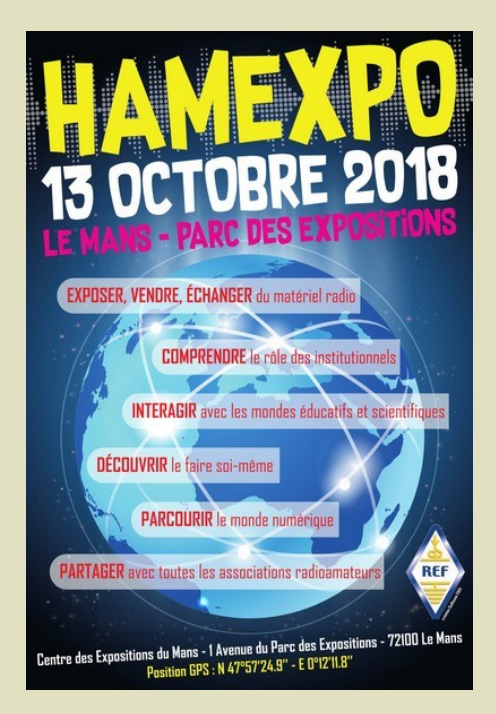

**13 Oct, HAMEXPO, Le Mans**

## **GRATUIT DEMANDE d' IDENTIFIANT**

 Un **SWL** est un passionné qui écoute les transmissions par ondes radioélectriques au moyen d'un récepteur radio approprié et d'une antenne dédiée aux bandes qu'il désire écouter. Les radioamateurs, La radiodiffusion, …

Généralement, le passionné s'intéresse également aux techniques de réception, aux antennes, à la propagation ionosphérique, au matériel en général, et passe beaucoup de temps (souvent la nuit) à écouter la radio.

#### **Législations**

Au 21e siècle, il n'y a plus de redevance concernant la réception radio-téléphonique.

Le radio-écouteur n'a pas l'obligation de posséder une licence mais doit faire face à quelques obligations théoriques :

La détention de récepteurs autorisés par la loi, la plupart des récepteurs sont en principe soumis à une autorisation mais néanmoins tolérés en vente libre partout en Europe ;

La confidentialité des communications (de par la loi, il a interdiction de divulguer le contenu des conversations entendues excepté en radiodiffusion, ceci étant valable pour la plupart des utilisateurs de systèmes radio).

Conformément à l'article L.89 du Code de poste et Télécommunications, prévu à l'article 10 de la Loi N° 90.1170 du 29 décembre 1990, l'écoute des bandes du service amateur est libre.

#### **L'identifiant**

Il y a bien longtemps que les services de l'Administration n'attribuent plus l'indicatif d'écoute. Chacun est libre ...

#### **Rappel : Ce n'est pas un indicatif**

Ce qui ne donne pas de droits

Ce n'est qu'un numéro pouvant être utilisé sur les cartes qsl

Il permet de s'identifier et d'être identifié par un numéro au lieu de son ''nom et prénom".

## **RadioAmateurs France attribue des identifiants de la série F80.000**

## **Ce service est gratuit.**

Pour le recevoir, il ne faut que remplir les quelques lignes ci-dessous et renvoyer le formulaire à

#### **[radioamateurs.France@gmail.com](mailto:radioamateurs.france@gmail.com)**

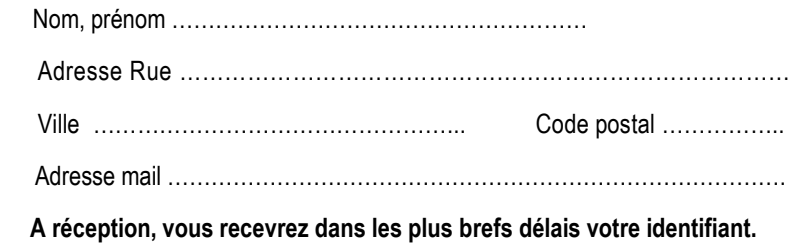

 **73, et bonnes écoutes.**

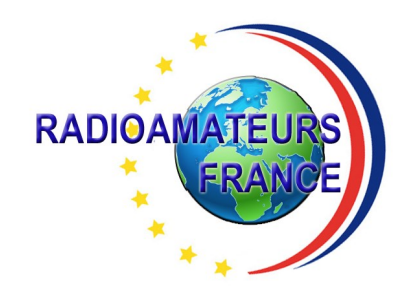

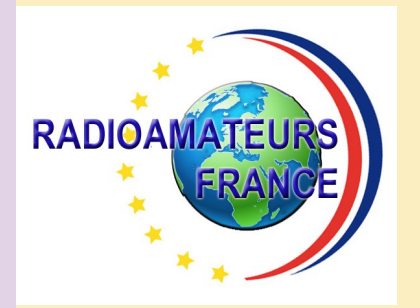

# **RADIOAMATEURS FRANCE et DPLF**

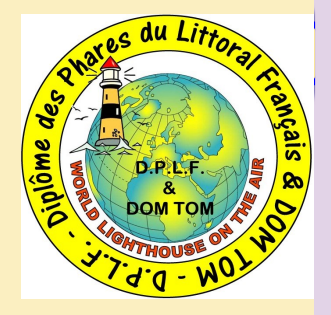

## **Bulletin d'adhésion valable jusqu'au 31 décembre 2018**

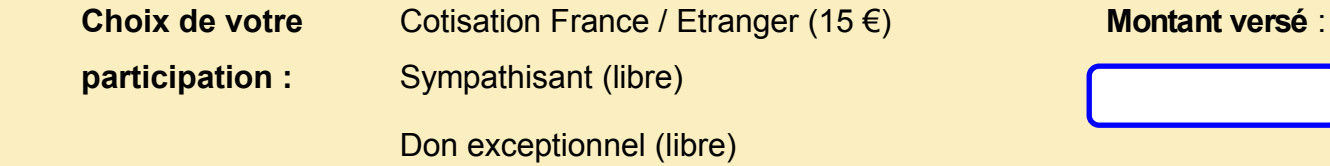

Veuillez envoyer votre bulletin complété accompagné de votre chèque libellé à l'ordre

 de **"Radioamateurs-France"** à l'adresse suivante :  **Radioamateurs-France, Impasse des Flouns, 83170 TOURVES**

Vous pouvez également souscrire en ligne avec **PAYPAL** sur le site en vous rendant

directement sur cette page sécurisée : **[http://www.radioamateurs](http://www.radioamateurs-france.fr/?page_id=193)-france.fr/?page\_id=193**

Le bulletin d'adhésion est à retourner à l'adresse suivante :

## **[radioamateurs.france@gmail.com](mailto:radioamateurs.france@gmail.com)**

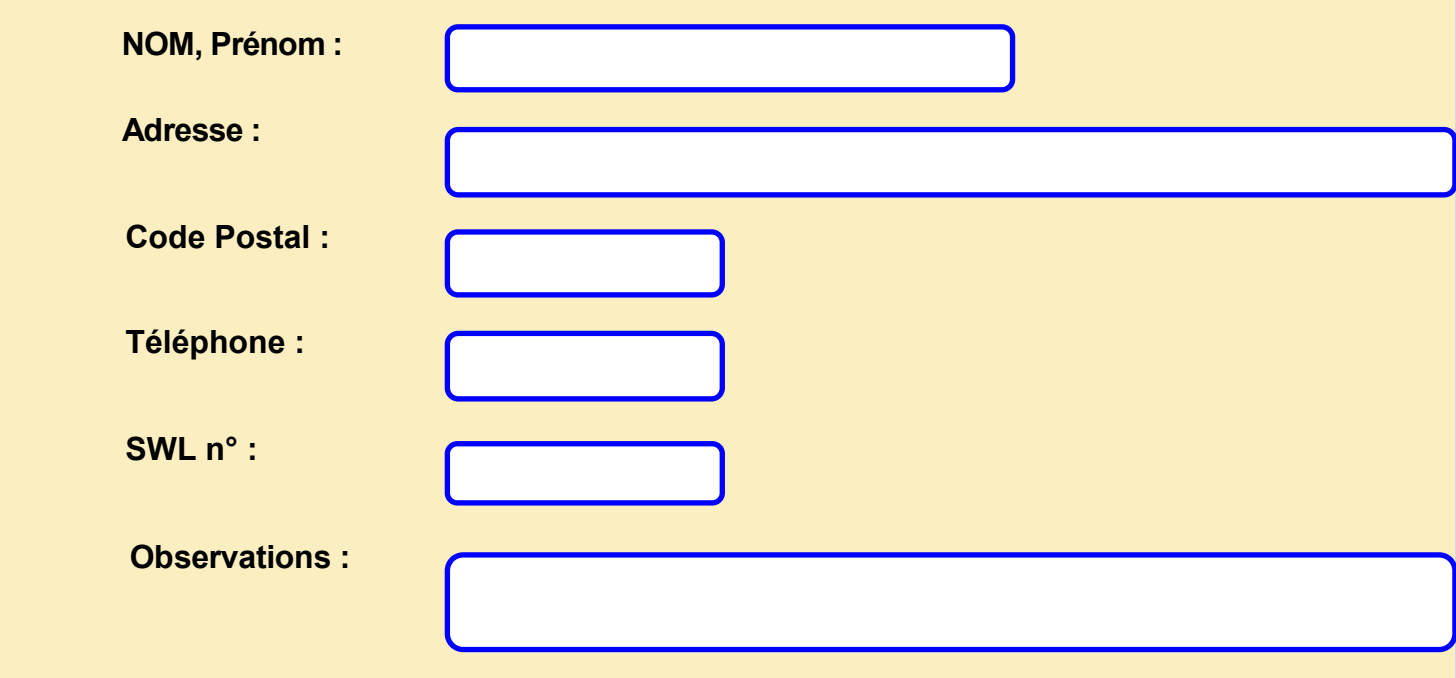

**Pourquoi pas vous ? PARTENAIRES**

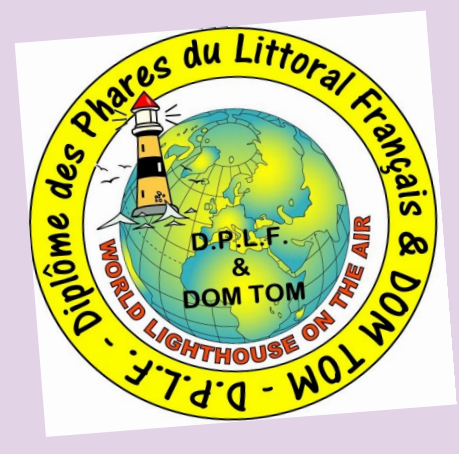

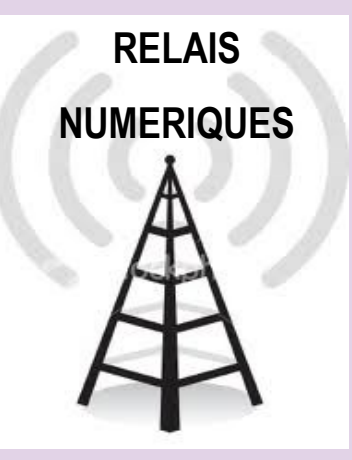

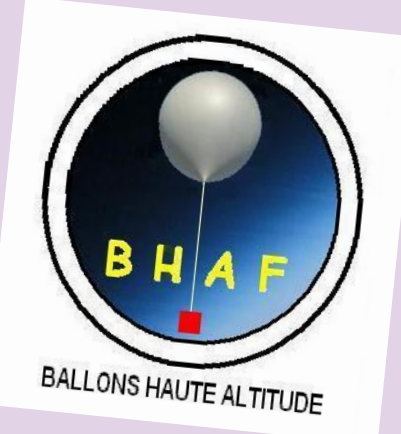

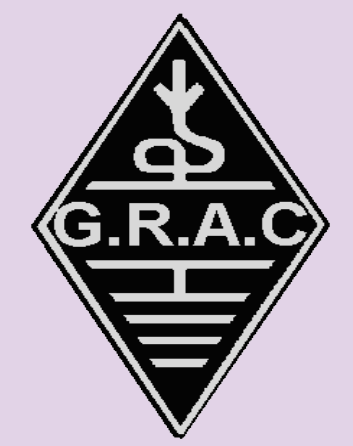

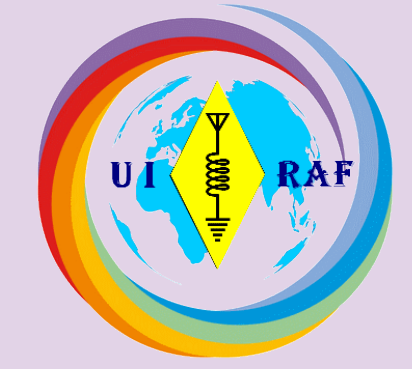

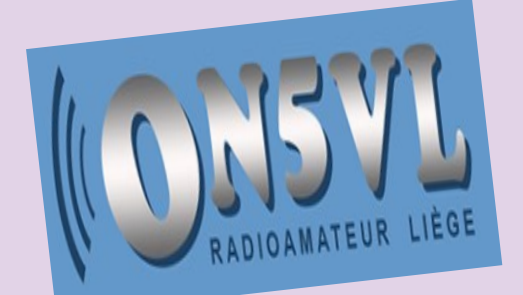

**TOUS** UNIS par la RADIO

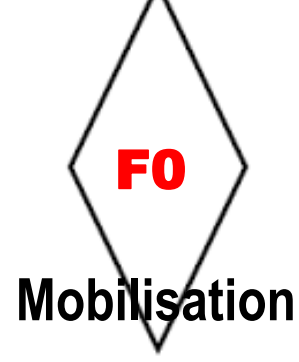

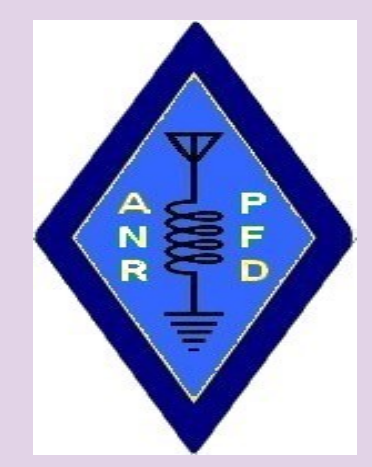

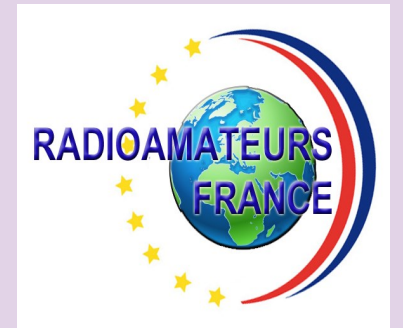

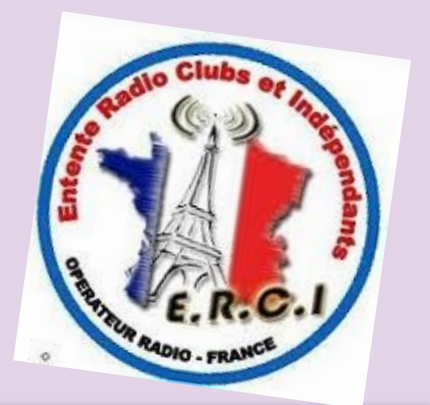